Ministère de l'Enseignement Supérieur et de la Recherche Scientifique

Université Abderrahmane MIRA Bejaïa

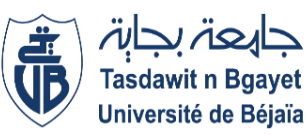

FACULTE DES SCIENCES ECONOMIQUES, COMMERCIALES ET DES SCIENCES DE **GESTION** 

Département des Sciences Economiques

Mémoire de fin de cycle

Pour l'obtention du diplôme de master en

Sciences Economiques

Option : Economie Quantitative

**THÈME** 

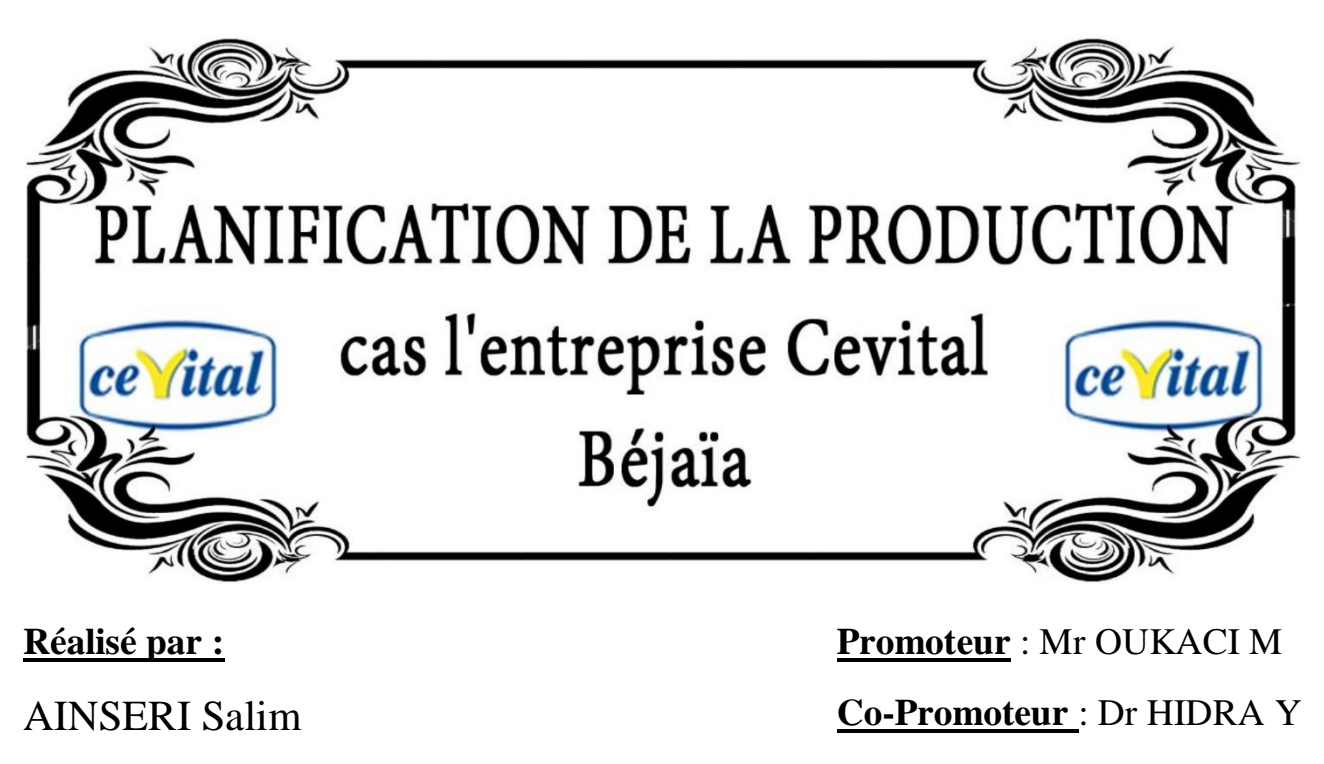

AIT AMARA Houa

**Devant le jury composé de :**

**Président :** Mr Manaa Boumediene

**Examinateur :** Mr Laouar Abdlhak

**Année Universitaire 2017-2018**

### REMERCIEMENT

Au terme de ce travail, nous tenons <sup>à</sup> exprimer notre profonde gratitude à nos deux chers encadrants Monsieur Oukaci Mustafa et Dr Hidra Younes pour leur suivi et pour leur énorme soutien, qu 'ils n' ont cessé de nous prodiguer tout au long de la période du projet.

Nos remerciements vont à tout le personnel qu' on a contacté durant notre stage au sein de Cevital «  $\widetilde{SPR}$ » de Bejaia, auprès desquelles on a trouvé l'accueil chaleureux, l'aide et l' assistance dont on a besoin, à sa tête Monsieur Kherdine Samir pour ses Précieuses orientations, et **Yousfi Khaled** qui nous a aidé à faire notre stage au sein de Cevital « SPA ».

Nous ne laisserons pas cette occasion passer, sans remercier tous les enseignants et le personnel de l' université de Bejaia, et particulièrement ceux de la section économie quantitative pour leurs aides et leurs précieux conseils et pour l' intérêt qu 'ils portent à notre formation.

Enfin, nos remerciements à tous ceux qui ont contribué de près ou de loin au bon déroulement de ce projet.

Dédicaces

Toutes les lettres ne sauraient trouver les mots qu'il faut… Tous les mots ne sauraient exprimer la gratitude, L'amour, le respect, la reconnaissance… Aussi, c'est tout simplement que

Je dédie ce Mémoire…

À Mes Chers Parents

Aucune dédicace ne saurait exprimer mon respect, mon amour

Éternel et ma considération pour les sacrifices que vous avez consentis pour mon instruction et mon bien-être.

Je vous remercie pour tout le soutien et l'amour que vous me portez

Depuis mon enfance et j'espère que votre bénédiction m'accompagne toujours.

Puisse Dieu, le très haut, vous accorde santé, bonheur et longue vie et faire en sorte que jamais je ne vous déçoive.

À Mes Chère et Adorable frères et Sœurs

Nacir, Sofiane, Nassira et Salima

À tous mes Camarades

Toute la promotion économie quantitative

À tous mes amis À Ma Chérie Faty À Mon Binôme

Houa

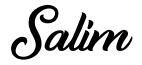

Dédicaces

Toutes les lettres ne sauraient trouver les mots qu'il faut… Tous les mots ne sauraient exprimer la gratitude, L'amour, le respect, la reconnaissance… Aussi, c'est tout simplement que

Je dédie ce Mémoire…

À ma très chère mère

Affable, honorable, aimable : Tu représentes pour moi le symbole de la bonté par excellence, la source de tendresse et l'exemple du dévouement qui n'a pas cessé de m'encourager et de prier pour moi. Ta prière et ta bénédiction m'ont été d'un grand secours pour mener à bien mes études.

À la mémoire de mon Père

Aucune dédicace ne saurait exprimer l'amour, l'estime, le dévouement et le  $r$ e $s$ pect gue j'ai tōujou $r$ s eu pour vous. Rien au monde ne vaut les ellorts lournis jour et nuit pour mon éducation et mon bien-être. Ce travail est le fruit de tes sacrifices que tu as consentis pour mon éducation et ma formation.

À mes et adorables frères et sœurs

À tous Mes Camarades

Toute la promotion économie quantitative

À tous mes amis À mon chéri Farid À mon binôme Salim

Houa

### Liste des Abréviations

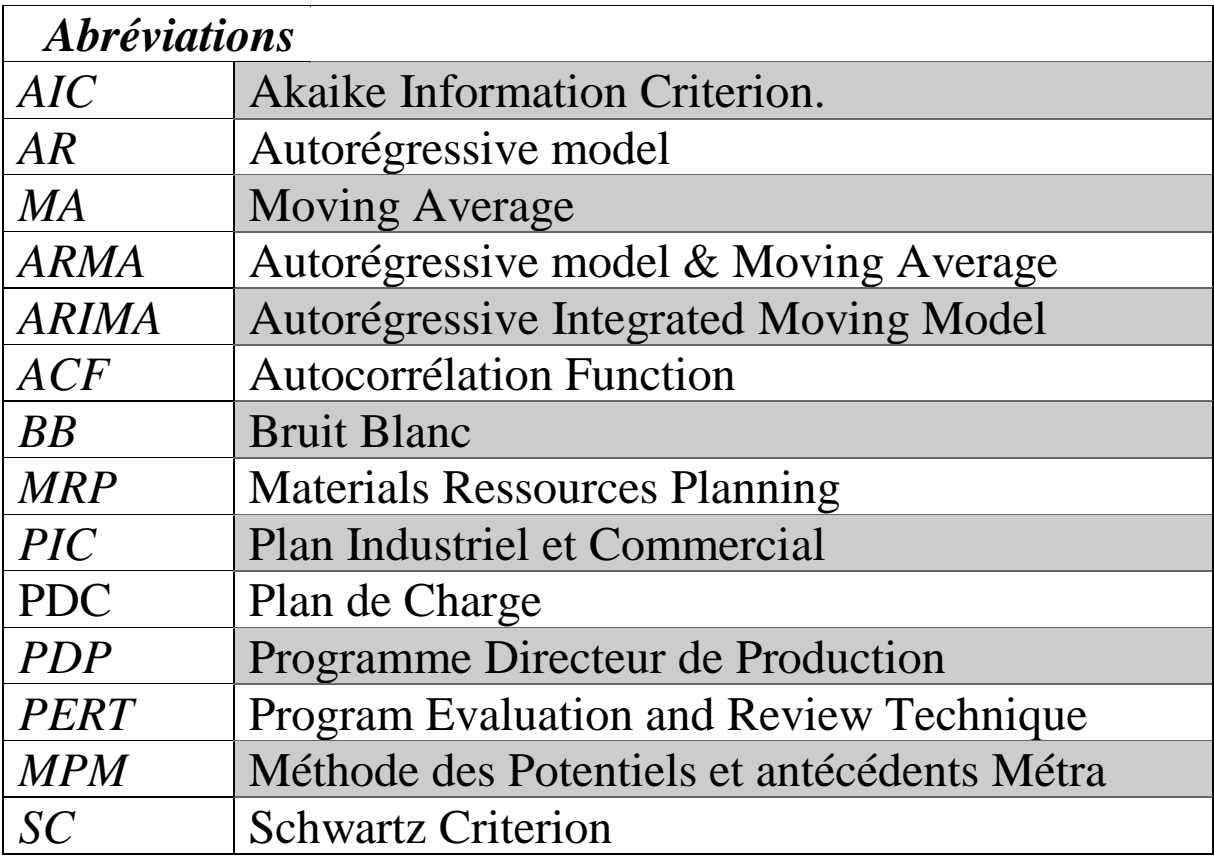

## Sommaire

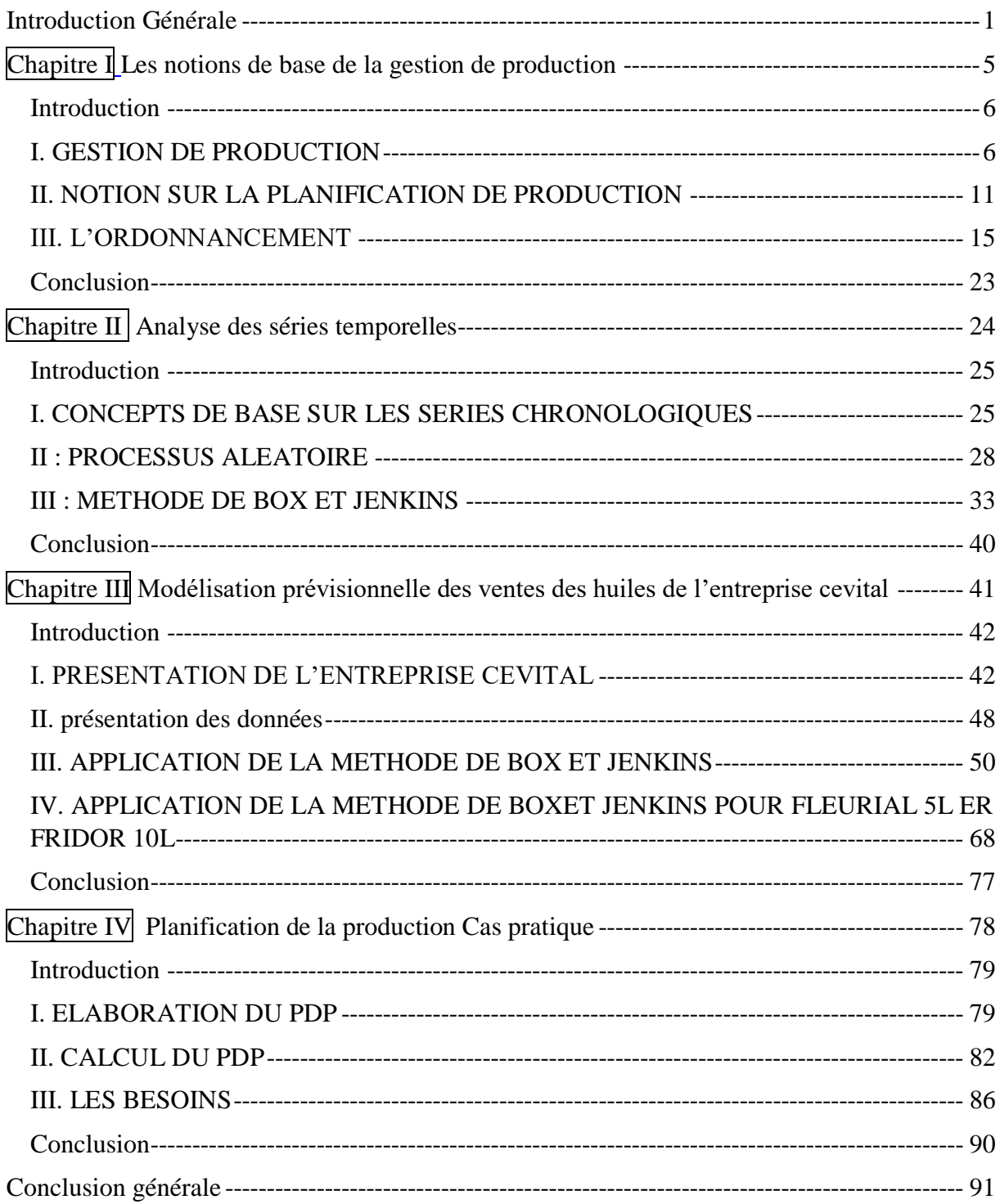

# <span id="page-6-0"></span>Introduction Générale

Le monde industriel est en évolution continue, est en fonction des besoins croissants et varie des clients, et doit répondre à l'augmentation de la compétitivité inhérente à la mise en œuvre de l'économie globale. Toute entreprise doit d'être plus performante et d'avoir un niveau supérieur sur les plans technique et économique, aux entreprises concurrentes.

L'idée de la planification économique est développée pendant la Première Guerre mondiale, les belligérants se dotent peu à peu des outils d'aide à la décision pour encadrer la production et soumettre l'économie aux impératifs de la guerre.

De ce fait, la production d'une entreprise est un indicateur de sa dynamique et de richesse économique. Dans tel contexte, la planification optimale et le contrôle en temps réel devient primordiaux pour les entreprises.

La gestion de production devient un outil stratégique privilégie. Ainsi, les modes de gestion de la production ont évolué pour répondre aux besoins des clients qui deviennent de plus en plus exigeants.

Quel que soit son secteur d'activité, l'entreprise a besoin d'une bonne planification de la production permettra à l'entreprise de produire suivant le besoin du marché et les prévisions commerciales afin de minimiser ses coûts, mais si la capacité de l'entreprise est inférieure à la demande, l'entreprise perde des clients potentiels qui sont un manque à gagner pour cette dernière. En revanche, si la capacité de production d'une entreprise est démesurément supérieure à la demande, l'entreprise perde de l'argent pour faire face à son environnement concurrentiel.

Cette tâche n'est donc pas chose facile, elle se doit d'être bien géré et de manière efficace de sorte que les plans de production répondent aux exigences des consommateurs et des producteurs eux-mêmes ; l'objectif principal d'une entreprise est la réalisation du plus grand profit pour le maintien de sa survie.

L'économétrie est un outil d'aide à la décision extrêmement importante pour une entreprise qui évolue dans un marché pleine mutation comme CEVITAL. Qui est spécialisée dans la production des produits agroalimentaires qui sont de larges consommations, CEVITAL s'est basée sur une couverture intense pour mieux répondre au besoin de ses consommateurs à travers le territoire national afin de maximiser la disponibilité de sa gamme de produits grâce à l'exposition élevée de la marque dans plusieurs points de vente. Elle doit donc faire appel à l'économétrie des séries temporelles.

La méthode de Box et Jenkins (1970) propose une nouvelle philosophie de traitement des séries temporelles. Dans la méthode de Box-Jenkins on suppose que les observations sont produites au moyen des processus du type ARMA qui donne souvent de bons résultats en prévisions. [GOURIEROUX,1995]

Ce processus consiste à faire toutes observations possibles d'une suite de variables indicées dans le temps. Il s'appuie sur le principe que les informations contenues dans la série sont produites par un processus qui spécifie comment ces observations sont reliées entre elles.

Nous avons choisi d'étudier le cas de l'entreprise CEVITAL de Bejaia, car cette dernière est l'une des entreprises privées de grande envergure en Algérie. Pendant plusieurs années, CEVITAL est connue comme leader sur le marché national de l'agroalimentaire et surtout dans la production des huiles, les margarines et le sucre.

Afin de mieux cerner notre problématique, nous allons essayer de répondre à la question fondamentale suivante :

#### **On s'interroge sur l'efficacité de la planification de la production de l'huile au niveau de l'entreprise Cevital**

De cette question de départ, découlent d'autres questions secondaires tels que :

- ✓ La méthode de BOX et JENKINS est-elle susceptible d'anticiper l'évolution du volume des ventes de l'huile de l'entreprise CEVITAL ?
- ✓ Quelles sont les différentes approches adoptées par CEVITAL afin de planifier sa production ?

Afin de mieux répondre à la question centrale et aux sous-questions posées, nous avons émis les hypothèses suivantes :

**H1 :** Nous supposons que l'entreprise CEVITAL, possède un outil puissant pour calculer ces prévisions.

**H2 :** Par rapport à la taille et l'importance de la production de CEVITAL, elle doit disposer de bonnes capacités de réalisation des PDP.

Pour bien Faire notre travail ; nous adaptons la méthodologie suivante :

- Dans la première étape, nous consacrons notre recherche à la proche théorique dans « la planification de production », et pour cela nous consulterons les ouvrages, et documents divers, les articles.
- Ensuite, une étude de cas de l'entreprise CEVITAL qui nous amène à un stage pratique.

Ce travail sera structuré en quatre chapitres :

**Le premier chapitre intitulé :** Les notions de base de la gestion de production, où nous définissent les notions sur la gestion et la planification de production et ainsi les méthodes d'ordonnancements.

**Le deuxième chapitre intitulé :** Analyse des séries temporelles, L'objectif principale de ce chapitre est de donner les éléments théoriques utilisés pour l'élaboration d'un modèle de prévision.

**Le troisième chapitre intitulé :** Modélisation prévisionnelle des ventes des huiles de l'entreprise cevital**,** dans ce chapitre nous allons appliquer les méthodes d'élaboration d'un modèle de prévision pour les données de vente de l'huile de trois produits avec la méthode de box et Jenkins.

**Le quatrième chapitre intitulé :** Planification de la production : cas pratique, Nous introduisons dans ce chapitre les techniques de la planification –ordonnancement à l'aide du planificateur chez l'entreprise cevital.

Enfin nous finirons par une conclusion générale

## **CHAPITRE I**

<span id="page-10-0"></span>Les notions de base de la gestion de production

#### **Chapitre I : Les notions de base de la gestion de production**

#### <span id="page-11-0"></span>**Introduction**

La planification et la gestion peuvent apparaitre comme un facteur d'inertie ou de rigidité. Cette version est cependant trompeuse dans la mesure ou, si le rôle de la planification tend à se déplacer vers les niveaux de gestion plus globaux, il reste néanmoins essentiel pour garantir l'efficacité et la pérennité de l'entreprise. Dans les approches modernes, la planification et la gestion sont de mieux en mieux associées en tant qu'approches complémentaires.

Pour gérer la production, les entreprises disposent aujourd'hui de toutes sortes d'outils de gestion relevant des problématiques et d'objectifs différents : il s'agit d'une part, des outils comptables (comptabilité analytique, contrôle de gestion, etc.). Ces outils connaissent des améliorations interrompues pour tenir compte notamment de la généralisation de la production de gammes de produits, de l'importance croissante du recours à la sous-traitance ou encore de la croissance des coûts indirects dans les entreprises. Au-delà des outils strictement comptables mais en relation avec eux se sont développé des outils (et des méthodes) de chiffrage et de sélection des produits à fabriquer faisant intervenir le consommateur. D'autre part, un outil d'optimisation des processus, dans ce cas, au cœur de la gestion de la production, il y a nécessité d'optimiser les consommations, de réduire ou supprimer les stocks etc. [BYUMANINE, 2006]

Ce chapitre est consacré aux généralités et différentes fonctions de la planification et la gestion de la production et aussi les moyennes d'implantation de la production.

#### <span id="page-11-1"></span>**I. GESTION DE PRODUCTION**

La gestion de la production est l'ensemble des activités qui participent à la conception et la planification des ressources (matérielles, financières, et humaines), ainsi l'ordonnancement et l'enregistrement des activités de production.

L'objectif est d'optimiser les processus de valeur ajoutée en améliorant de manière continue les flux allant des fournisseurs aux clients.

L'ensemble de ces activités doit être réalisé dans le respect des procédures établies (implicitement ou explicitement) par l'entreprise et tenir compte à la fois de la qualité de ses produits ou services, mais aussi de la sécurité de ses salariés ou de son environnement.

Pour mener à bien ces différentes tâches, les entreprises s'aident d'outils informatiques, de la gestion de la production assistée par ordinateur aux progiciels de gestion intégrés, en passant par la supervision.

#### **1 Principes et contraintes**

#### **1.1 Objectif**

La gestion de production a pour objectif de satisfaire la demande de produits fabriqués par une entreprise industrielle (industries agro-alimentaires, constructions automobiles, …) en intégrant dans la démarche de nombreuses contraintes :

- les processus de fabrication,
- les coûts,
- la qualité des produits,
- les délais,
- la demande des clients,
- le personnel nécessaire,
- l'infrastructure,
- l'approvisionnement en matières premières.

#### **1.2 La structure**

La structure est en général peu souple ou peu flexible. Elle évolue par étape selon les investissements programmés et réalisés. Cependant d'autres facteurs sont eux plus souples et adaptables aux besoins :

• le matériel de production qui n'est pas spécialisé et qui peut être utilisé à la fabrication de différents produits ou modèles,

• le personnel qui doit pouvoir s'adapter à de nouvelles fabrications, aux matériels et à de nouveaux postes de travail, dans des lieux différents,

• les matières premières, les fournitures et composants utilisables dans des produits différents.

#### **1.3 Le personnel**

Pour le personnel, l'approche est à la fois quantitative et qualitative :

• ainsi le manque de personnel se traduit par l'embauche ou le recours aux heures supplémentaires ou au personnel extérieur intérimaire,

• les qualifications et les compétences acquises par l'expérience, le savoir-faire représente des aspects qualitatifs plus délicats à aborder et essentiels pour être compétitif.

#### **1.4 L'approvisionnement**

L'approvisionnement pose le problème de la disponibilité des matières premières et Fournitures en fonction des besoins de la production ou de la demande à satisfaire auprès de la clientèle.

La gestion de production doit donc tenir compte de trois types principaux contraintes :

- 1. La demande en provenance du système commercial et des commandes reçues avec des quantités, des délais, une qualité, un prix,
- 2. L'approvisionnement en amont auprès des fournisseurs afin d'éviter avant tout, des ruptures de stock et des pertes de marché,
- 3. La gestion des ressources humaines et des moyens matériels disponibles.

Le problème essentiel est donc celui de l'optimisation de la production sous contraintes.

#### **2 Organisation de la production**

L'organisation de la production diffère selon les entreprises et leur environnement, la clientèle, les fournisseurs et les produits.

#### **2.1 La gestion des flux**

Plusieurs types de gestion des flux sont pratiqués [BRANGER,1987] :

#### ❖ **Flux poussés**

Lorsqu'une étape de la production d'un produit est terminée, le produit est « poussé » vers l'étape suivante. C'est la disponibilité du produit venant de l'amont qui déclenche l'étape suivante de fabrication. Cette méthode de production implique le stockage des produits finis avant leur commercialisation. Par exemple, l'industrie sucrière n'est pas maîtresse des périodes

de récolte des betteraves, qui, par ailleurs, consomment leur sucre une fois récoltées. Il faut donc les transformer au fur et à mesure de leur disponibilité et stocker le sucre, sans se préoccuper des ventes.

#### ❖ **Flux tirés**

Le déclenchement d'une étape de fabrication d'un produit ne peut se faire que s'il y a une demande par l'étape suivante.

La méthode kanban : méthode de gestion des réapprovisionnements des épiceries, dont l'application à la production industrielle, notoirement d'origine japonaise, consiste à créer un circuit d'étiquettes (kanbans), les unes accompagnant les conteneurs des produits gérés, les autres s'accumulant sur un tableau jusqu'au déclenchement du réapprovisionnement. Avec la méthode kanban, c'est l'aval (le client) qui commande l'amont (le fournisseur).

#### ❖ **Flux tendus**

Le travail en flux tendu est équivalent au travail avec le minimum de stocks et d'encours. Souvent employée dans le cas de flux tirés, l'expression est synonyme de « mise en ligne » et peut tout aussi bien s'appliquer aux flux poussés qu'aux flux tirés.

#### **2.2 Gestion des stocks**

Les modes de gestion des stocks peuvent se classer en trois grandes catégories :

- ➢ Production sur stock, à partir d'un seuil, ou quantité minimum de réapprovisionnement,
- ➢ Production juste à temps, type kanban, en appel par l'aval,
- ➢ Production à la demande, sur commande.

#### **3 Les Décisions de production**

L'organisation de la production diffère selon les entreprises et leur environnement et plus particulièrement en fonction de la clientèle, des fournisseurs, de la nature du produit et des quantités à réaliser. « Les décisions de production se situent à deux niveaux : Niveau stratégique avec le choix d'un mode de production et d'une politique de production. Niveau opérationnel, soit l'ensemble des décisions de court terme prises dans le cadre résultant des choix précédents » [Alberto, 2010]

#### **3.1 La production par projet**

L'objet à réaliser est souvent complexe et/ou de haute technicité (ouvrage d'art, navire, satellite...). Les problèmes majeurs à résoudre ressortissent aux coûts et aux délais (chemin critique du projet). L'accent est mis sur les fonctions Études et Ordonnancement. L'organisation est conditionnée par l'impératif de flexibilité.

#### **3.2 La production en continu**

Il s'agit de réaliser un flux de produits (hydrocarbures, électricité, sidérurgie ...) en fonction d'un objectif de volume qui oriente les choix techniques et détermine en grande partie les coûts. L'intégration des opérations est souvent un impératif, ce qui explique le fort degré d'automatisation des processus.

#### **3.3 La production de masse**

L'objectif est de réaliser des produits standardisés en très grande quantité afin de bénéficier d'économies d'échelle. Les équipements sont spécialisés par opérations et/ou type de produits. C'est le domaine par excellence du travail à la chaine avec une main-d'œuvre peu qualifiée. Une telle organisation n'est pas non plus particulièrement flexible.

#### **3.4 La production de petites séries**

C'est une situation intermédiaire entre la production par projet et la production de masse. Le système est alors organisé en ateliers spécialisés (par opération et/ou par produit) où sont regroupés des équipements polyvalents et une main-d'œuvre qualifiée. Un arbitrage doit être réalisé entre productivité (compétitivité par les coûts) et flexibilité (pour répondre à des demandes spécifiques et tenir les délais.) Ce système en réalité hybride peut évoluer vers la production de masse si la demande se stabilise et les volumes augmentent. Dans le cas inverse, il tend vers une organisation par projet.

#### <span id="page-16-0"></span>**II. NOTION SUR LA PLANIFICATION DE PRODUCTION**

Les lois actuelles de l'économie imposent à tout dirigeant d'entreprise de prévoir ses activités afin d'optimiser sa politique d'investissement, de fabrication, de vente… Dans toute entreprise, il existe donc au moins un planning permettant de matérialiser ces prévisions.

La planification est un processus qui consiste à élaborer et à réviser un ensemble de plans interdépendants (ventes, fabrication, achats, trésorerie…) et qui doit permettre de garantir le meilleur équilibre possible entre l'offre et la demande en tout point de la chaîne logistique à tout moment.

#### **1 Généralités**

Planifier est donc toujours lié à un ensemble de paramètres importants, assez indépendants de ce qui est réellement planifié. On doit toujours considérer les grandes dimensions d'un plan :

#### **1.1 Le Domain**

L'environnement de la planification, la portée : entreprise, usine, vacance, carrière, congrès, etc.

#### **1.2 Les objectifs**

- ❖ Déterminer le niveau global de production à chaque période, de manière à rencontrer au mieux la demande prévue.
- ❖ Choisir parmi les différentes stratégies possibles pour la production celles auxquelles on aura recours
- ❖ La nature des opérations à planifier, unité de mesure de la demande
- ❖ Les ressources prises en compte (dollars, moyens de production, personnels, etc.)
- ❖ Souvent, des mesures de performance
- ❖ L'unité de mesure de la charge induite par ces opérations (coût, temps, matière première, etc.)
- ❖ La mesure des coûts associés à l'utilisation des ressources, voir à la variation du niveau de ressources.

#### **1.3 Le temps**

On introduit des mesures de performance lorsqu'on choisit un plan parmi plusieurs, en fonction d'une évaluation du coût induit.

- ❖ L'unité de mesure du temps et l'horizon pris en compte (année, mois, semaine, heures, etc.)
- ❖ La fréquence de remise en cause du plan

#### **1.4 Les éléments fondamentaux**

Toute opération de planification des opérations doit être vue comme la planification de trois éléments fondamentaux :

- ❖ L'approvisionnement
- ❖ La réalisation
- ❖ La distribution

Cette vision impose de ne pas se concentrer seulement sur la production (interne le plus souvent) mais de systématiquement s'interroger sur les liens avec le monde extérieur, pour les approvisionnements et la distribution.

#### **2 Niveaux de planification :**

Les prévisions d'activité d'une entreprise s'effectuent à différents niveaux d'agrégation et d'horizon [HENNET,2002] :

#### **2.1 La planification à long terme (PIC)**

Le PIC, Plan Industriel et Commercial, Conçu au niveau stratégique de l'entreprise, le PIC est une représentation future des activités de production et vente des produits fabriqués. Il permet de prévoir sur un horizon de deux à trois ans l'évolution du marché et donc de la demande. De ce fait, le PIC aide à prendre des décisions à long termes sur la gestion de l'ensemble des ressources (équipements de production, main d'œuvre, capacité de stockage,

capacité de transport, activités sous traitées, fiabilité des sources d'approvisionnement…) et aide à trouver l'adéquation entre ces ressources, les moyens financiers et les objectifs de vente.

La grande particularité du PIC réside sur la nature des données qui le composent. Le plan industriel et commercial utilise des grandes masses d'information, il traite les produits par familles et non pas individuellement ou par références finales

#### **2.2 La planification à moyen terme PDC (Plan de Charge)**

Après calcul des besoins nets en produits finis, et sur la base de la nomenclature de chacun, les besoins en composants nécessaires pour la fabrication sont à leur tour calculés par la méthode MRP. Les matières et composants ainsi évalués peuvent être approvisionnés de deux manières :

- $\checkmark$  Approvisionnement externe. Un achat sera effectué auprès de fournisseurs. Le système MRP lance alors des demandes d'approvisionnement externes (demandes d'achat).
- $\checkmark$  Approvisionnement interne : Les composant sont fabriqués par les ateliers ou livrés par le stock déjà constitué. Le système MRP génère dans ce cas des ordres planifiés.

Pour les composants à fabriquer, et sur la base des gammes d'opérations, un plan de charges est réalisé. Le plan de charge détermine l'adéquation entre la quantité de travail à affecté et la capacité nominale des ressources de production. Dans le cas d'un dépassement de cette capacité, on peut :

- ✓ Procéder par un lissage en transférant une partie des tâches sur des périodes précédentes moins pleines.
- ✓ Augmenter la capacité de certaines ressources (recrutement de personnel, augmentation du nombre de magasin pour le stockage, acquisition de nouveaux équipements…).
- ✓ Avoir recourt à la sous-traitance d'une partie de la production ou seulement de certaines opérations jugées peu critiques.

#### **II.2.3 La planification à court terme (PDP)**

Le PDP ou (Programme Directeur de Production). Désagrège le plan à moyen terme afin d'établir :

• la planification sur un horizon plus court (souvent 3 à 6 mois).

- une découpe plus fine en sous-périodes (semaines).
- une désagrégation des familles en références finales.

Il peut donc être vu comme une version détaillée du plan agrégé de production dans laquelle est intégrée toute l'information actualisée relative au cours terme (prévisions de demande, état des stocks, disponibilité des machines, etc.).

Le rôle essentiel du PDP est de planifier et de déclencher la production des références finales.

Il fournit également l'information de base pour la gestion des matières et composants nécessaires à la production de ces références Avant de procéder plus avant, précisons quelque peu le sens de ces définitions. [CRAMA,2002].

#### **3 Planification des ressources de production (MRP)**

MRP est un sigle signifiant Materials Requirements Planning, en français planification des besoins en composantes.

Le MRP est toujours la partie centrale d'un système de gestion de production informatisé. Mélange de logiciel et de base de données, le MRP a pour rôle principal de permettre la planification de la production en fonction des ressources en personnel, en matières premières, en machines et en temps, par rapport à un besoin à date ou un besoin de stock.

On distingue le MRP, que l'on peut traduire par « planification des besoins en composants », né formellement aux États-Unis en 1964 et qui ne représente alors qu'une méthode de calcul des besoins en matières, de son évolution, le MRP2 ou MRP II (Manufacturing Resources Planning). Ce modèle plus large, qui intègre la gestion de toutes les ressources de l'entreprise (consommables, c'est-à-dire « matières et composants », et renouvelables, c'est-à-dire « capacité machines et main-d'œuvre »), constitue un système de pilotage des ressources qui repose sur la prévision des ventes et les nomenclatures de produits et qui opère comme le MRP en flux poussé (c'est-à-dire que l'on établit le plan de production sur la base de prévisions).

Pour chaque référence, la méthode MRP détermine successivement les quantités suivantes : Pour chaque référence, la méthode MRP détermine successivement les quantités suivantes :

1. Besoins bruts (explosion des nomenclatures) : Les besoins bruts pour chaque référence sont dérivés des 'lancements planifiés' de chacune des références dans la composition desquelles entre la référence courante.

- 2. Besoins nets : Les besoins nets sont déterminés sur base des besoins bruts, des stocks nets et des approvisionnements attendus.
- 3. Approvisionnements planifiés : Les approvisionnements planifiés sont déterminés par regroupement (éventuel) des besoins nets de plusieurs périodes successives.
- 4. Absorption des délais. Les dates de lancement sont obtenues en retranchant les délais d'obtention des dates d'approvisionnement planifiées. [THOMAS,2014]

#### <span id="page-20-0"></span>**III. L'ORDONNANCEMENT**

L'ordonnancement consiste à organiser dans le temps la réalisation de tâches, compte tenu de contraintes temporelles (délais, contraintes d'enchaînement) et de contraintes portant sur la disponibilité des ressources requises.

En production (manufacturière, de biens, de service), on peut le présenter comme un problème où il faut réaliser le déclenchement et le contrôle de l'avancement d'un ensemble de commandes à travers les différents centres composant le système.

L'ordonnancement est défini par le planning d'exécution des tâches « ordre » et « calendrier » et d'allocation des ressources et vise à satisfaire un ou plusieurs objectifs. Un ordonnancement est très souvent représenté par un [diagramme de Gantt.](https://fr.wikipedia.org/wiki/Diagramme_de_Gantt) [LOPEZ -2001]

#### **1 La planification et l'ordonnancement**

La planification et l'ordonnancement des tâches et des processus font partie des travaux les plus fastidieux et les plus chronophages qui incombent aux dirigeants et responsables d'équipe ou de production des entreprises. Entre l'étude, la mise au point et l'optimisation des chaînes de fabrication, il faut également tenir compte des attentes des clients et des délais de livraisons. Mettre en place une organisation optimale des flux de matières premières et de produits fins entre également dans le cadre de ces opérations. [EDMOND,1977]

#### **2 Les différences entre planification et ordonnancement**

Planification et ordonnancement sont deux notions distinctes. Si la planification se rattache plutôt au domaine organisationnel, l'ordonnancement relève du domaine de la gestion des informations et à l'organisation des tâches du processus de production suivant les contraintes de temps et des ressources disponibles. [GIARD 1988]

La planification des opérations est devenue, de nos jours, un exercice assez complexe avec la volatilité des marchés et l'extrême concurrence. Il y a encore quelques années, les plans se faisaient à 5 ou 10 ans, alors que ces derniers temps, ils se font sur des périodes n'excédant pas 3 ans dans la plupart des cas. [Lopez-2001].

#### **3 Les problèmes d'ordonnancement**

Un ordonnancement constitue une solution au problème d'ordonnancement. Il est défini par le planning d'exécution des tâches « ordre » et « calendrier » et d'allocation des ressources et vise à satisfaire un ou plusieurs objectifs [GOTHA -1993] :

#### **3.1 Les tâches**

Une tâche est une entité élémentaire localisée dans le temps par une date de début et/ou de fin, dont la réalisation nécessite une durée, et qui consomme un moyen selon une certaine intensité. Certains modèles intègrent la notion de date due, une date à laquelle la tâche doit être finie ; dans ces cas, le retard induit une pénalité.

Selon les problèmes, les tâches peuvent être exécutées par morceaux, ou doivent être exécutées sans interruption ; on parle alors respectivement de problèmes préemptifs et non préemptifs. Lorsque les tâches ne sont soumises à aucune contrainte de cohérence, elles sont dites indépendantes.

Plusieurs tâches peuvent constituer une activité et plusieurs activités peuvent définir un processus.

Deux types de tâche sont distingués :

- ➢ Les tâches morcelables (préemptives) qui peuvent être exécutées en plusieurs fois facilitant ainsi la résolution de certains problèmes.
- ➢ Les tâches non morcelables (indivisibles) qui sont exécutées en une seul fois et ne peuvent pas être interrompues avant qu'elles soient complètement terminé.

#### **3.2 Les ressources**

La ressource est un moyen technique ou humain destiné à être utilisé pour la réalisation d'une tâche, disponible en quantité limitée, et en capacité.

Plusieurs types de ressources sont à distinguer :

- ❖ Une ressource est renouvelable si après avoir été allouée à une ou plusieurs tâches, elle est à nouveau disponible en même quantité (les hommes, les machines, l'équipement en général) ; la quantité de ressource utilisable à chaque instant est limitée.
- ❖ Une ressource est consommable (matières premières, budget) ; la consommation globale (ou cumulé) au cours du temps est limitée, elle est doublement contrainte lorsque son utilisation instantanée et sa consommation globale sont toutes deux limitées (l'argent en est un bon exemple).
- ❖ Les ressources disjonctives qui ne peuvent exécuter qu'une tâche à la fois (machineoutil, robot manipulateur)
- ❖ Les ressources cumulatives qui peuvent être utilisées par plusieurs tâches simultanément mais en nombre limité (équipe d'ouvriers, poste de travail).

#### **3.3 Les contraintes**

Dans la résolution d'un problème d'ordonnancement, on peut choisir entre deux grands types de stratégies, visant respectivement à l'optimalité des solutions, ou plus simplement à leur admissibilité.

L'approche par optimisation suppose que les solutions candidates à un problème puissent être ordonnées de manière rationnelle selon un ou plusieurs critères d'évaluation numériques, construits sur la base d'indicateurs de performances. On cherchera donc à minimiser ou maximiser de tels critères. On note par exemple ceux :

➢ Liés au temps :

- Le temps total d'exécution ou le temps moyen d'achèvement d'un ensemble de tâches
- Le stock d'en-cours de traitement
- Différents retards (maximum, moyen, somme, nombre, etc.) ou avances par rapport aux dates limites fixées ;

➢ Liés aux ressources :

- La quantité totale ou pondérée de ressources nécessaires pour réaliser un ensemble de tâches
- La charge de chaque ressource ;
- Liés à une énergie ou un débit ;
- Liés aux coûts de lancement, de production, de transport, etc., mais aussi aux revenus, aux retours d'investissements. [Lopez,2001]

#### **4 Les méthodes**

Selon [EDMOND,1977], nous Avon ces différentes méthodes

#### **4.1. La méthode Pert**

#### **4.1.1 Principe de la méthode**

Réduire la durée totale d'un projet par une analyse détaillée des tâches ou activités élémentaires et de leur enchaînement. On étudie les délais sans prendre en compte les charges.

**4.1.2 Notions de base :** La méthode s'appuie en grande partie sur une représentation

graphique qui permet de bâtir un « réseau PERT ».

Un réseau PERT est constitué par des tâches et des étapes :

- ❖ **Étape :** commencement ou fin d'une tâche. Une étape n'a pas de durée. On symbolise une étape sur le réseau par un cercle.
- ❖ **Tâche :** déroulement dans le temps d'une opération. Contrairement à l'étape, la tâche est pénalisante car elle demande toujours une certaine durée, des moyens (ou ressources) et coûte de l'argent. Elle est symbolisée par un vecteur (ou arc orienté, ou liaison orientée) sur lequel seront indiqués l'action à effectuer et le temps estimé de réalisation de cette tâche.

#### **4.1.3 Représentation graphique des étapes et des tâches dans un réseau**

**A. Tâches successives**

**Figure N 0 : I.1 :** Représentation graphique d'une Tâches successive dans un réseau.

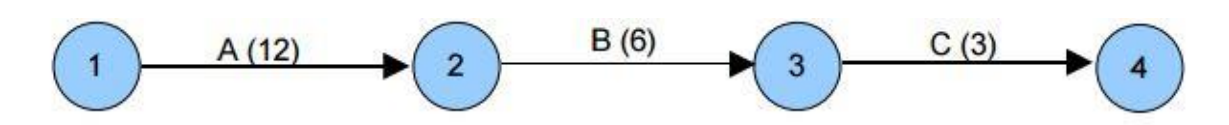

**Source :** Techniques opérationnelles d'ordonnancement, Edmond Maurel, Daniel Roux et Daniel Dupont, mars 1977. P23

B ne peut commencer que si A est terminée (A précède B, ou A est antériorité de B). C ne peut commencer que si A et B sont terminées (A et B précèdent C, ou A et B sont antériorité de C, ou A et B enclenchent C).

**B. Tâches simultanées :** Elles peuvent commencer en même temps en partant d'une même étape.

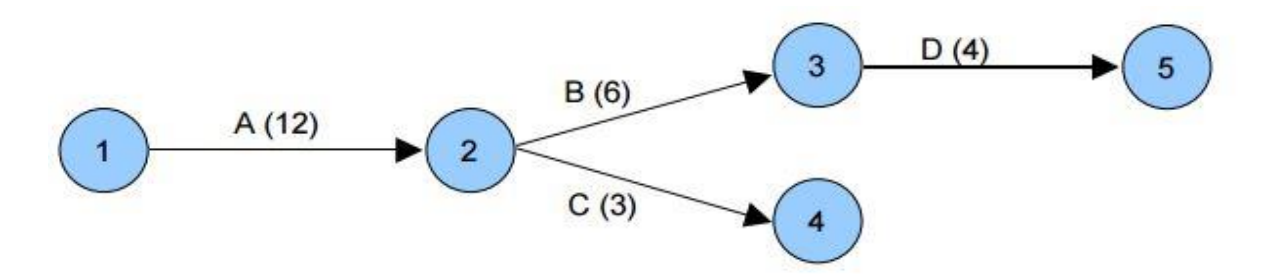

**Figure N<sup>0</sup> : I.2 :** Représentation graphique d'une Tâches simultanées dans un réseau.

**Source :** Techniques opérationnelles d'ordonnancement, Edmond Maurel, Daniel Roux et Daniel Dupont, mars 1977. P23

D ne peut commencer que si B est terminée.

**C. Tâches convergentes** Plusieurs tâches peuvent se terminer sur une même étape

**Figure N<sup>0</sup> I.3 :** Représentation graphique d'une Tâches convergentes dans un réseau.

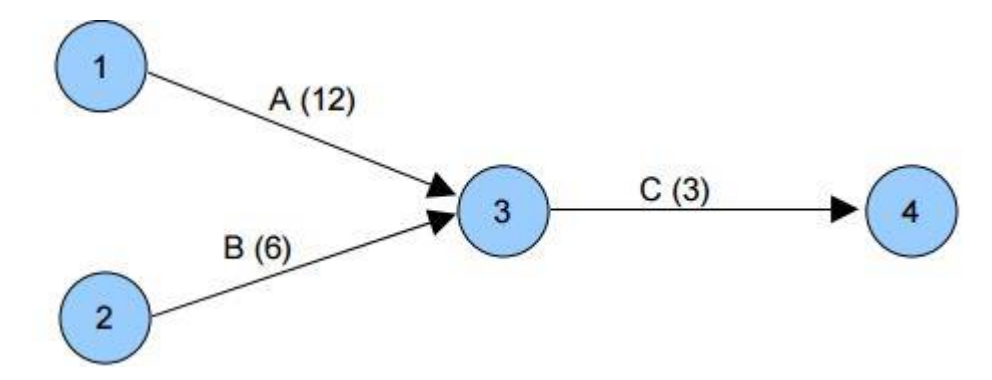

**Source :** Techniques opérationnelles d'ordonnancement, Edmond Maurel, Daniel Roux et Daniel Dupont, mars 1977. P24

Ici, la tâche A (12) a une durée de 12 unités de temps, B(6) a une durée de 6 unités de temps. On constate que la tâche A duré plus longtemps que B. A est dite « pénalisante ». Nous pouvons calculer la durée du projet (ici : 12+3 = 15 unités de temps) en prenant le chemin le plus long dit « chemin critique ». Ce « chemin critique » pourra être repéré en rouge. Les tâches de ce chemin seront à surveiller prioritairement.

#### **D. Normalisation du graphe**

Si le graphe doit débuter par plusieurs tâches simultanées, il ne doit y avoir qu'une seule étape d'entrée (ou étape de début, ou étape de départ). Les étapes seront donc regroupées en une seule.

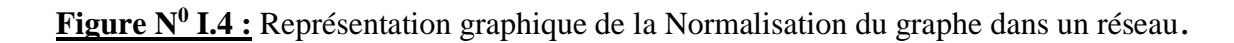

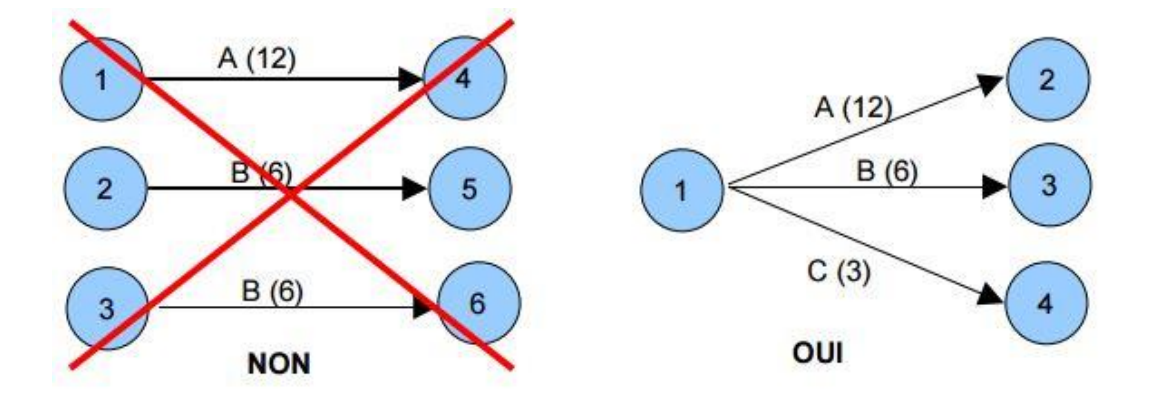

**Source :** Techniques opérationnelles d'ordonnancement, Edmond Maurel, Daniel Roux et Daniel Dupont, mars 1977. P24

Si le graphe se termine par plusieurs tâches (plusieurs étapes de sortie (ou de fin), il ne doit y avoir qu'une seule étape de sortie.

**Figure N<sup>0</sup> I.5 :** Représentation graphique de la Normalisation du graphe dans un réseau

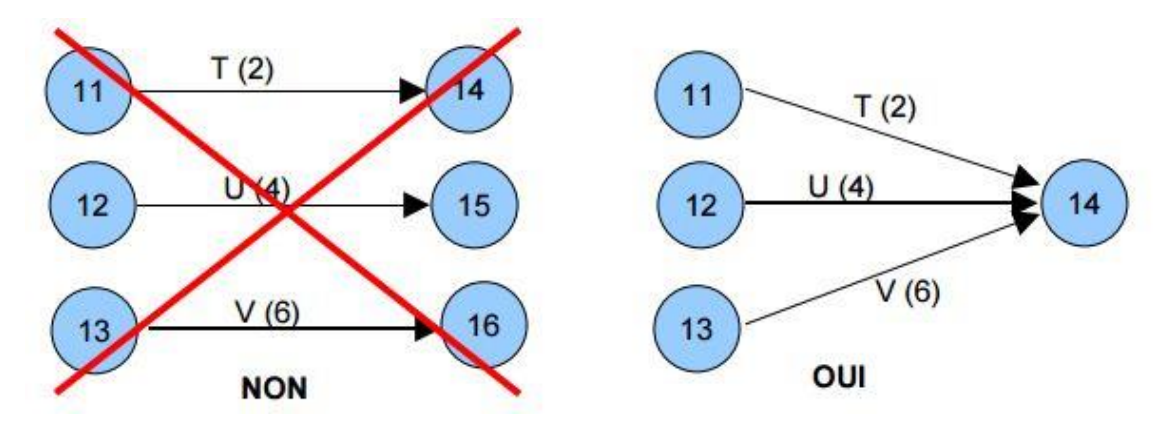

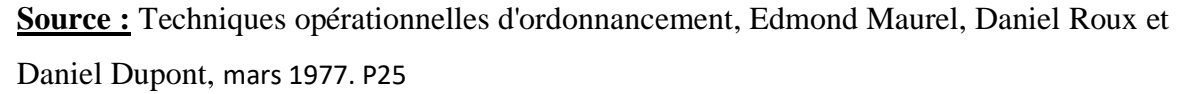

#### **E. Méthodologie de construction d'un réseau PERT**

- 1) Établir la liste des tâches (faire le partitionnement des tâches en fonction des ressources).
- 2) Déterminer des antériorités : tâches immédiatement antérieures, et tâches antérieures.
- 3) Déterminer les niveaux d'exécution ou rang des tâches (optionnel).
- 4) Construire le réseau PERT.
- 5) Calculer la durée du projet, les dates début et de fin des tâches. Déterminer le chemin critique. Mettre en évidence les marges.

#### **4.2 LA méthode M.P.M**

**A. Principe de la méthode :** A l'identique de la méthode PERT cette méthode permet de réduire la durée totale d'un projet. On étudie les délais sans prendre en compte les charges et les moyens disponibles. [ORLICKY, 1975]

**B. Notions de base :** La méthode est une représentation graphique qui permet de bâtir un « réseau ». Ce réseau est constitué par des tâches (ou étapes).

**C. Tâche :** Déroulement dans le temps d'une opération. La tâche est pénalisante car elle demande toujours une certaine durée, des moyens (ou ressources) et coûte de l'argent. Contrairement au réseau PERT, ici elle est symbolisée par un rectangle dans lequel seront indiqués l'action à effectuer et le temps estimé de réalisation de cette tâche, la date de début et de fin.

**Figure N<sup>0</sup> I.6 :** Représentation graphique de la méthode M.P.M

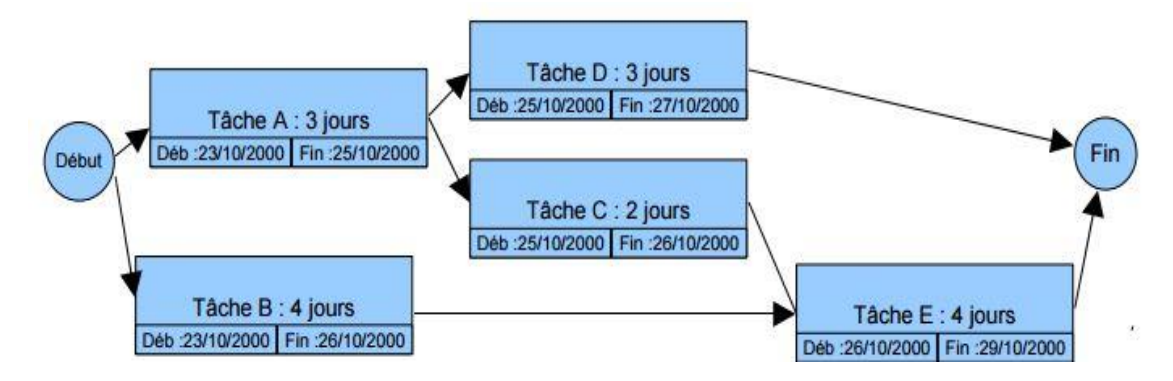

**Source :** Techniques opérationnelles d'ordonnancement, Edmond Maurel, Daniel Roux et Daniel Dupont, mars 1977. P26

Calculs sur le graphe : La méthode MPM comme la Méthode PERT a pour but de planifier la durée d'un projet, aussi nous devons mener des calculs sur le graphe afin d'en déduire des renseignements sur son excitabilité.

A. **Normalisation du graphe :** Le graphe doit comporter un seul « début » et une seule « fin ». Il n'y a pas d'autres règles. C'est ce type de graphe qui est le plus souvent utilisé par les logiciels de planification (comme Microsoft Project).

**B. Méthodologie de construction d'un réseau MPM. (Identique à celle du réseau PERT) :**

- ❖ Établir la liste des tâches (faire le partitionnement des tâches en fonction des ressources).
- ❖ Déterminer des antériorités : tâches immédiatement antérieures, et tâches antérieures.
- ❖ Déterminer les niveaux d'exécution ou rang des tâches (très facile avec cette méthode).
- ❖ Construire le réseau MPM. Calculer la durée du projet, les dates début et de fin des tâches. Déterminer le chemin critique. Impossible ici de mettre en évidence les marges : voir diagramme de Gantt.

#### **4.3 Le diagramme de GANTT**

Le diagramme de GANTT est un graphique (chrono gramme) qui consiste à placer les tâches chronologiquement en fonction des contraintes techniques de succession (contraintes d'antériorités). L'axe horizontal des abscisses représente le temps et l'axe vertical des ordonnées les tâches. On représente chaque tâche par un segment de droite dont la longueur est proportionnelle à sa durée. L'origine du segment est calée sur la date de début au plus tôt de l'opération (« jalonnement au plus tôt ») et l'extrémité du segment représente la fin de la tâche.

#### **4.4 Le PERT probabilisé**

La durée des tâches est supposée fixe pour réaliser les études précédentes. Or, généralement, la durée d'une tâche n'est pas fixe et peut fluctuer. Le PERT probabilisé prend en compte l'incertitude, la fluctuation au niveau de la durée d'exécution des tâches.

On peut définir pour chaque tâche :

- La durée la plus optimiste
- La durée moyenne
- La durée la plus pessimiste

On en déduit alors la durée estimée la plus probable d'exécution de la tâche

#### **4.5 La Méthode PERT- COST (Pert – Coût)**

Les durées des tâches sont des paramètres sur lesquels l'entreprise peut agir. Dans de nombreux cas, à travers l'attribution de moyens supplémentaires, l'entreprise sera capable d'agir. La gestion des coûts apparaît alors comme le corollaire de la gestion des temps et il devient concevable d'envisager la gestion du couple coût-durée. La méthode qui s'y attache et appelée « PERT-COST » ou « PERT-COÛT ».

On associe à chaque tâche du projet :

➢ **Un coût normal CN ou CO :** coût le plus faible pour l'entreprise pour mener à bien la tâche avec le minimum de moyens.

➢ **Un temps normal de réalisation tn ou to :** temps correspondant au coût normal, c'est à dire à l'utilisation de moyens minimaux.

➢ **Un temps accéléré ta ou t\* :** temps minimum concevable pour réaliser la tâche, en lui accordant les moyens suffisants.

➢ **Un coût accéléré CA :** coût correspondant au temps minimum de réalisation Si l'on admet l'hypothèse de relation linéaire du coût par rapport au temps de réalisation. On peut définir un coût marginal d'accélération « CMA » de la tâche.

$$
CMA = \frac{CA - CN}{tn - ta}
$$

#### <span id="page-28-0"></span>**Conclusion**

Parmi les problèmes cruciaux auxquels sont confrontées les entreprises modernes, on trouve l'organisation du travail et des ressources productives, l'optimisation des couts et la réactivité aux fluctuations du marché. Ces problèmes sont précisément ceux auxquels tente de répondre la planification et gestion de production.

La planification pourra alors jouer son rôle d'aide aux décisions de la gestion de production en effectuant une synthèse des donnés courantes et prévisionnelles et en proposant des solutions et des réponses appropriées. Du point de vue méthodologique, ces objectifs requièrent d'organiser les traitements de données et de rendre compatibles des modèles. Des méthodes et des logiciels hétérogènes. [HENNET,2002]

Ce chapitre a proposé l'importance de la gestion de la production en insistant sur la nécessité de parvenir à une meilleure intégration des fonctions de prévision et de planification. Une bonne planification et gestion de la production impliquent à l'entreprise bénéfice et une rentabilité à son activité.

## <span id="page-29-0"></span>**Chapitre II**

**Analyse des séries temporelles**

#### **Chapitre II : Analyse des séries temporelles**

#### **Introduction**

Les séries temporelles constituent une branche de l'économétrie dont l'objet est l'étude des variables au cours du temps. Parmi ses principaux objectifs figurent la détermination des tendances au sein de ces séries ainsi que la stabilité des valeurs et de leur variation au cours du temps.

L'objectif principal de ce chapitre est de donner les éléments théoriques utilisés pour l'élaboration d'un modèle de prévision, les modèles AR(p), MA(q), mixte ARMA(p, q) et particulièrement, la méthode de Box et Jenkins.

#### <span id="page-30-0"></span>**I. CONCEPTS DE BASE SUR LES SERIES CHRONOLOGIQUES**

#### **1 Définition**

Une série temporelle ou encore chronique est une suite finie  $(Y_1...Y_n)$  effectuées et ordonnées dans le temps représentant un phénomène économique. La valeur courante en « t » de la chronique est noté U, ou T le temps est compris entre 1 et n avec n le nombre total d'observations de la chronique.

L'analyse du graphe de la série chronologique étudiée  $Y_1$ ,  $Y_2$ ,  $Y_t$  peut dégager les principales composantes à savoir une tendance, une saisonnalité et des variations aléatoires.

Les valeurs au temps « t » sont la super position de ces trois sources de variations :

 $Y_t = m_t + s_t + \delta_t$ 

Avec :  $m_t$  : la tendance,  $s_t$  : la saisonnalité,  $\delta_t$  : les variations aléatoires. [BOURBONNAIS,2004]

#### **2 La tendance**

Le trend représente l'évolution à long terme de la série étudiée. Elle traduit le comportement « moyen » de la série, elle se présente comme une fonction du temps (linéaire ou non).

#### **3 La saisonnalité**

Correspond à un phénomène qui se répète à intervalles de temps réguliers (périodique). En générale, c'est un phénomène saisonnier d'où le terme de variations saisonnières.

#### **4 Composante résiduelle**

Le bruit ou le résidu  $(\varepsilon_t)$  correspond à des fluctuations irrégulières, en général de faible intensité mais de nature aléatoire, On parle aussi d'aléas. Elle regroupe tout ce qui n'est pas pris en compte par les deux précédentes composantes il fait cependant remarquer que l'on pourrait envisager d'autres composantes.

- Des phénomènes accidentels : (grèves, conditions météorologiques exceptionnelles, guerre) peuvent notamment intervenir.
- Des phénomènes cycliques : cette composante se trouve généralement dans des séries de longue durée, elle renseigne sur les variations cycliques de la série étudie.

#### **5 Stationnarité**

#### **5.1 Définition**

**Définition 1** Un processus  $(y_t)$ ,  $t \in \mathbb{Z}$ , est stationnaire (au second ordre) si

(i) pour tout  $t \in \mathbb{Z}$ ,  $E(y_t) = \mu$ , constante finie indépendante du temps,  $(y_t^2) = \mu^2$ , constante indépendante du temps.

- (ii) pour tout  $t \in \mathbb{Z}$ ,  $V(y_t) = \gamma_0 < \infty$ , constante finie indépendante du temps.
- (iii) pour tout  $t \in \mathbb{Z}$ ,  $cov(y_t, y_{t-1}) = \gamma_t$ , constante du temps.

**Définition 2** Un processus  $(y_t)$ ,  $t \in \mathbb{Z}$ , sera appelé bruit blanc s'il est centré, homoscédastique (de variance constante) et non autocorrélé  $(E(y_t y_s) = 0 \text{ si } t \neq s)$ . Si, de plus, il suit une loi normale alors on parle de bruit blanc gaussien.

#### **5.2 Remarque**

Il apparait, à partir de la définition 2, qu'un processus de bruit blanc est un processus stationnaire. [HIDRA,2010]

#### **6 Test de dickey-fuller (test de stationnarité)**

Il permet de mettre en évidence le caractère stationnaire ou non d'une chronique par la détermination d'une tendance déterministe ou stochastique.

Pour la construction de ce test, Dickey et Fuller ont proposé trois modèles de base [BOURBONNAIS,1998] :

 $(1 - \phi B)X_t = \varepsilon_t$ : Modèle autorégressif d'ordre 1……**Modèle** (1)

 $(1 - \phi B)(X_t - c) = \varepsilon_t$ : Modèle autorégressif d'ordre1 avec constante... **Modèle (2)** 

 $(1 - \phi B)(X_t - c - bt) = \varepsilon_t$  : Modèle autorégressif d'ordre1 avec tendance... **Model (3)**

Les hypothèses à tester sont :  $H_0$  :  $\phi$ 1 = 1

$$
H_2: |\phi 1| = 1
$$

C'est un test itératif qui se déroule comme suit :

Si Dans l'un des modèles la statistique relative à  $\phi$  1 et supérieure aux valeurs tabulées  $t_{0.05}$ , on déduit qu'il existe une racine unitaire. On estime en premier le modèle (3) ; On commence par tester la significativité de la tendance : Si la tendance n'est pas significative alors on teste la significativité de la constante Si elle est significative le processus est de type DS avec dérive, pour stationnariser la chronique on applique le filtre aux différences et recommencer la procédure. Si elle n'est pas significative, le processus est donc une marche aléatoire dit DS sans dérive, on différencie la série une fois et on recommence jusqu'à ce que la série soit stationnaire. Sinon, le processus est déterministe ; pour le stationnariser on effectue une régression sur le temps et on recommence le test.

- Sinon Si dans le modèle (3), le coefficient de la tendance est significativement différent de 0 alors le processus est TS ; Sinon la série est stationnaire.

**Schéma 1** : stratégie simplifiée des tests de racine unitaire.

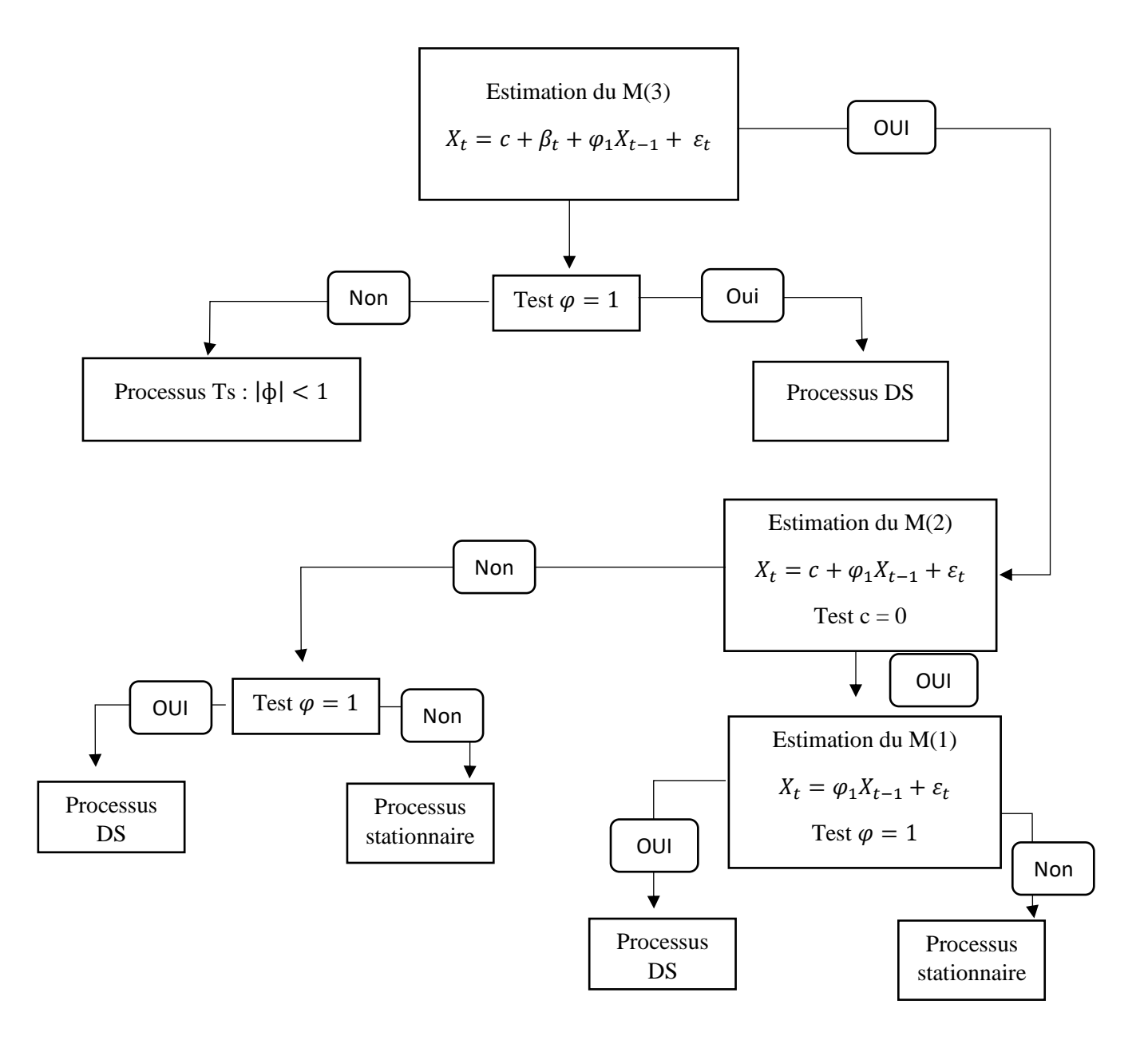

Source : [BOURBONNAIS,1998]

#### <span id="page-33-0"></span>**II : PROCESSUS ALEATOIRE**

On définit le processus aléatoire comme étant une suite de variable aléatoire indice dans le temps. Chaque élément de ce processus est lui-même une variable aléatoire qui présente ces propres caractéristiques.

#### **1 Processus aléatoire particulier**

Il existe plusieurs types de processus aléatoires particuliers dont :

#### **1.1 Processus bruit-blanc**

Un processus  $\varepsilon_t$  est un bruit blanc aléatoire si :

- $E(\mathcal{E}_t) = 0$  Pour tous t (hypothèse de centralité)
- $E\varepsilon_t^2 = \delta^2$  Pour tout t = t k (hypothèse d'homoscédasticité)
- E $(\varepsilon_t, \delta_{t-k}) = 0$  Pour tout t  $\neq$  t k (absence d'autocorrélation des erreurs)

Donc, par définition, un B.B est un processus stationnaire. Par ailleurs, un processus  $\varepsilon_t$ est un blanc indépendant si  $E(\varepsilon_t) = 0$ ,  $E(\varepsilon_t)^2 = \delta^2$ ;  $\varepsilon_t$  et  $\varepsilon_t - \varepsilon_{t-1}$  indépendant par tout  $k \neq 1$ , et le bruit blanc est dit gaussien si le processus et est un b.b indépendant tel que  $\varepsilon_t \rightarrow N(0, \delta^2)$ .

#### **1.2 Processus de marche au hasard**

En cas particulier de processus stochastique pour laquelle la valeur prise par la variation X à la date t et régie par l'équation suivante :  $X_t = X_{t-1} + \varepsilon_t$ 

Ce processus est no stationnaire, pour le rendre stationnaire, on applique le filtre aux différences.

$$
X_t = X_{t-1} + \varepsilon_t
$$

$$
\Delta X_t = \varepsilon_t
$$

#### **2 Processus aléatoire stationnaire**

On dit d'une série est stationnaire si le processus aléatoire qui engendre cette série et lui-même stationnaire. Les processus stationnaires sont caractérisés par le fait que la propriété stochastique ne change pas au cours du temps il provient d'un système qui a atteint un état stationnaire ce qui fait de cette hypothèse une condition nécessaire pour l'étude de tout série chronologique. D'une manière formalisée le processus stochastique  $X_t$  est stationnaire si :

- $E(X_t) = \mu$ : la moyenne est constante et indépendant de t
- $V(X_t) < \infty$ : la variance de  $X_t$ est finie et indépendante de t
- $cov(X_t, X_{t-k}) = E((X_t)(Y_{t-k}), \forall k \text{ La covariance est une indépendance de t})$

#### **2.1 Le processus autorégressif d'ordre 1 AR(1)**

La forme générale des processus de type AR (1) est :  $Y_t = Q_1 Y_{t-1} + \varepsilon_t$ 

Le coefficient  $Q_1$  exprime la force de liaison linéaire entre deux valeurs successives.

Un processus AR ou la valeur de la série à l'instant 't'dépend de 'p' valeur précédents est dit AR d'ordre 'p' noté : AR (p) s'écrit de la manière suivante [G. ABDOUL,1987] :

$$
X_t = Q_0 + Q_1 X_{t-1} + Q_2 X_{t-2} + \dots + Q_p X_{t-1} + \varepsilon_t
$$

On peut dire qu'un processus AR possède une mémoire au sens où chaque valeur est corrélée à l'ensemble des valeurs qui la procède. Sa condition de stationnarité est :  $|0|$  < 1 et où  $\varepsilon t$  est un processus bruit blanc on aura :

$$
E(X_t) = 0
$$

$$
U(X_t) = \frac{\rho^2}{1-\vartheta^2}
$$

#### **2.2 Processus moving average d'ordre 1 MA (1)**

La valeur courante d'un processus MA est définie comme étant une combinaison linéaire. Un processus de moyenne mobile d'ordre (1) notée MA (1) est définie par l'équation suivante :  $Xt = Q_0 + Q_1 \varepsilon_{t-1} + \mu_t$ 

De manière générale, un processus de moyen mobile d'ordre MA(q) s'écrit de la manière suivante [Y. GIRARD,2011].

$$
Xt = Q_0 + Q_1\varepsilon_{t-1} + Q_2\varepsilon_{t-2} + \cdots Q_q\varepsilon_{t-q} + \mu_t
$$

Sa caractéristique principale est d'être stationnaire.

#### **2.3 Processus mixe ARMA(p,q)**

Ce processus constitue une extension des processus AR et MA, en effet, des processus mixtes dans le sens où ils introduisent simultanément les composants AR et MA sous la forme fonctionnelle. Le modèle d'ordre (p,q) s'écrite de la manière suivante [Box et Jenkins,1976]:

$$
X_t = Q_0 + Q_1 X_{t-1} + \cdots Q_P X_{t-P} + \sigma_1 \varepsilon_{t-1} + \sigma_2 \varepsilon_{T-2} + \cdots \sigma_q \varepsilon_{t-q} + Vt
$$

$$
Vt \to B.B
$$
#### **3 Processus aléatoire non stationnaire**

Les cas de non stationnaire les plus fréquents sont analysés à partir de deux types de processus [BOURBONNAIS,2015] :

- ❖ Les processus TS (trend stationnaire y) qui représente une non-stationnarité de type déterministe.
- ❖ Les processus DS (différence stationnaire y) pour les processus nonstationnaires aléatoires.

#### **3.1 Processus TS (Trend Stationnaire)**

Un processus TS s'écrit :  $xt = ft + \varepsilon t$  où ft est une fonction polynômiale du temps, linéaire ou non linéaire, et *εt* un processus stationnaire. Le processus TS le plus simple (et le plus répandu) est représenté par une fonction polynômiale de degré 1. Le processus TS porte alors le nom de linéaire et s'écrit :  $x_t = a_0 + a_1t + \varepsilon_t$ 

Si  $\epsilon t$  est un bruit blanc (gaussien ou non), les caractéristiques de ce processus sont alors :  $E[X_t] = a_0 + a_1t + E[\varepsilon_t] = a_0 + a_1t$  $V[X_t] = 0 + V[\varepsilon_t] = \sigma_{\varepsilon}^2$  $cov[X_t, X_{t'}] = 0$  pour  $t \neq t'$ 

Ce processus TS est non stationnaire car  $E[X_t]$  dépend du temps. Connaissant  $\hat{a}_0 e t \hat{a}_1 t$ , le processus  $X_t$  peut être stationnarisé en retranchant, de la valeur de  $X_t$ en  $t$ , la valeur estimée  $\hat{a}_0$ et  $\hat{a}_1$ t. Dans ce type de modélisation, l'effet produit par un choc (ou par plusieurs chocs aléatoires) à un instant *t* est transitoire. Le modèle étant déterministe, la chronique retrouve son mouvement de long terme qui est ici la droite de tendance. Il est possible de généraliser cet exemple à des fonctions polynômiales de degré quelconque.

#### **3.2 processus DS (différence – stationnaire)**

#### ✓ **DS sans dérive ;**

Soit le processus DS sans dérive AR(1) ;

$$
X_t = X_{t-1} + \varepsilon_t.
$$
  
(1 - B) 
$$
X_{t} = \varepsilon_t
$$

La racine du polynôme caractéristique (1 - B) est égale à 1. On dit que le processus  $X_t$  a une racine unité, il est donc non stationnaire. Ce processus DS sans dérive peut se réécrire sous la forme :

$$
X_t = X_{t-1} + \varepsilon_t.
$$
  
\n
$$
X_{t-1} = X_{t-2} + \varepsilon_{t-1} \Rightarrow X_t = X_{t-2} + \varepsilon_{t-1} + \varepsilon_t
$$
  
\n
$$
X_{t-2} = X_{t-3} + \varepsilon_{t-2} \Rightarrow X_t = +X_{t-3} + \varepsilon_{t-2} + \varepsilon_{t-1} + \varepsilon_t \text{ etc.}
$$

Si le premier terme de la chronique est  $X_0$ , le modèle s'écrit alors :

$$
X_t = X_0 + \sum_{i=1}^t \varepsilon_i
$$

Un processus DS sans dérive est un processus stationnaire en moyenne et non stationnaire en variance.

#### ✓ **DS avec dérive ;**

Considérons un processus DS avec dérive ;

$$
X_t = \mu + X_{t-1} + \varepsilon_t = t\mu + X_0 + \sum_{i=1}^t \varepsilon_i
$$

Un processus DS avec dérive est un processus non stationnaire en moyenne et en variance. Ces moments évoluent en fonction du temps t. Un processus DS est un processus que l'on peut stationnariser par l'application du filtre aux différences :

$$
X_t = X_{t-1} + \varepsilon_t.
$$

$$
(X_t - X_{t-1}) = \varepsilon_t
$$

$$
\Delta X_t = \varepsilon_t.
$$

#### **4 Les processus intégré**

Le processus intégré constitue la catégorie des processus aléatoires non stationnaire de type 'DS'.

Un Processus est intégré d'ordre  $(1)$  noté  $I(1)$  représente la série de déférence  $1<sup>er</sup>$  est stationnaire. De même un processus est intégré d'ordre (2) noté I(2) c'est la série des différentes seconds est stationnaire. De manière générale un processus  $X_t$ est dit intégrer d'ordre 'd' noté  $X_t \rightarrow I(d)$  s'il est nécessaire de différencier 'd' il devient stationnaire.

# **III : METHODE DE BOX ET JENKINS**

Box et Jenkins (1976) ont promu une méthodologie consistant à modéliser les séries temporelles univariés au moyen des processus ARMA. Ces processus sont parcimonieux et constituent une bonne approximation des processus plus généraux pourvu que l'on se restreigne au cadre linéaire. Les modèles ARMA donnent souvent de bons résultats en prévision et ont bénéficié de la vague de scepticisme quant à l'intérêt des gros modèles économiques. La méthodologie de Box et Jenkins est constituer en 6 étape qui sont généralement répétées jusqu'à satisfaction [Box et Jenkins, 1976] :

Etape 01 : Analyse préliminaire

Etape 02 : Identification du modèle

Etape 03 : Estimation des paramètres du modèle

Etape 04 : Validation du modèle

Etape 05 : Prévision

Etape 06 : Interprétation des résultats

Cette procédure est illustrée par l'organigramme suivant :

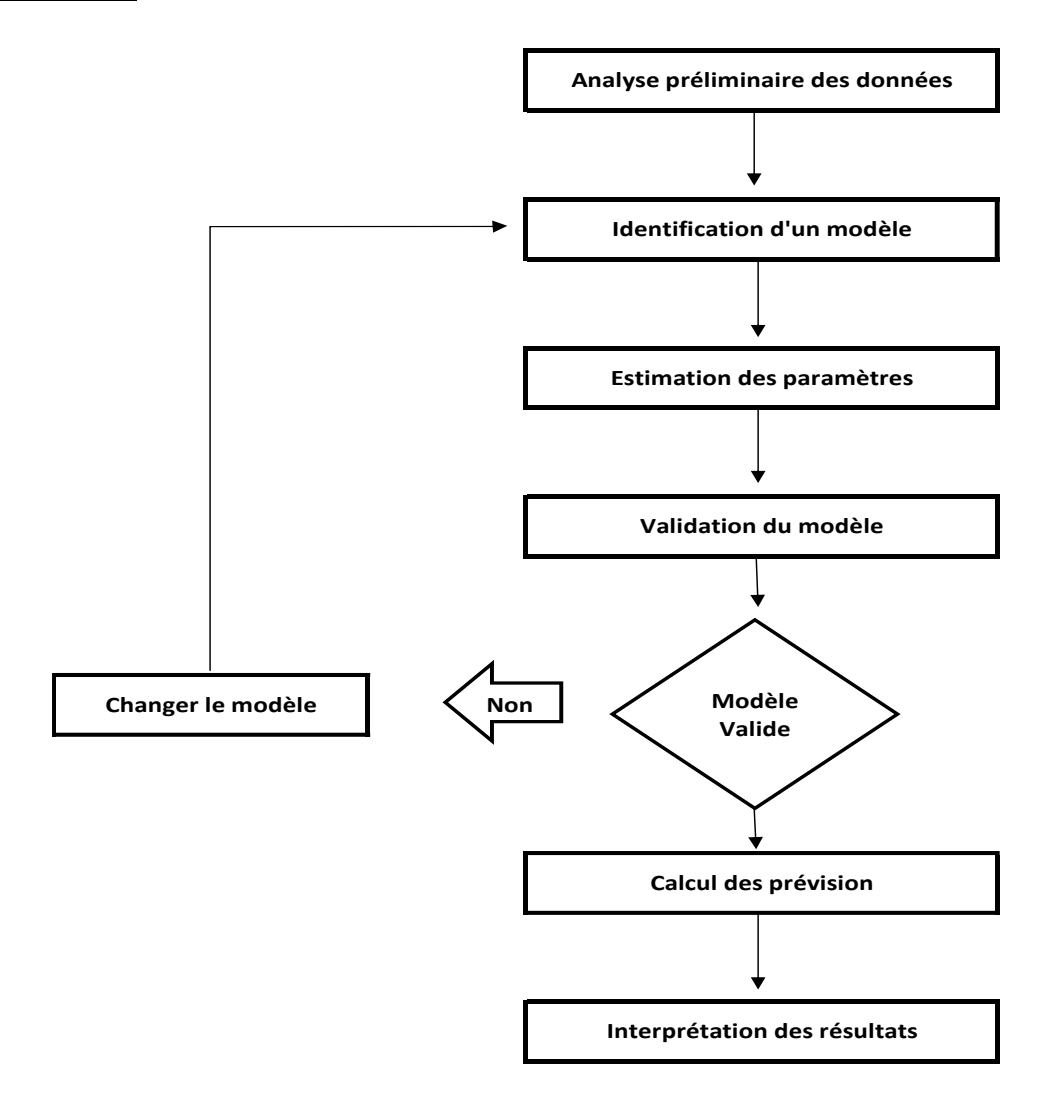

**Figure N<sup>0</sup> II.1 :** Les différentes étape de la méthode de Box et Jenkins.

**Source :** [BOURBONNAIS,1998]

#### **1 Analyse préliminaire**

La première partie de l'étude d'une série chronologique est la représentation graphique. Cette visualisation donne des indication tré précieuse pour choisir un modèle (croissance, oscillation …etc. Après cela, on peut abandonner une partie des données au début de la série, corriger les données aberrantes, les données manquantes, transformer les données (transformation logarithmique, inverse, racine carré, … etc.), puis qu'il faut se ramener à un modèle ARMA stationnaire [MICHAUD,1989],.

On choisit alors de travailler en différence première (opérateur ∇), ou en différence saisonnière  $(\nabla_S)$ . Il est conseillé de comparer les variance (ou les écarts types des séries  $(Yt, \nabla Yt, \nabla Yt)$ , la série avec la petite variance conduit à la modélisation la plus simple [MICHAUD,1989].

#### **2 Identification du modèle**

Cette étape a pour objet de trouvé les valeurs des paramètre 'p' et 'q' des processus ARMA.

A cette fin, on examine les corrélogrammes dont la forme générale se trouve à l'intérieure d'une enveloppe.

Si la série  $Y_t$  parait être la réalisation d'un bruit blanc, le modèle sera  $Y_t = \mu + \varepsilon_t$  (En fait, les corrélations sont généralement calculées sur la série centrée). S'il y'a un grand nombre d'autocorrélations significative, ou la structure des autocorrélations et des autocorrélations partielles est complexe, il faut comparer les résultats avec ceux que l'on obtient en appliquant un opérateur de différence.

D'une manière générale, pour un processus AR (p) ; les autocorrélations partielles sont nulles pour  $K > P$ , et elles tendent rapidement vers 0.

Pour un processus MA(1), seul le premier coefficient d'autocorrélation est différent de zéro, alors que les autocorrélations partielles décroit assez rapidement vers zéro. Plus généralement, pour un processus  $MA(q)$ , l'autocorrélation est nulle pour  $K > q$ . [MICHAUD,1989],

Le tableau suivant résume les formes des corrélations pour les différence types de processus :

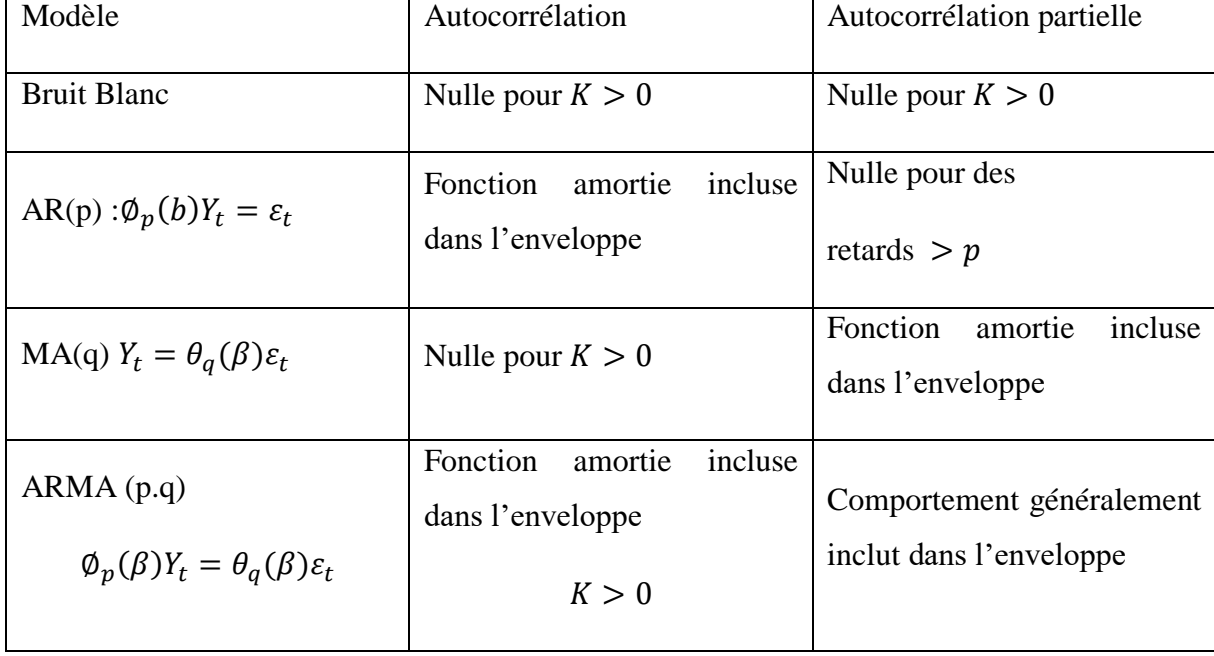

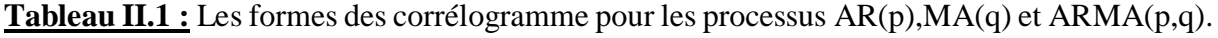

**Source : [**HIDRA,2013].

La première difficulté à rencontrer dans l'indentification du modèle se situe au niveau de la différentiation. On applique successivement des opérations de différentiations régulières ou saisonnières pour rendre la série stationnaire. La variance augmente après la différentiation il faut revenir en arrière. On peut déterminer les degrés des polynômes en examinant les corrélogrammes.

Une diminution importante du corrélogramme à partir d'une certaine valeur (q) indique une MA(q), de même une diminution importante du corrélogramme partiel à partie d'un ordre p indique un AR(p).

Si l'on n'observe pas de diminution ni sur l'autocorrélation ni l'autocorrélation partielle, on choisit alors un ARMA. Dans ce cas, la détermination de 'p' et de 'q' est plus délicate on procède pas expérimentation en introduisant successivement des paramètres et on examine à chaque fois les résultats à l'aide des tests de vérification.

#### **3 Estimation des paramètres**

Après avoir identifié les valeurs des paramètres 'p' et 'q' de plusieurs processus, l'étape suivante consiste à estimer les coefficients associer au terme autorégressif et moyenne mobile.

Dans certains cas notamment dans le cas de processus AR(p) il est possible d'appliquer la méthode des MCO de façon générale en utilisant la méthode de maximum de vraisemblance.

#### **4 Validation**

Au débat de cette étape, on dispose de plusieurs processus ARMA dont on a estimé les paramètres. Il convient de valider ces modèles. Pour cela, en applique les tests sur la significativité des paramètres (test de student) pour les coefficients et ainsi que, les tests d'hypothèse nulle d'autocorrélation pour les résidus (test de Box-Pierce, jungbox).

Autrement, l'étape de validation du modèle consiste à tester si les résidus se comporte comme un processus bruit blanc. Au cas où les résidus sont de bruit blanc, il faudra que la série des résidus soit stationnaire (fluctuant autour d'une moyenne constante nulle). Par ailleurs, c'est après l'application des tests Box-Pierce que l'on rejette les hypothèses alternatives.

Si à l'issue de l'application de ces différents tests diagnostiques, plusieurs modèles sont validés, l'étape de validation doit se poursuivre par une comparaison des qualités de ces modèles.

Les critères de choix du modèle à retenir peuvent être standards ou d'information. Les critères les plus utilisés sont repris dans le tableau ci-dessous :

**Tableau II.2 :** Les critères de choix du modèle.

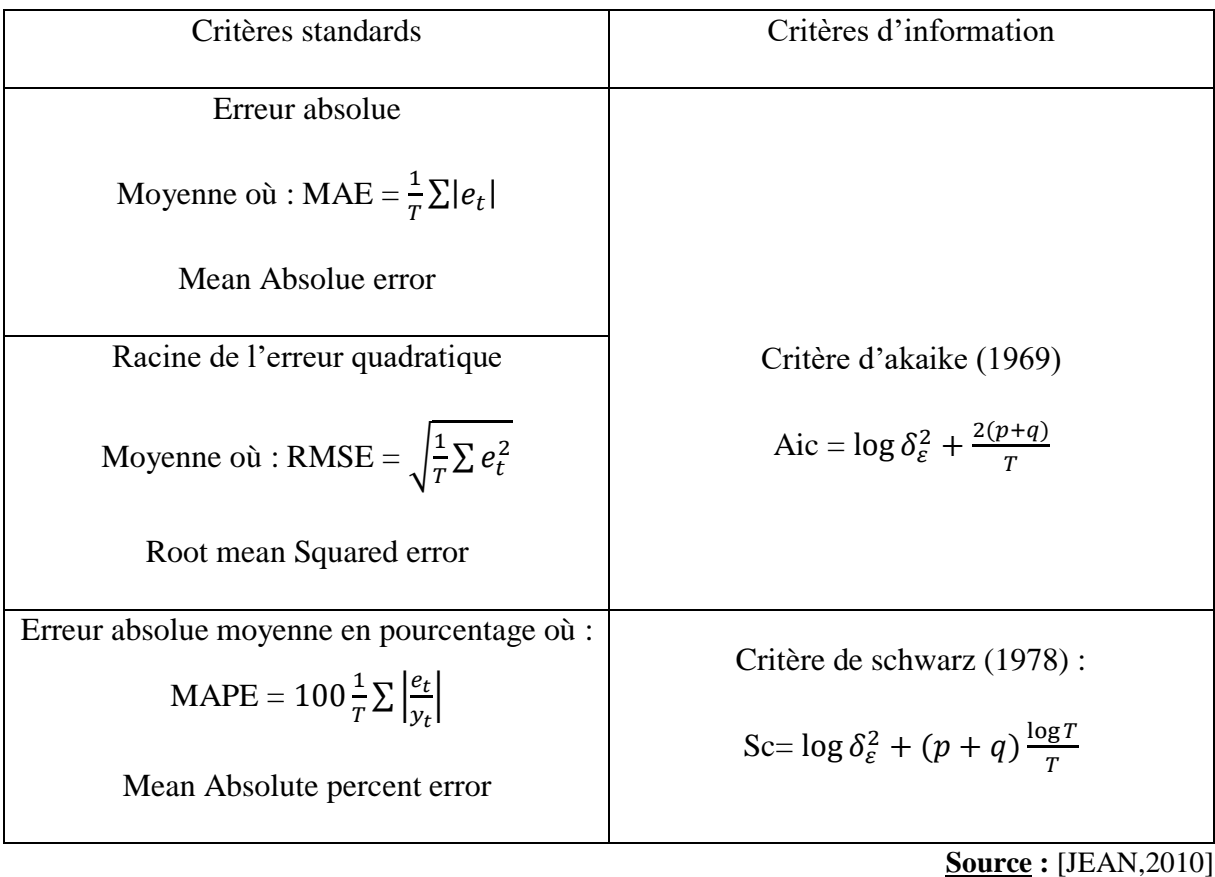

T : nombre d'observation de la série  $Yt$  étudiée et  $e_t$  les résidus estimés.

Le modèle retenu parmi les divers processus ARMA validés est celui qui se rapproche le plus des observations c'est-à-dire celui pour lequel la valeur prise par les critères cidessus est plus faible (minimum).

# **4.1 Tests sur les résidus**

Lorsque le modèle est bien estimé, les résidus entre les valeurs observées et les valeurs estimées doivent se comporter comme un bruit blanc (gaussien ou pas). Les résidus (ou erreurs de prévision) sont notés  $\varepsilon_t$ , t  $\in$  Z.

#### **4.2 Test de Box-Ljung**

Appelé aussi test de « porte manteau », il permet de vérifier l'hypothèse de bruit blanc des résidus, ce qui signifie qu'il n'existe aucune autocorrélation significativement non nulle, il se base sur la fonction d'autocorrélation en utilisant deux hypothèses :

$$
H_0: \rho_1 = 0, \rho_2 = 0 \dots \dots \dots \dots \rho_k = 0
$$

 $H_1: \exists_i, \rho_i, \neq 0$  Il existe au moins un pi significativement différent de zéro.

Sa statistique est :  $\varphi = n(n+1) \sum_{h=1}^{k} \frac{r_h^2(\varepsilon_h)}{n-h}$  $n-h$  $\frac{k}{h=1}$ 

K= nombre de retards choisis et **n**= nombre d'observations. En l'absence d'autocorrélation la statistique q obéit à une  $(K - p - q - P - Q)$  degrés de liberté. L'hypothèse H<sub>0</sub> est rejetée au seuil de 5% si Q est supérieure au quantile de la loi de 2 ou la valeur du retard en prend  $\min\left(\frac{n}{2}\right)$  $\frac{n}{2}$ ; 3 $\sqrt{n}$ ).

#### **4.3 Test de significativité individuelle**

Test de significativité individuelle porte sur chaque paramètre.

Les hypothèses du test sont :

 $H_0$ :  $\beta = 0$  Le paramètre est statistiquement nul, non significatif.  $H_1: \beta \neq 0$  Le paramètre est statistiquement non nul, il est significatif.

Il s'agit d'un test t basé sur la statistique t de Student calculée comme suit :

$$
t\hat{\beta}_i = \frac{\hat{\beta}_i - \beta_i}{\delta \hat{\beta}_i}
$$

Sois H<sub>0</sub>, la forme devient :  $t_{\widehat{\beta}_i} =$  $\widehat{\beta}_i$  $\overline{\delta\widehat{\beta}}_i$ 

On démontre, sous H0, que cette statistique suit une distribution de Student au seuil α à 5% sauf indication contraire, et à n est de paramètre estimée degrés de liberté.

# **Critère de décision**

$$
\operatorname{Si}|t_{\widehat{\beta}_i}| > t_{\frac{\alpha}{2}}; \quad (n-k-1).
$$

Alors On rejette H<sub>0</sub>, le paramètre  $\beta_i$  est statistiquement non nul.

# **4.4 Test de significativité conjointe ou globale**

Un autre test consiste à tester la significativité conjointe de tous les paramètres estimés du modèle. C'est le tes basé sur la statistique de Fisher donnée par le rapport suivant :

$$
F = \frac{\frac{SCE}{1}}{\frac{SCR}{(n-k-1)}}
$$

Une manipulation simple permet d'exprimer F en fonction du  $R^2$  comme suit :

$$
F = \frac{\frac{R^2}{1}}{\frac{(1 - R^2)}{(n - k - 1)}}
$$

Les hypothèses du test sont donc :

$$
H_0: \beta = 0 \to \text{Le modèle n'est pas bon}
$$
  

$$
H_1: \beta \neq 0 \to \text{Le modèle est bon}
$$

#### **Règle de décision**

Si  $F > F(1; (n - k - 1))$  au seuil de 5% on rejette  $H_0$ , le modèle est bon.

#### **5 Prévision :**

La prévision d'une série chronologique consiste à déterminer son évolution future à partir de ses observations passées.

La prévision qui minimise l'erreur à l'instant  $t + h$  est donnée par l'espérance conditionnelle de  $y_{t+n}$  quand  $y_t$ ,  $y_{t-1}$ , ...  $y_n$  sont connus :

$$
y_{t+h} = E\left(\frac{y_{+h}}{I_t}\right)
$$

 $I_t$  C'est l'information disponible à la date t, l'espérance conditionnelle représente la meilleur de la série Y conditionnellement à l'information disponible à une date 't' dans le cas linéaire il s'agit d'une fonction de régression.

# **6 Interprétation des résultats :**

L'interprétation des résultats n'est pas toujours simple. D'un certain point de vue, les éléments les plus importants sont les opérations de différence et la constante, puisqu'ils déterminent le comportement de la fonction de prévision. [G. MELARD,1990].

# **Conclusion**

Ce chapitre est dédié à la présentation des différents concepts théoriques des séries chronologiques qui sont en rapport avec notre travail. Nous avons présenté également la méthode statistique de la prévision Box et Jenkins.

Les méthodes sont nombreuses et leur diversité repose sur la possibilité de jeter un regard unique sur une série temporelle,

# Chapitre III

Modélisation prévisionnelle des ventes des huiles de l'entreprise cevital

# **Chapitre III : Modélisation prévisionnelle des ventes des huiles de l'entreprise cevital**

# **Introduction**

L'objectif de ce chapitre c'est de faire des prévisions pour toutes les données économétriques, afin de faire des prévisions nous essayeront d'analyser une série des ventes mensuelles de trois produits, et nous tentant de découvrir ses composantes, sa nature, et les effets qui influencent la série afin d'avoir une meilleure prévision à court terme, en appliquant la méthode de box-Jenkins

Alors pour illustre tout ça on va faire un cas pratique sur l'entreprise Cevital de ces données mensuelles des ventes de cette société sur une entreprise spécialisé dans la commercialisation des agroalimentaires

Nous entamons une phase directement consacrée à l'étude prévisionnelle des ventes pour l'année 2018 avec le modèle ARMA ce qui est demandé généralement c'est de commenter les résultats obtenus à travers le logiciel eviews7.

# **I. PRESENTATION DE L'ENTREPRISE CEVITAL**

#### **1 Présentation**

CEVITAL et une société par action SPA créée en 1998 par des fonds privés dans le cadre de développement de l'industrie agroalimentaire sur le territoire national. Elle est conçue pour un régime de travail continu (24h/24H) avec un objectif avoisinant 484 agents. CEVITAL est implantée dans le port de Béjaïa elle s'étend sur une superficie de 75000 m<sup>2</sup>.

Le complexe CEVITAL a débuté son activité par le conditionnement des huiles, en décembre 1998. En février 1999, il a lancé la construction de la raffinerie qu'est devenu opérationnel en septembre 1999.

#### **2 Activité**

Le complexe CEVITAL spécialisé essentiellement dans le raffinage des huiles végétales brut et leur conditionnement.

On peut résumer l'ensemble de ces activités comme suit :

- Raffinage d'huile brute.
- Fabrication d'emballage (en P.E.T).
- Conditionnement des huiles dans les bouteilles de 1L, 2L et 5L.
- Margarinerie.
- Stockage de céréales en cours de réalisation.
- Savonnerie en cours d'étude.
- Bâtiment bouchons en cours de réalisation.

CEVITAL à procéder à des tests de marché, en lançant plusieurs variétés de l'huile et de margarine à savoir :

# **2.1 L'huile**

- Fleurial : 100% tournesol.
- Soya : 100% soja.
- Canola : 100% colza.
- Oléol : 60% tournesol, 40% soja.
- Oléol2 : 60% tournesol, 30% soja, 10% huile d'olive.
- D'han : tournesol (destinée à l'exportation vers la Tunisie).
- Olivia : 100% huile d'olive.

# **2.2 Margarine**

- Shortning (graisse végétale) 35/37.
- Shortning (graisse végétale) 38/40.
- Margarine de feuilletage-La parisienne.
- Fleurial (tartinage et cuisson) plaquette 250gr et 500gr.
- Crème chocolatier (type Nutila).

# **3 Structure organisationnelle**

La structure organisationnelle du complexe, repose sur un modèle hiérarchique classique elle est représentée par l'organigramme **Annexe 1.**

#### **4 Les directions de CEVITAL**

#### **4.1 Direction des ressources humaine**

Avec l'ouverture économique et la mise en compétitivité des produits avec ceux d'importation et ceux des entreprises concurrentes. CEVITAL et consciente qu'elle doit améliorer la qualité de ses produits et la performance de son personnel pour développer sa production.

La direction « ressources humaines » à CEVITAL gère un potentiel humain important, constitué de différentes catégories socioprofessionnelles et de qualification multiple. Elle est chargée de la gestion du personnel aussi bien au point de vue administratif que social, de la formation ainsi que la gestion des moyens généraux.

## **4.2 Direction comptabilité et finances**

Le service comptabilité et finance, collecte, traite et interprète les informations relatives au fait matériel, juridique et économique ayant une incidence patrimoniale pour l'entreprise.

Il a également pour mission de mesurer le résultat global obtenu par l'entreprise dans son ensemble et pour la totalité de l'exercice (année) ; et pour décrire la situation patrimoniale de l'entreprise à l'instant finale de l'exercice.

#### **4.3 Direction technique**

Ce département est chargé de l'organisation et l'exclusion des interventions de réparation des équipements du complexe, afin d'assurer au mieux la bonne marche des chaînes de production.

#### **4.4 Direction logistique**

Elle a pour objet l'étude des moyens et des conditions d'exploitation des éléments relatifs aux flux d'entrée et sortie.

#### **4.5 Direction commerciale**

Afin d'atteindre les objectifs de l'entreprise, la direction de CEVITAL pilote les marques et les gammes de produits en s'appuyant sur la connaissance des besoins et usages des consommateurs.

Ce département est chargé des opérations de vente et de la production des produits fabriqués par le biais de service marketing et export.

Comme la mission du complexe et stratégique vu la nature du produit indispensable à la population, les responsables du complexe doivent assurer un maximum de disponibilité de leurs produits.

Pour faire face à ce problème, la direction commerciale dispose d'un service de gestion de stocks, ayant pour rôle la satisfaction des demandes des ateliers de production.

#### **4.6 Direction contrôle qualité**

Ce département est chargé du contrôle et du suivie de la qualité du produit fini soit au niveau du raffinage ou au niveau du conditionnement.

#### **4.7 Direction distribution directe**

Son rôle consiste à la distribution directe du produit fini pour les clients et la recherche d'éventuels nouveaux clients.

#### **4.8 Direction production**

Le département production est la colonne verticale de CEVITAL. Tous les autres départements lui sont en quelque sorte des structures de soutien. Il est chargé du raffinage des huiles brutes, production des bouteilles en plastique d'un litre, de deux litres et de cinq litres, et du conditionnement de ces produit.

#### **4.8.1 Service raffinage**

Le raffinage des huiles brutes est l'ensemble des opérations les plus importantes que les raffineries des huiles assurent. C'est opérations consistent en l'élimination de tous les éléments susceptibles d'entrainer la dégradation du produit fini en rendant impropre à la consommation.

Pour ce faire, CEVITAL dispose d'une installation composée de deux lignes qui marchent en parallèle.

Le processus de raffinage comprend 4 étapes principales à savoir :

#### **a) Etape de dégommage**

Elle consiste en élimination des cires.

#### **b) La neutralisation**

Cette étape consiste à éliminer les impuretés et acides. Elle se fait ai niveau de 5 étape qui sont

- 1. Etage de la neutralisation.
- 2. Etape du premier lavage.
- 3. Etape du deuxième lavage.
- 4. Etape de séchage.

#### **c) Etape du blanchiment (décoloration)**

La décoloration se fait par contact entre l'huile neutralisée et la terre décolorante qui émine les matières colorantes.

Après décoloration, Vien la filtration pour séparer l'huile de la terre décolorante.

#### **d) Etape de la désodorisation**

C'est l'étape ou sont éliminées les odeurs dans l'huile en injectant de la vapeur sous vide à une température de  $240^0$  degrés.

L'enchainement de c'est différentes étapes est représenté dans la figure suivante :

**Figure N<sup>0</sup> III.1 :** L'enchainement des différentes étapes de désodorisation.

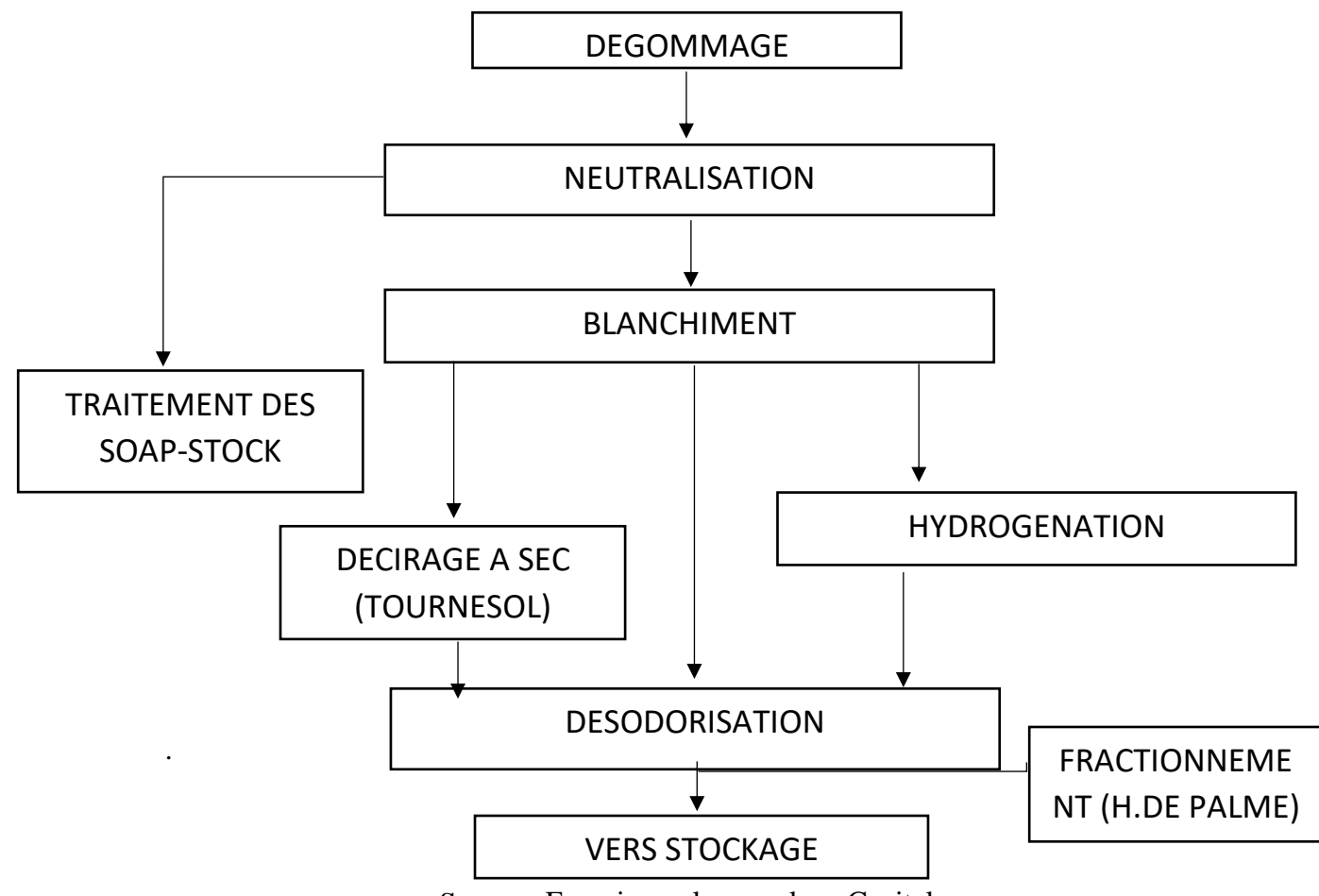

**Source :** Fournie par le complexe Cevital.

#### **4.8.2 Service conditionnement**

Service conditionnement est destiné à fabriquer des bouchons et des bouteilles en plastique par la raffinerie en huiles concrètes qui composent.

#### **4.8.3 Service margarine**

Ce service s'occupe de la fabrication de la margarine. La margarine est alimentée par la raffinerie en huiles concrètes qui composent essentiellement la margarine.

#### **Position du problème**

La gestion de production est l'une des fonctions clés de l'industrie moderne. Bien que d'autres fonctions puissent être optimiser. Le succès de l'entreprise est fortement lié à la performance des décisions prises au niveau de la production.

Plus que jamais, les clients deviennent plus exigeants et leurs besoins changent plus rapidement. Le marché international ou des entreprises sont livrées à une concurrence acharnée, fait croitre ce phénomène. A cet effet, chaque entreprise doit produire des articles avec un cycle de vie plus ou moins petit, en petites quantités et au plus petit cout. Par conséquent, la capacité de produire le bon article au bon moment et au bon prix, reste la clé du succès pour l'entreprise industrielle. La planification et l'ordonnancement de la production sont parmi les fonctions susceptibles de satisfaire un tel objectif.

CEVITAL est une entreprise industrielle spécialisée dans l'agroalimentaire, et le marché dans ce domaine est assez ambitieux. Que ce soit au niveau national ou international et dans le cadre de l'économie de marché, différent entreprise ce livre à une concurrence irréductible. CEVTAL devrait donc engager une politique rationnelle pour faire face aux défis du marché, et cela en renforçant la fonction clé qu'est la gestion de la production. Notre travail s'enregistre justement dans cette option.

Le département de production se trouve confronté à une collecte d'ordre de fabrication (OFs) à exécuter, qu'ils soient formulés par des clients calculer par des prévisions. Caque OF consiste en une liste d'opération à effectuer, mais ne précise pas nécessairement l'ordre dans laquelle ces opérations doivent être exécutées, ni l'instant auquel elles doivent être entamé, ni les postes de production auquel elle doit être effectuée.

Notre travail consiste donc à faire les prévisions de vent puis à planifier la date de lancement et de fin des opérations ainsi que l'affectation de ces Opérations aux différentes postes de productions susceptibles de les exécuter.

# **II. présentation des données**

## **1 Présentation des données de vente**

Le tableau ci-dessous représente l'évolution mensuelle des ventes en palettes des trois produits, l'huiles (Elio 5 litre, Fleurial 5 litre et Fridor 10 litre), de l'entreprise cevital durant les quatre dernières années à savoir de 2014 à 2017.

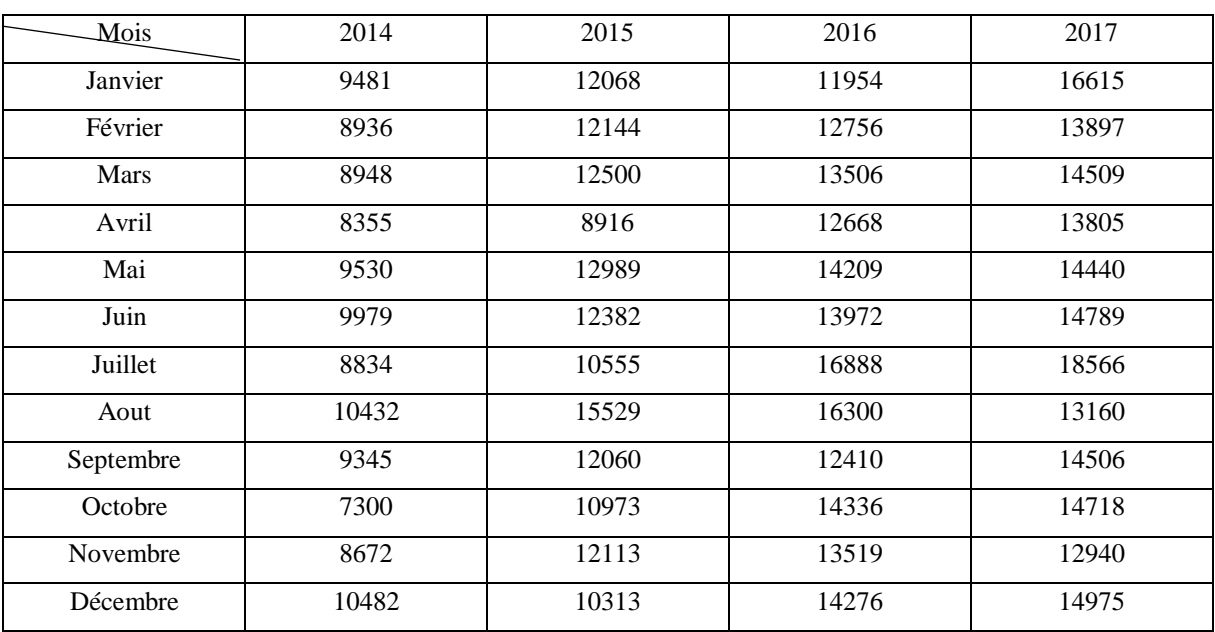

**Tableau N<sup>0</sup> III.1**: évolution des ventes en palettes d'huiles Elio 5 litre.

**Source :** Réalisé par nos soins à partir des données de cevital

**Tableau N<sup>0</sup> III.2**: évolution des ventes en palettes d'huiles Fleurial 5 litre.

|           | 2014  | 2015  | 2016  | 2017  |
|-----------|-------|-------|-------|-------|
| Janvier   | 9354  | 11068 | 10854 | 16015 |
| Février   | 8900  | 10144 | 15756 | 13027 |
| Mars      | 7948  | 12420 | 13606 | 12609 |
| Avril     | 8355  | 8916  | 12668 | 13805 |
| Mai       | 9530  | 12989 | 14029 | 12350 |
| Juin      | 9979  | 12382 | 13332 | 13789 |
| Juillet   | 8824  | 10155 | 11888 | 15566 |
| Août      | 10432 | 14529 | 17300 | 13025 |
| Septembre | 9335  | 12547 | 12410 | 14000 |
| Octobre   | 8972  | 11256 | 14354 | 13542 |
| Novembre  | 8520  | 13524 | 14102 | 12940 |
| Décembre  | 10482 | 10052 | 15230 | 15240 |

**Source :** Réalisé par nos soins à partir des données de cevital

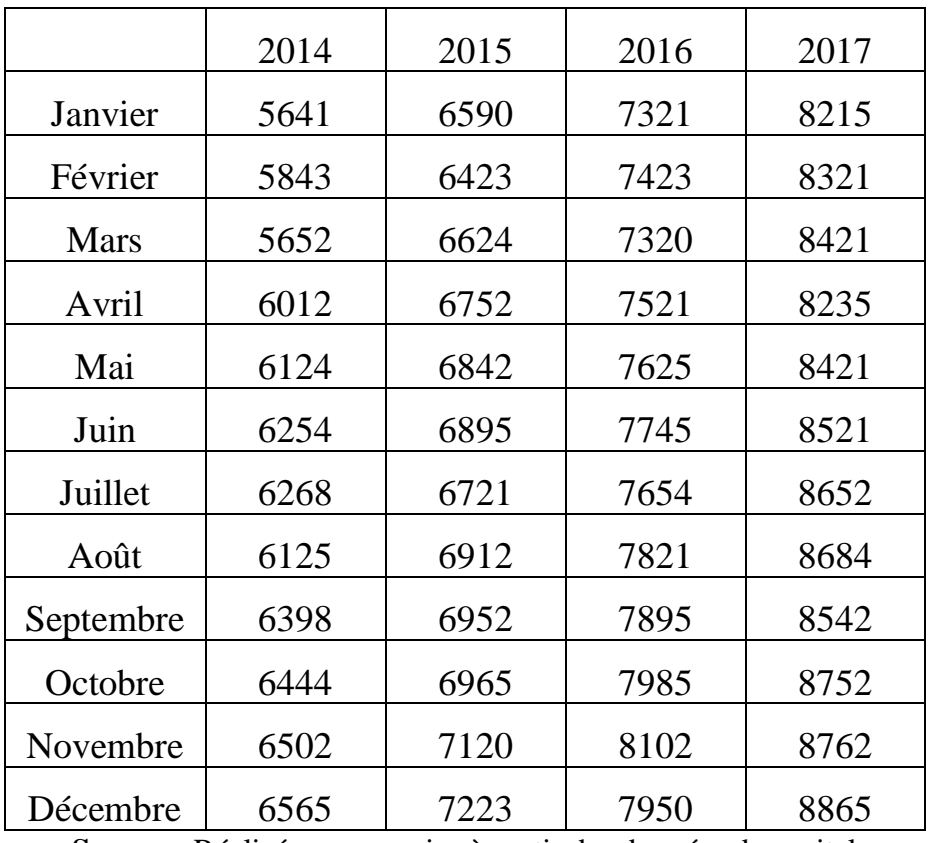

**Tableau N<sup>0</sup> III.3**: évolution des ventes en palettes d'huiles Fridor 10 litre.

**Source :** Réalisé par nos soins à partir des données de cevital

# **1 Logiciel utilisé**

**EViews** : leader mondial des logiciels d'économétrie, offre aux entreprises, chercheurs et aux organisations gouvernementales l'accès à un puissant outil statistique de modélisation et de prévision, expert en séries temporelles.

EViews offre un vaste éventail de fonctionnalités pour la manipulation de données, de statistiques et d'analyses économétriques, ainsi que pour la réalisation de prévisions, de simulations et de présentations analytiques de données.

# **III. APPLICATION DE LA METHODE DE BOX ET JENKINS**

#### **1 Etude de la série Elio 5 litre**

#### **1.1 Le graphe la série Elio 5 litre**

**Figure N<sup>0</sup> III.2:** Graphe de la série originale de vente Elio 5L.

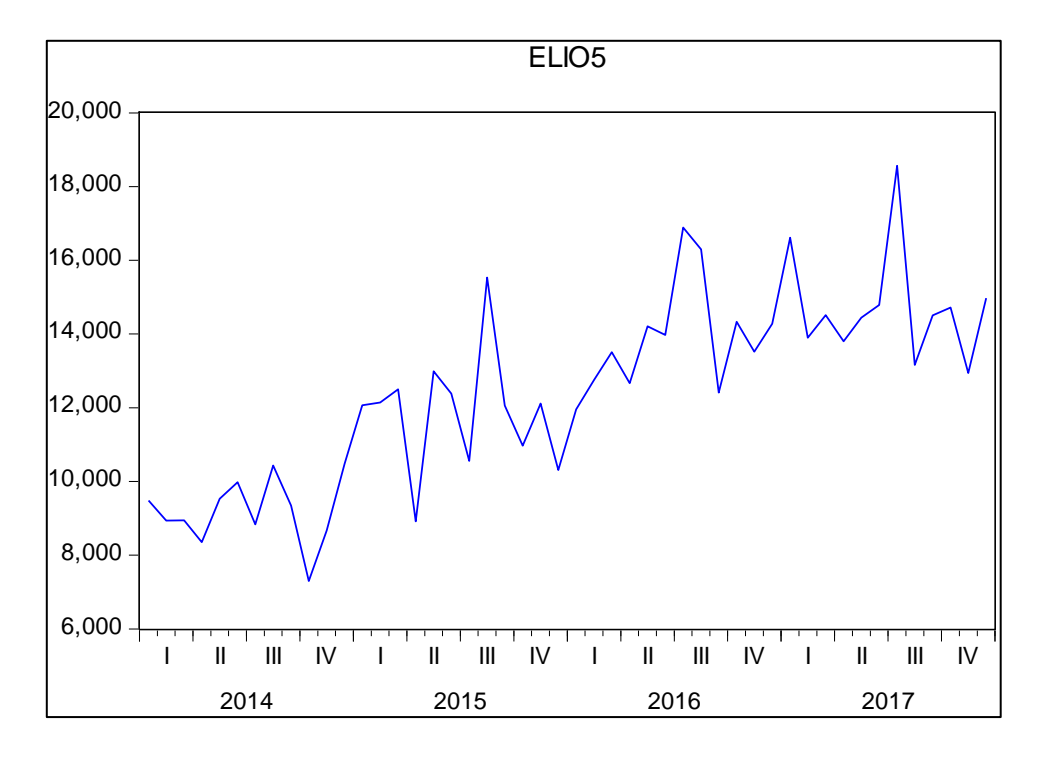

**Source :** Réalisé par nos soins sur le logiciel eviews7**.**

À travers le graphe ci-dessus qu'il décrit l'évolution de volume des ventes de l'huile Elio 5 litre de CEVITAL, de janvier 2014 jusqu'en décembre 2017. Le graphe de Elio laisse apparaitre une tendance déterministe sur toute la durée ainsi des fluctuations régulières qui traduisent la saisonnalité, pour le 2<sup>eme</sup> et la 3<sup>eme</sup> saison de chaque année. Ceux qui amènent à constater que, notre série est non stationnaire.

#### **1.2 Corrélogramme de la série Elio 5 litre**

Eviews nous donne les résultats suivants :

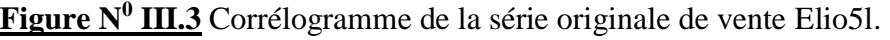

| Date: 05/21/18 Time: 15:32<br>Sample: 2014M01 2017M12<br>Included observations: 48      |                                                                               |                                                                                        |                                                                                                    |                                                                                                    |                                                                                                    |  |
|-----------------------------------------------------------------------------------------|-------------------------------------------------------------------------------|----------------------------------------------------------------------------------------|----------------------------------------------------------------------------------------------------|----------------------------------------------------------------------------------------------------|----------------------------------------------------------------------------------------------------|--|
| Autocorrelation<br><b>Partial Correlation</b>                                           |                                                                               | AC                                                                                     | <b>PAC</b>                                                                                                    | Q-Stat                                                                                                    | Prob                                                                                                    |  |
| ı<br>ı<br>ı<br>ı<br>ı<br>п<br>ı<br>ı<br>۱Г<br>т<br>ı<br>ı<br>ı<br>ı<br>ı<br>ı<br>ı<br>ı | 1<br>2<br>3<br>4<br>5<br>6<br>7<br>8<br>9<br>10<br>11<br>12<br>13<br>14<br>15 | 0.654<br>0.620<br>0.611<br>0.440<br>0.553<br>0.532<br>0.327<br>0.270<br>0.241<br>0.187 | 0.654<br>0.337<br>0.240<br>$-0.161$<br>0.294<br>0.130<br>$0.381 - 0.204$<br>$0.343 - 0.218$<br>0.162<br>$0.174 - 0.199$<br>0.083<br>0.051<br>$0.083 - 0.132$<br>0.077<br>$0.047 - 0.073$ | 21.838<br>41.919<br>61.827<br>72.392<br>89.472<br>105.66<br>114.16<br>121.23<br>127.82<br>129.74<br>134 47<br>138.33<br>138.80<br>141.27<br>141.43 | 0.000<br>0.000<br>0.000<br>0.000<br>0.000<br>0.000<br>0.000<br>0.000<br>0.000<br>0.000<br>0.000<br>0.000<br>0.000<br>0.000<br>0.000 |  |
| ı<br>I<br>L                                                                             | 16<br>17                                                                      | 0.018<br>18 -0.068 -0.098<br>19 -0.104 -0.090<br>20 -0.119 -0.081                      | 0.002<br>$0.062 - 0.098$                                                                                                    | 141.45<br>141.76<br>142.12<br>143.02<br>144.24                                                                                                    | 0.000<br>0.000<br>0.000<br>0.000<br>0.000                                                                                           |  |

**Source :** Réalisé par nos soins sur le logiciel eviews7

Nous remarquons que les autocorrélations simples sont presque toutes différentes de zéro et diminuent lentement. La première autocorrélation partielle est très significativement différente de zéro. Cette structure est celle d'une série non stationnaire.

#### **2 La desaisonalisation de la série Elio 5L**

Pour qu'on puisse avancer dans l'étude on va désaisonnaliser la série Elio 5 litre à l'aide des coefficients saisonniers (cvs).

# **2.1 Estimation des coefficients saisonniers**

Ce tableau nous donne les 12 coefficients saisonniers

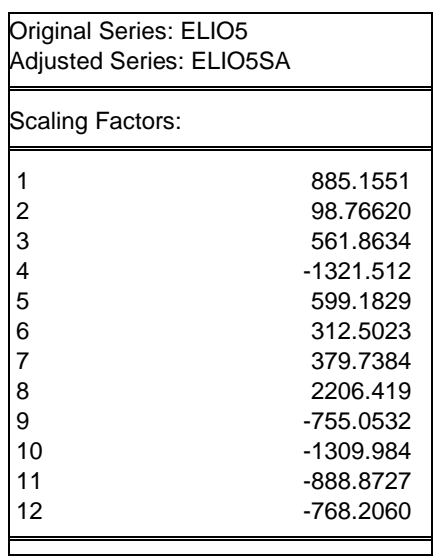

**Figure N<sup>0</sup> III.4:** Table des coefficients saisonniers de la série elio 5L.

**Source** : Calculé par nos soins sur le logiciel Eviews7.

# **2.2 Série désaisonnalisée ou série (CVS)**

**Tableau N<sup>0</sup> III.4 :** les données de la Série désaisonnalisée

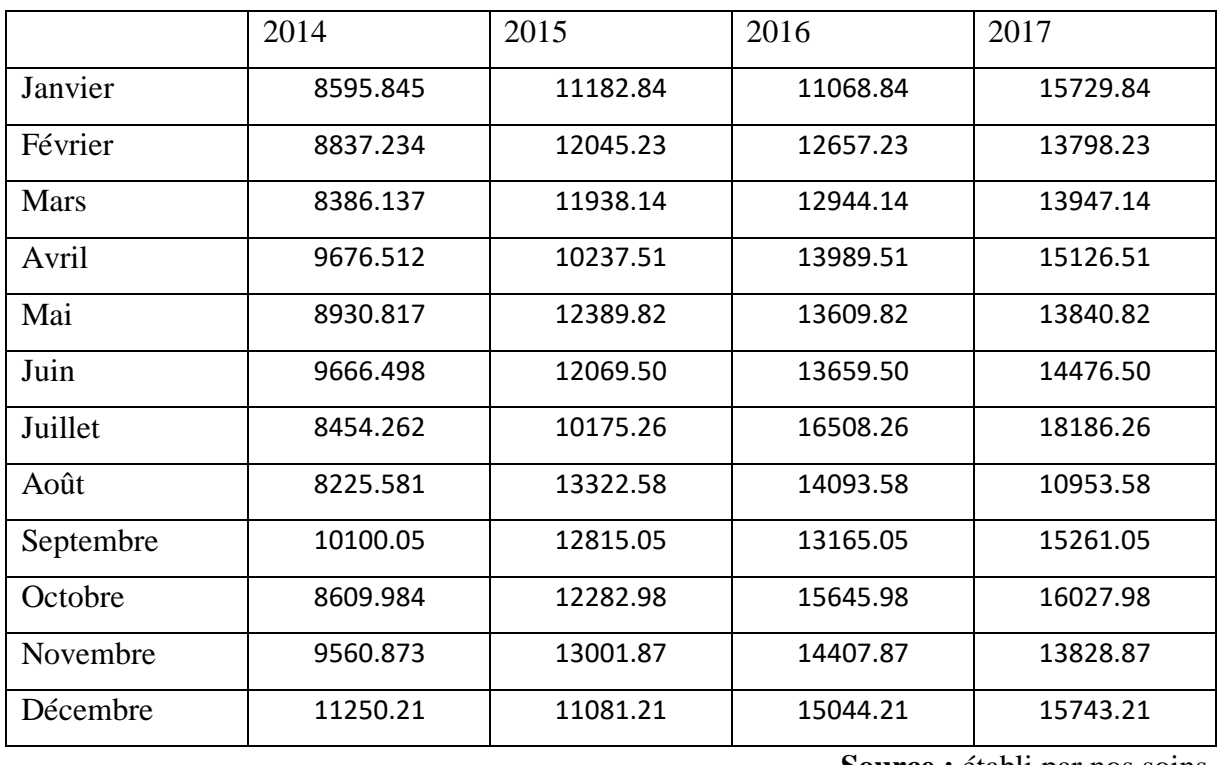

**Source :** établi par nos soins.

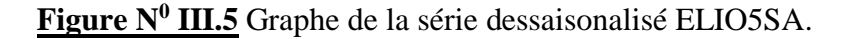

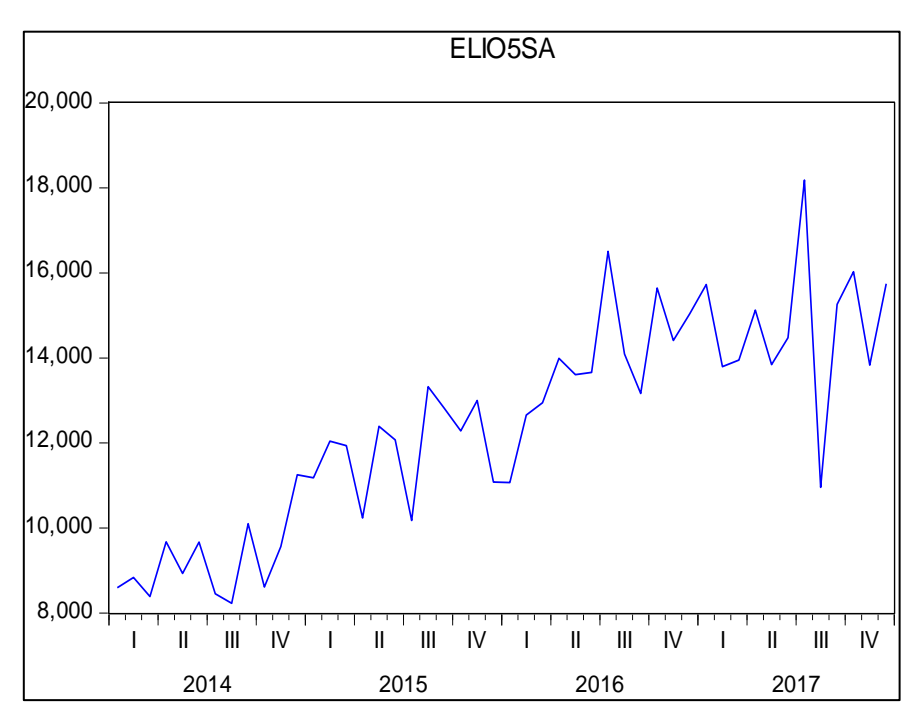

**Source** : Réalisé par nos soins sur le logiciel Eviews7.

#### **3 Etude de la stationnarité de la série dessaisonalisée ELIO 5SA**

Malgré l'élimination de l'effet de la saisonnalité sur la série ; elle reste non stationnaire autour de sa moyenne. Pour la rendre stationnaire on utilise le test de DF. Nous allons le procéder comme suivant :

# **3.1 Test de Dickey Fuller**

#### \* **Choix du nombre de retard optimal ;**

Les valeurs de ces critères sont fournies par le logiciel Eviews et sont résumées dans Le tableau suivant :

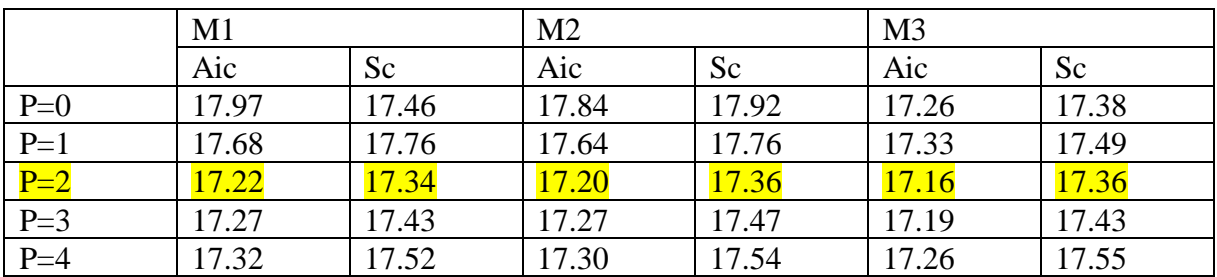

**Tableau N<sup>0</sup> III.5** Les valeurs fournies par le logiciel Eviews7.

**Source** : établi par nos soins sur logiciel Eviews7

Nous choisissons P=2 car c'est celui qui minimise les critères d'Akaike et Schwarz. Après avoir choisi le retard P=2, nous passons alors à l'estimation des différents modèles. A savoir ; le modèle 3 (avec tendance et constante), le modèle 2 (sans tendance mais avec

constante) et le modèle 1 (sans tendance et sans constante).

#### **Estimation du modèle 3**

L'estimation de modèle qui englobe tous les cas figure est donnée par la figure suivante :

**Figure N<sup>0</sup> III.6** Estimation de modèle 3 de la série ELIO5SA.

| Null Hypothesis: ELIO5SA has a unit root<br>Exogenous: Constant, Linear Trend<br>Lag Length: 2 (Fixed)                           |                                                                                     |                                                                                                    |                                                       |                                                                      |
|----------------------------------------------------------------------------------------------------|-------------------------------------------------------------------------------------|----------------------------------------------------------------------------------------------------|-------------------------------------------------------|----------------------------------------------------------------------|
|                                                                                                    |                                                                                     |                                                                                                    | t-Statistic                                           | Prob.*                                                               |
| Augmented Dickey-Fuller test statistic                                                                                           |                                                                                     |                                                                                                    | -2.181268                                             | 0.4880                                                               |
| Test critical values:                                                                                                    | 1% level<br>5% level<br>10% level                                                   |                                                                                                    | $-4.175640$<br>$-3.513075$<br>$-3.186854$             |                                                                      |
| Date: 05/21/18 Time: 17:41<br>Sample (adjusted): 2014M04 2017M12<br>Included observations: 45 after adjustments                  |                                                                                     |                                                                                                    |                                                       |                                                                      |
| Variable                                                                                                    | Coefficient                                                                         | Std. Error                                                                                                    | t-Statistic                                           | Prob.                                                                |
| <b>ELIO5SA(-1)</b><br>D(ELIO5SA(-1))<br>$D(ELIO5SA(-2))$                                                                         | $-0.579413$<br>$-0.507313$<br>$-0.467355$<br>5486.349                               | 0.265631<br>0.215630<br>0.145036<br>2272.896                                                                                         | $-2.181268$<br>$-2.352707$<br>$-3.222332$<br>2.413814 | 0.0351<br>0.0236<br>0.0025<br>0.0205                                 |
| @TREND(2014M01)                                                                                                    | 82.58046                                                                            | 44.42958                                                                                                    | 1.858682                                              | 0.0704                                                               |
| R-squared<br>Adjusted R-squared<br>S.E. of regression<br>Sum squared resid<br>Log likelihood<br>F-statistic<br>Prob(F-statistic) | 0.639888<br>0.603877<br>1227.389<br>60259360<br>$-381.2711$<br>17.76916<br>0.000000 | Mean dependent var<br>S.D. dependent var<br>Akaike info criterion<br>Schwarz criterion<br>Hannan-Quinn criter.<br>Durbin-Watson stat |                                                       | 163.4904<br>1950.147<br>17.16761<br>17.36835<br>17.24244<br>1.806780 |

**Source** : Etablie par nos soins sur le logiciel Eviews7.

Dans ce modèle nous testons les deux hypothèses :

H0: absence de la tendance,

H1: l'existence d'une tendance.

Partir de ces résultats d'estimation en remarque que le coefficient associer à la variable trend est statistiquement non significatif puisque la statistique de student associer  $T_c$  [1.85] est inferieur a la table DF au seuil de 5% = 2.79 ce qui ne permet d'écarter l'hypothèse d'un processus TS donc on passe à l'estimation de model 2.

# **Estimation du modèle 2**

**Figure N<sup>0</sup> III.7** Estimation de modèle 2 de la série ELIO5SA.

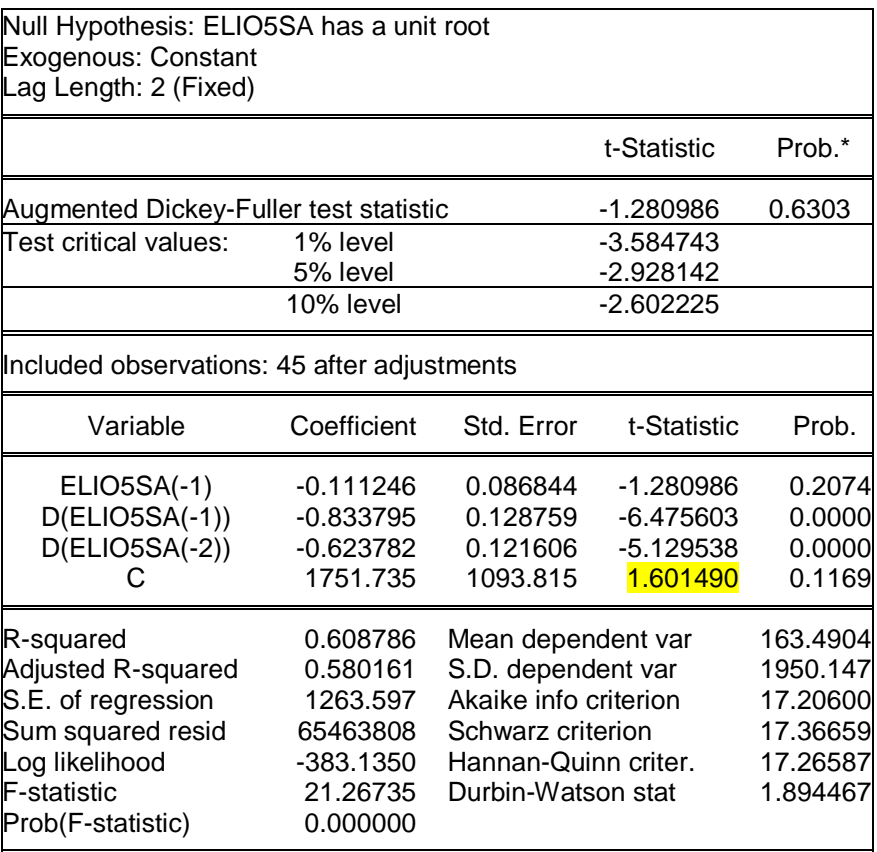

**Source** : établie par nos soins sur Eviews7.

Dans ce modèle nous testons les hypothèses suivantes :

H0: absence de la constante. H1: l'existence de la constante.

De ses résultats d'estimation la statistique de student associe le coefficient des termes contant [1.60] inferieur a la valeur de la table de DF (2.54) le coefficient statistiquement est non significative donc c'est à la base de model quand en passe au test de la racine unitaire.

#### **Estimation du modèle 1**

Dans ce modèle nous testons les deux hypothèses suivantes :

- H<sup>0</sup> : le processus est non stationnaire.
- H<sup>1</sup> : le processus est stationnaire.

**Figure N<sup>0</sup> III.8:** estimation du modèle 1 de la série DELIO5SA.

| <b>Augmented Dickey-Fuller test statistic</b> |              |                          | 1.668385    | 0.9752   |
|-----------------------------------------------|--------------|--------------------------|-------------|----------|
| <b>Test critical values:</b>                  | 1% level     |                          | $-2.617364$ |          |
|                                               | 5% level     |                          | $-1.948313$ |          |
|                                               | $10\%$ level |                          | -1.612229   |          |
| Variable                                      | Coefficient  | <b>Std. Error</b>        | t-Statistic | Prob.    |
| <b>ELIO5SA(-1)</b>                            | 0.025707     | 0.015408                 | 1.668385    | 0.1027   |
| $D(ELIO5SA(-1))$                              | $-0.914660$  | 0.120632                 | -7.582240   | 0.0000   |
| $D(ELIO5SA(-2))$                              | $-0.658992$  | 0.121809                 | $-5.410022$ | 0.0000   |
| <b>R-squared</b>                              | 0.584314     | Mean dependent var       |             | 163.4904 |
| <b>Adjusted R-squared</b>                     | 0.564519     | S.D. dependent var       |             | 1950.147 |
| S.E. of regression                            | 1286.921     | Akaike info criterion    |             | 17.22223 |
| Sum squared resid                             | 69558924     | <b>Schwarz criterion</b> |             | 17.34268 |
| Log likelihood                                | $-384.5002$  | Hannan-Quinn criter.     |             | 17.26713 |
| Durbin-Watson stat                            | 1.886381     |                          |             |          |

**Source** : établie par nos soins sur le logiciel Eviews7.

La statistique de DF associe notée T  $_{\hat{\varphi}} = 1.66$  supérieur a la valeur de la table de DF pour le M(1) (-1.95) ce qui permet de dire que la série possède une racine unitaire en d'autre terme elle est non stationnaire. Le processus générateur de donnée de la série est une DS sans dérive pour le rende stationnaire en applique la différenciation.

#### **Test de différenciation pour le modèle 1**

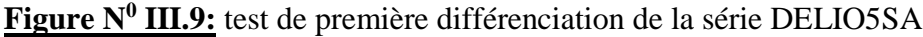

| Null Hypothesis: D(ELIO5SA) has a unit root<br>Exogenous: None<br>Lag Length: 2 (Fixed)                                                                                                    |                                                                         |                                                                                                    |                                           |                                                          |
|----------------------------------------------------------------------------------------------------|-------------------------------------------------------------------------|----------------------------------------------------------------------------------------------------|-------------------------------------------|----------------------------------------------------------|
|                                                                                                    |                                                                         |                                                                                                    | t-Statistic                               | Prob.*                                                   |
| Augmented Dickey-Fuller test statistic                                                                                                    |                                                                         |                                                                                                    | -4.883168                                 | 0.0000                                                   |
| Test critical values:                                                                                                    | 1% level<br>5% level<br>10% level                                       |                                                                                                    | $-2.618579$<br>$-1.948495$<br>$-1.612135$ |                                                          |
| *MacKinnon (1996) one-sided p-values.<br><b>Augmented Dickey-Fuller Test Equation</b><br>Dependent Variable: D(ELIO5SA,2)<br>Method: Least Squares<br>Date: 05/21/18 Time: 17:58<br>Sample (adjusted): 2014M05 2017M12<br>Included observations: 44 after adjustments |                                                                         |                                                                                                    |                                           |                                                          |
| Variable                                                                                                    | Coefficient                                                             | Std. Error                                                                                                    | t-Statistic                               | Prob.                                                    |
| $D(ELIO5SA(-1))$<br>D(ELIO5SA(-1),2)<br>D(ELIO5SA(-2),2)                                                                                                    | $-2.143926$<br>0.358603<br>$-0.143031$                                  | 0.439044<br>0.314306<br>0.155994                                                                               | -4.883168<br>1.140938<br>$-0.916901$      | 0.0000<br>0.2605<br>0.3646                               |
| R-squared<br>Adjusted R-squared<br>S.E. of regression<br>Sum squared resid<br>Log likelihood<br>Durbin-Watson stat                                                                                                    | 0.860024<br>0.853195<br>1321.531<br>71604253<br>$-377.0878$<br>1.969833 | Mean dependent var<br>S.D. dependent var<br>Akaike info criterion<br>Schwarz criterion<br>Hannan-Quinn criter. |                                           | 14.18087<br>3449.116<br>17.27672<br>17.39837<br>17.32183 |

**Source** : établie par nos soins sur le logiciel Eviews7.

En effet la statistique de DF associer égale (-4.88) est inferieur a la valeur de la table au seuil de 5%. En conclure que la série des différences premiere est stationnaire.

 $ELIO5SA \rightarrow I(1)$ 

 $D(ELIO5SA) \rightarrow I(0)$ 

Alors après avoir appliqué et génère la nouvelle série on commente encore une fois le graphe.

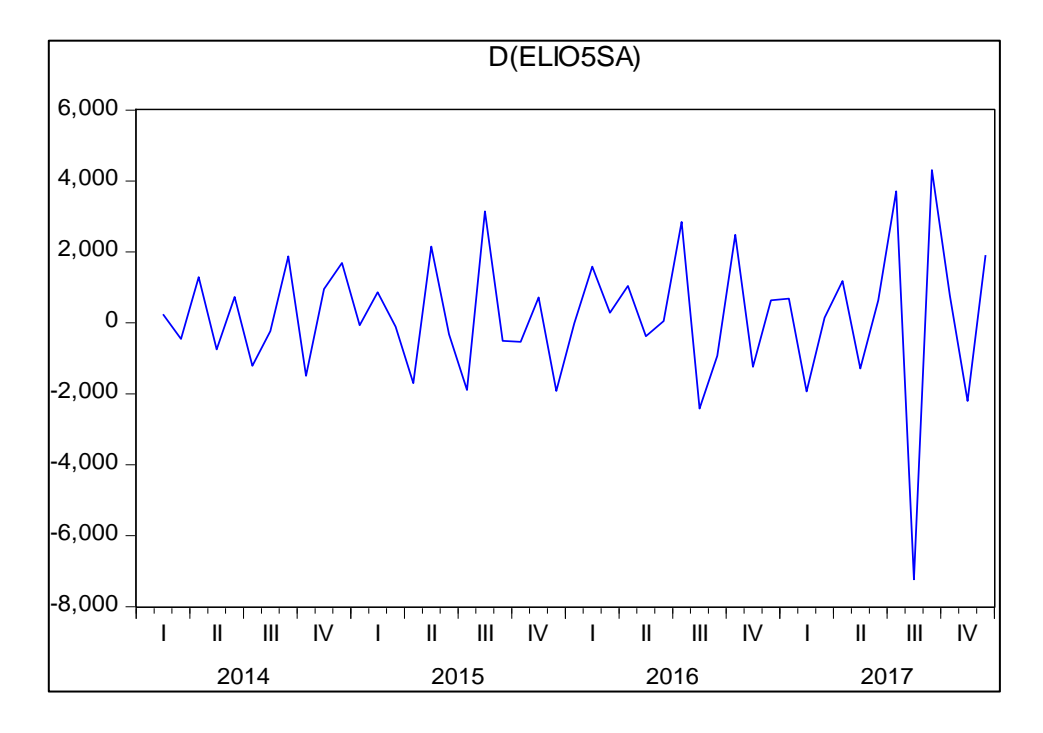

**Figure N<sup>0</sup> III.10 :** Graphe de la série différentiée DELIO5SA.

**Source** : établie par nos soins sur le logiciel Eviews7.

Alors on obtient une série stationnarité autour de sa moyenne c'est à dire elle fluctue a l'intérieure de sa moyenne, à partir de ce graphe on peut dire que notre série est devenu stationnaire, alors on doit chercher à déterminer le processus qui générer la série on utilise le corrélogramme.

# **3.3.2 Identification des ordres p et q**

La phase d'identification est la plus important est la plus difficile elle consiste à déterminer le modèle adéquat dans la famille ARMA elle fonde sur l'étude de fonction d'autocorrélation et de l'autocorrélation partielle. Le corrélogramme de la série de la variable stationnaire on détermine les retards du modèle ARMA.

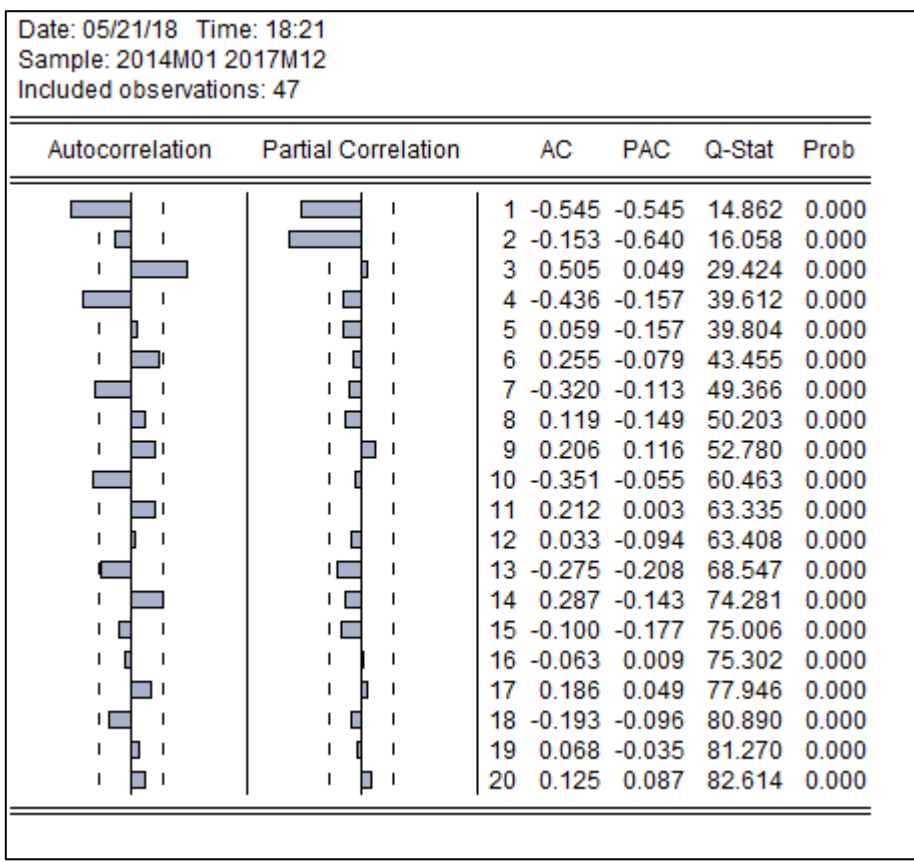

**Figure N<sup>0</sup> III.11**: Corrélogramme de la série différentiée DELIO5SA.

**Source :** établit par nos soins sur le logiciel Eviews7

On procède alors ici le corrélogramme de corrélation partielle représente le model AR et l'autocorrélation représente le modèle MA on cherche à déterminer les pics qui sort de l'intervalle de confiance. Nous remarquons que la première autocorrélation simple montre que la première Autocorrélation est significativement différente de zéro, nous en déduisons que q=1Le corrélogramme de la fonction d'autocorrélation partielle montre que les deux Premières autocorrélations partielles sont significativement différentes de zéro. Nous en déduisons que la -première autocorrélation partielle P=1, et la deuxième autocorrélation Partielle P=2. Nous pouvons donc envisager l'identification de cinq modèles afin de prévoir la série :

- $\triangleright$  Un AR(1)
- $\triangleright$  Un AR(2)
- $\triangleright$  UN MA(1)
- $\triangleright$  UN ARMA (1.1)
- $\triangleright$  Un ARMA (2.1)

Nous allons donc procéder à l'estimation des paramètres pour les différents modèles ARMA.

## **3.3 Estimation des modèles**

Eviews nous donne les estimations suivantes :

**Figure N<sup>0</sup> III.12:** Estimation du Modèle AR(1) sans constante.

| Dependent Variable: D(ELIO5SA)              |                                         |                                    |                               |          |  |  |  |
|---------------------------------------------|-----------------------------------------|------------------------------------|-------------------------------|----------|--|--|--|
| Included observations: 46 after adjustments |                                         |                                    |                               |          |  |  |  |
|                                             | Convergence achieved after 3 iterations |                                    |                               |          |  |  |  |
| Variable                                    |                                         | Coefficient Std. Error t-Statistic |                               | Prob.    |  |  |  |
| AR(1)                                       |                                         | $-0.548611$ $0.126567$             | $-4.334547$                   | 0.0001   |  |  |  |
| R-squared                                   | 0.290180                                |                                    | Mean dependent var            | 150.1298 |  |  |  |
| Adjusted R-squared 0.290180                 |                                         |                                    | S.D. dependent var            | 1930.484 |  |  |  |
| S.E. of regression                          | 1626.449                                |                                    | Akaike info criterion         | 17.64768 |  |  |  |
| Sum squared resid 1.19E+08                  |                                         |                                    | Schwarz criterion             | 17.68744 |  |  |  |
| Log likelihood                              | -404.8968                               |                                    | Hannan-Quinn criter. 17.66258 |          |  |  |  |
| Durbin-Watson stat 2.655651                 |                                         |                                    |                               |          |  |  |  |
| Inverted AR Roots                           | $-.55$                                  |                                    |                               |          |  |  |  |

**Source :** Réalisé par nos soins sur le logiciel Eviews7.

Sou la forme foctionne modele estimer s'ecrit de la manière suivante :

 $DELIOSSA_{t} = -0.54DELIOSSA_{t-1}$ 

Nous allons vérifier l'adéquation du modèle en utilisant deux tests :

Test de significative globale :

Dans ce teste nous testans les deux hypothèses :

 $H_0: \beta = 0 \rightarrow$  Le modèle n'est pas bon

 $H_1: \beta \neq 0 \rightarrow \text{Le model}$ est bon

La taille de l'échantillon est n=48 tandis que le nombre de paramètre estime est k=1. Le test de Fisher donne une statistique :

$$
F = \frac{\frac{R^2}{1}}{\frac{(1-R^2)}{(n-k-1)}} = \frac{\frac{0.29}{1}}{\frac{(1-0.29)}{(48-1-1)}} = 19.33
$$

F calcule (19.33) supérieur à la valeur tabule  $f_{(1;46)}^{0.05}(4.00)$  au seuil de 5% donc on accepte H<sup>1</sup> le modèle globalement est significatif.

Test de significativité individuelle

$$
t_1 = \frac{|\hat{\varphi}_i|}{\hat{\delta}(\hat{\varphi}_i)} = 4.33
$$

Nous constatons que le coefficient de la variable explicative est significativement différent de zéro, car t-statistique largement supérieur à  $t_{(46;0.025)} = 2.032$  et que la probabilité liée est inférieure à 5%. En gardant alors ce modèle pour les tests sur les résidus.

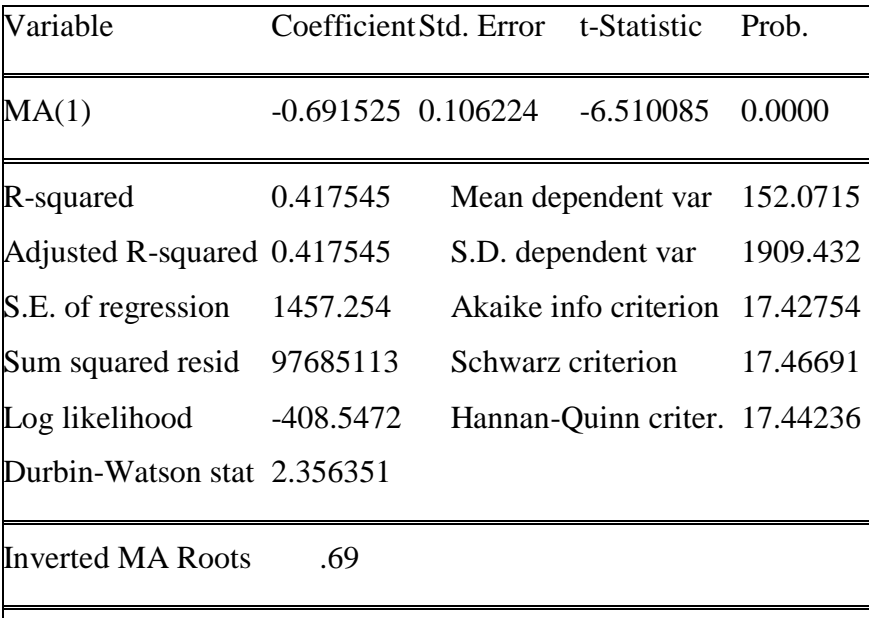

**Figure N<sup>0</sup> III.13:** Estimation du modèle MA(1) sans constante.

**Source :** établie par nos soins sur Eviews7.

Le modèle s'écrit de la manière suivante :  $DELIO5SA_t = -0.69DELIO5SA_t-1$ 

Donc nous testant la significativité global et individuel de model par :

Test Fisher : F calculer = 34.20 est supérieur à  $f_{(1;46)}^{0.05}(4.00)$  donc le model est bon

Test de student : T calculer= 6.51

Nous constatons que le coefficient de variable explicative est significativement différent de zéro, car t-statistique associée à MA(1) est supérieur à  $t_{(46;0.025)} = 2.032$  et que la probabilité liée est inférieur à 5%. Nous ne gardons pas alors ce modèle pour les tests sur les résidus.

| AR(1)                       | $-0.297280$ $0.193211$ | $-1.538633$                   | 0.1311   |
|-----------------------------|------------------------|-------------------------------|----------|
| MA(1)                       | $-0.581111$ $0.163738$ | $-3.549031$                   | 0.0009   |
| R-squared                   | 0.451506               | Mean dependent var            | 150.1298 |
| Adjusted R-squared 0.439040 |                        | S.D. dependent var            | 1930.484 |
| S.E. of regression          | 1445.880               | Akaike info criterion         | 17.43333 |
| Sum squared resid           | 91984979               | Schwarz criterion             | 17.51283 |
| Log likelihood              | -398.9665              | Hannan-Quinn criter. 17.46311 |          |
| Durbin-Watson stat 2.116217 |                        |                               |          |
| <b>Inverted AR Roots</b>    | $-.30$                 |                               |          |
| Inverted MA Roots           | .58                    |                               |          |

**Figure N<sup>0</sup> III.14:** Estimation du modèle ARMA (1,1) sans constante**.**

**Source :** établie par nos soins sur le logiciel Eviews

De même règle nous testons la significativité de modèle ; globalement est significatif car la statistique de fisher associée (18.75) est largement supérieur à  $f_{(2,46)}^{0.05}(3.15)$ .et nous constatons que les coefficients des variables explicatives ne sont pas significativement différents de zéro, car t-statistique associée à AR(1) est inférieur à  $t_{(46;0.025)} = 2.032$  et que la probabilité liée est supérieur à 5%. Nous ne gardons pas alors ce modèle pour les tests sur les résidus.

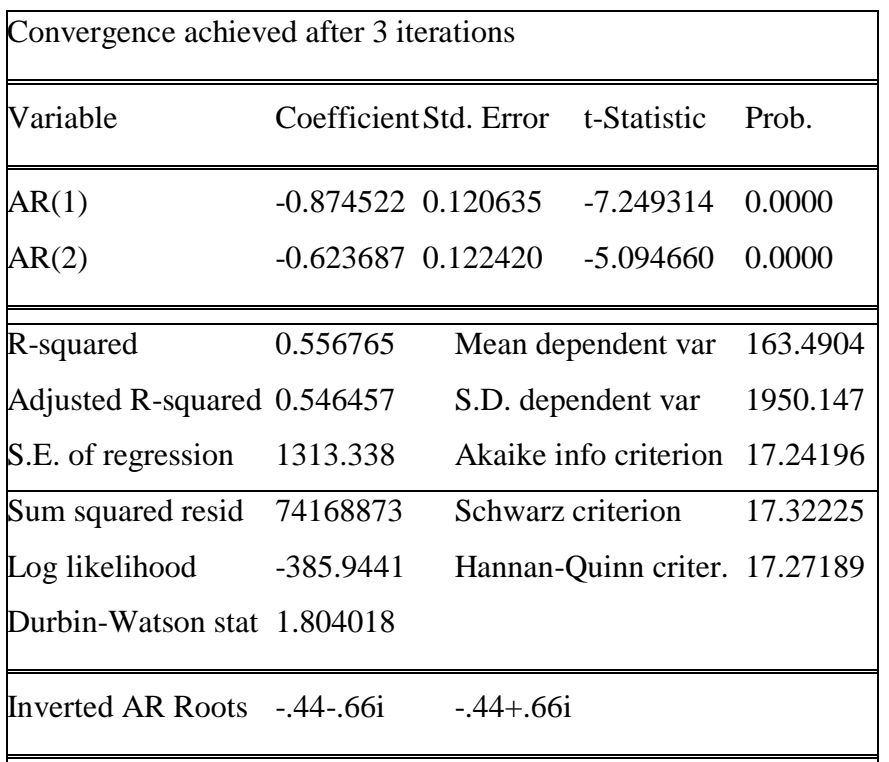

**Figure N<sup>0</sup> III.15:** Estimation du Modèle AR(2) sans constante.

**Source :** établi par nos soins sur le logiciel Eviews7

L'estimation de modèle s'écrit de la manière suivante :

 $DELIO5SA_t = -0.87DELIO_{t-1} - 0.62DELIO_{t-2}$ 

Le modèle globalement est significative car la statistique de fisher obtenu est de (27.5) largement supérieur à la valeur de la table  $f_{(2;46)}^{0.05}$  (3.15) au seuil de 5% et pour le test sur les paramètres :

$$
T_1 = \frac{|\hat{\varphi}_i|}{\hat{\delta}(\hat{\varphi}_i)} = 7.24 > t_{(46;0.025)} = 2.032
$$
 cet estimateur est donc significatif

$$
T_2 = \frac{|\hat{\varphi}_i|}{\hat{\delta}(\hat{\varphi}_i)} = 5.09 > t_{(46;0.025)} = 2.032
$$
 cet estimateur est donc significatif

Donc le modèle reste candidat pour la modélisation des comportements de DELIO5SA.

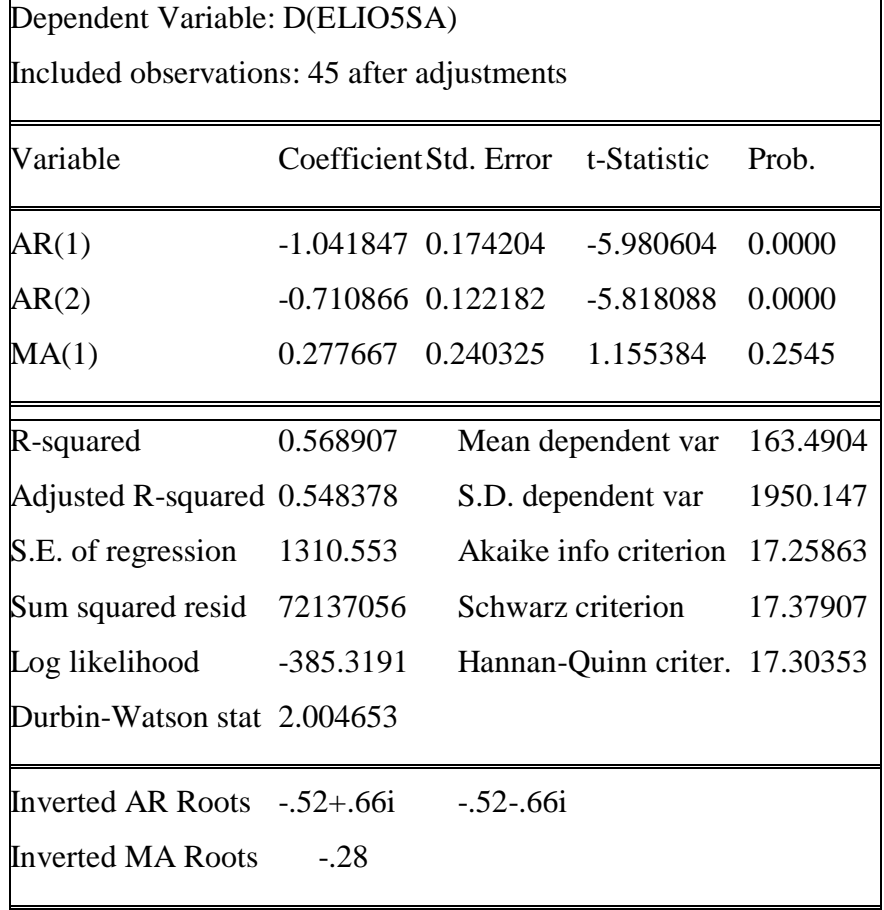

**Figure N<sup>0</sup> III.16** Estimation du modèle ARMA (2.1) sans constante**.**

**Source** : établie par nos soins sur le logiciel Eviews7.

Nous constatons que les coefficients des variables explicatives ne sont pas significativement différents de zéro, car la condition de stationnarité  $|\varphi_i| < 1$  n'est pas vérifier. Et que la probabilité liée à MA(1) est supérieur à 5%. Nous ne gardons pas alors ce modèle pour les tests sur les résidus.

Après estimation des différents modèles et leur analyse de la significativité de coefficients. Nous conservons les trois premiers modèles ; AR (1), AR(2), MA(1) et nous passons à la phase de la validation du modèle adéquat.

#### **4 Validation du modèle**

Une fois que la phase d'estimation nous a permis de retenir trois modèles distincts, nous allons procéder à la validation du modèle à retenir par le biais des tests suivants :

# **4.1 Test de Akaike et Schwarz**

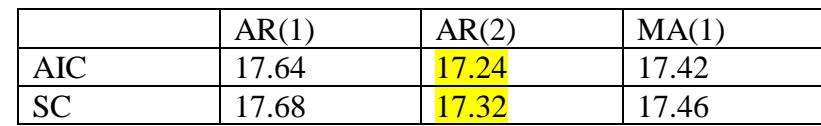

**Tableau N<sup>0</sup> III.6 :** Les valeurs du test de Akaike et Schwarz.

**Source** : établi par nos soins sur le logiciel Eviews.

Les tests de AKAIKE et SHWARZ montrent que le modèle AR(2) peut être retenu car,

il minimise les deux statistique.

# **4.2 Test de Ljung-Box (test autocorrelation)**

**Figure N<sup>0</sup> III.17:** Corrélogramme du test de Ljung-Box.

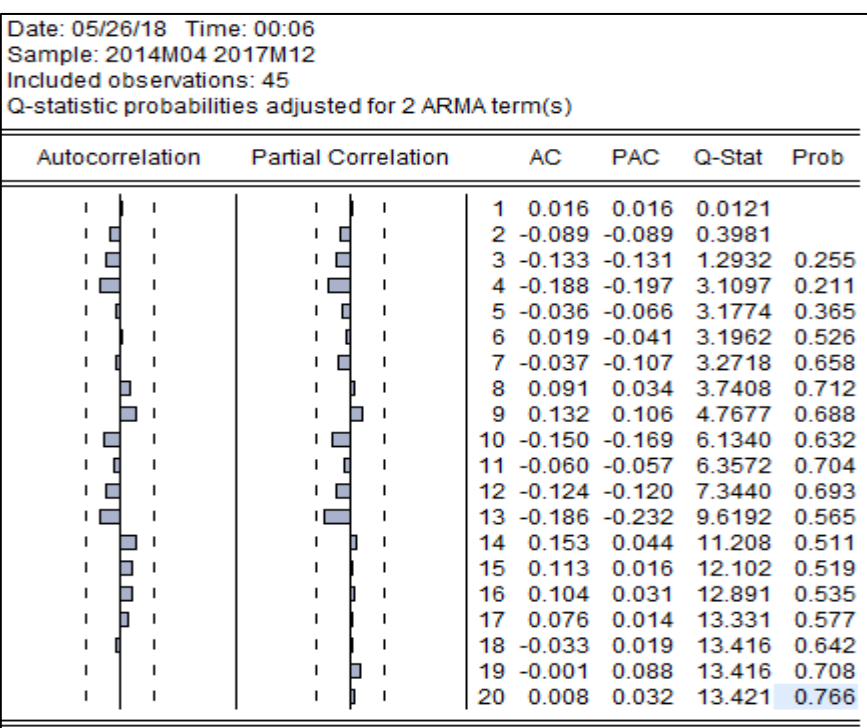

**Source :** établie par nos soins sur le logiciel Eviews7.

 $H_0$ : le résidu est un bruit blanc (Q Stat < khi-deux (k-p-q) ; absence d'autocorrélation

 $H_0$ : le résidu n'est pas un bruit blanc (Q Stat < khi-deux (k-p-q); existence d'autocorrélation

Q. stat = 
$$
n(n + 2) \frac{\sum_{i=0}^{k} l(i)^{2}}{n-k}
$$

On a Q. Stat =13.42 < khi-deux (20) = 30.14 au de 5%

Donc on accepte  $H<sub>0</sub>$ .

La statistique Q a une probabilité très supérieur à 0.05 quel que soit la période, le résidu peut-être assimile à un bruit blanc donc le modèle est valide et peut-être représente par un  $AR(2)$ .

Donc nous retenant le modèle :

DELIO5SA = -0.87DELIO5SAt-1 – 0.62DELIO5SAt-1

#### **5 Prévision du volume des ventes de l'huile pour l'année 2018**

L'application de la méthode de Box-Jenkins aux données observées au niveau du complexe CEVITAL pour les années 2014, 2015, 2016, 2017 nous permet d'obtenir Les prévisions de ventes d'huile conditionnée en bidon de 5litres pour l'année 2018 qui s'établissent comme suit

\n
$$
\text{Nous avons}: DElio 5sa_t = -0.87 \, \text{DElio} 5sa_{t-1} - 0.62 \, \text{DElio} 5sa_{t-2}
$$
\n

A partir de cette équation nous allons calculer les prévisions comme suite :

Nous sommes dans le cas d'un modèle additif et nous avons une série dessaisonalisée, pour revenir à la série d'origine à savoir ELIO5L, nous allons suivre les étapes suivantes :

 $DEli$ o5s $a_t = -0.87$ DElio5sa<sub>t-1</sub> – 0.62DEliosa<sub>t-2</sub>

Pour revenir à la série ELIO5, nous allons poursuivre ainsi ;

DElio5sa<sub>49</sub> =  $-0.87$  (1914.34)  $-0.62$  ( $-2199.11$ )

DElio5sa<sub>49</sub> =  $-302.0276$ 

Nous rajoutons maintenant le coefficient saisonnier.

DElio $5_{49} = -302.0276 + 885.155$ 

Elio5sa<sub>49</sub> – Elio5sa<sub>48</sub> = 583.127

 $Elio5_{49} = 583.127 + Elio5_{48}$
$Elio5_{49} = 583.127 + 14975$ 

#### $Elio5_{49} = 15558$

**Tableau N<sup>0</sup> III.7** Tableau des prévisions pour l'année 2018**.**

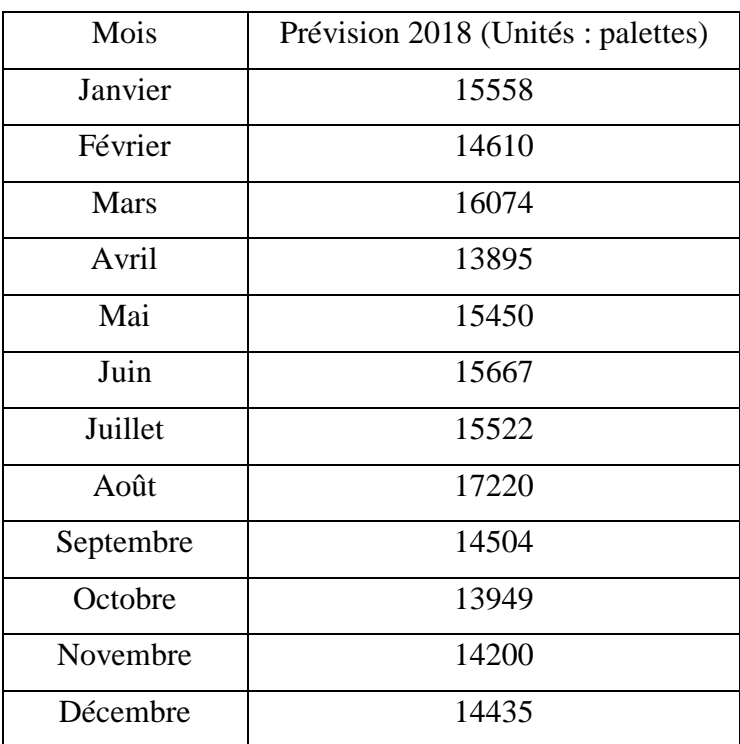

**Source** : établie par nos soins sur le logiciel Eviews7.

**Figure N<sup>0</sup> III.20 :** Graphe de la série originale de vente d'Elio et la prévision.

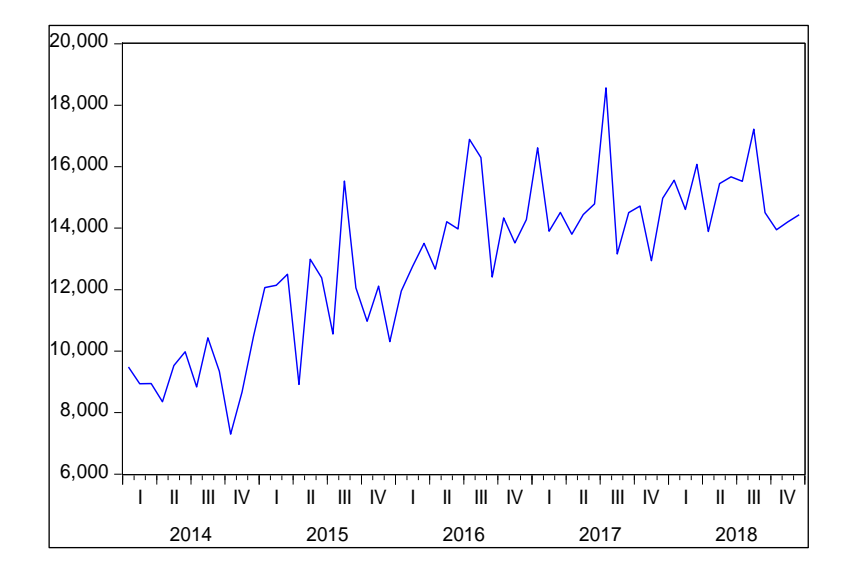

**Source** : établi par nos soins sur le logiciel Eviews7.

# <span id="page-73-0"></span>**IV. APPLICATION DE LA METHODE DE BOXET JENKINS POUR FLEURIAL 5L ER FRIDOR 10L**

#### <span id="page-73-1"></span>**1 Etude prévisionnelle de la série des ventes du produit fleurial**

En suivante les mêmes étapes que dans la section I a la section III en aura les résultats suivants.

#### <span id="page-73-2"></span>**1.1 analyse préliminaire des données**

La chronique des ventes de huil fleurial est représenté dans le Figure  $N^021$ , l'examen de ce dernier fait apparaitre une tendance croissante, de plus, on remarque que (fleu5) possède une composante saisonnière, Pour le moins d'avril et aout de chaque année. Alor on va Désaisonnalisée la série (CVS), (Annexe  $N^0$ 2). Il sera nécessaire de modifier la série originale en utilisant une différenciation d'ordre 1 pour éliminer la tendance d'où d=1. On obtient alors la nouvelle chronique

Les deux figure 21 et 22 représentent le corrélogramme

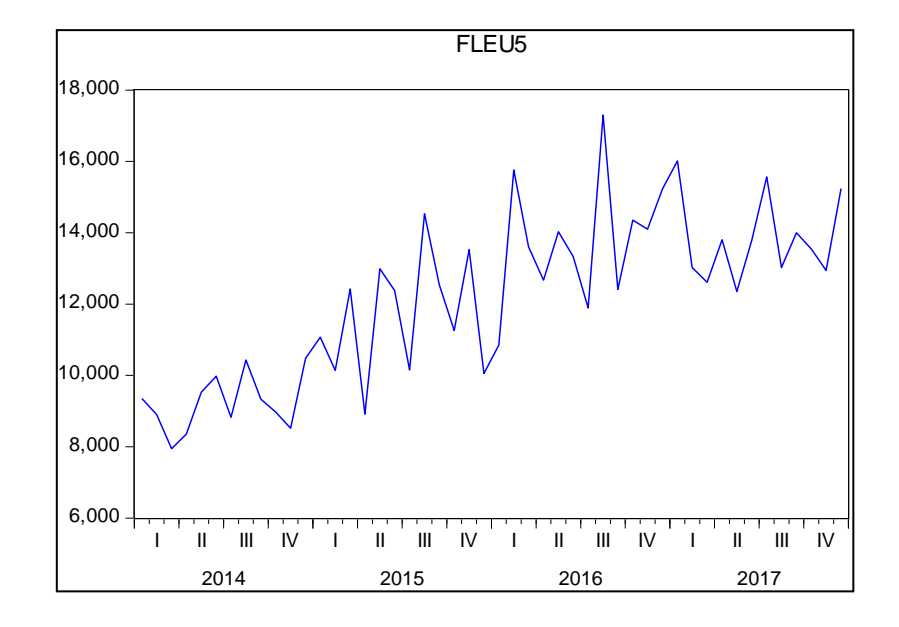

**Figure N<sup>0</sup> III.21** Graph de la série originale de volume des vente fleurial

**Source** : Etablie par nos sois a laide du logiciel Evieuws7.

| Sample: 2014M01 2017M12<br>Included observations: 48 |                            |                                                                                     |                                                                                          |                                                                                                    |                                                                                                    |                                                                                                    |
|------------------------------------------------------|----------------------------|-------------------------------------------------------------------------------------|------------------------------------------------------------------------------------------|----------------------------------------------------------------------------------------------------|----------------------------------------------------------------------------------------------------|----------------------------------------------------------------------------------------------------|
| Autocorrelation                                      | <b>Partial Correlation</b> |                                                                                     | АC                                                                                       | <b>PAC</b>                                                                                                    | Q-Stat                                                                                                    | Prob                                                                                                    |
|                                                      |                            | 1<br>2<br>3<br>4<br>5<br>6<br>7<br>8<br>9<br>10<br>11<br>12<br>13<br>14<br>15<br>17 | 0.544<br>0.568<br>0.647<br>0.521<br>0.541<br>0.365<br>0.140<br>16 -0.018 -0.070<br>0.021 | 0.544<br>0.386<br>0.413<br>$0.396 - 0.166$<br>0.158<br>0.185<br>$0.320 - 0.165$<br>$0.396 - 0.104$<br>0.037<br>$0.207 - 0.080$<br>$0.275 - 0.094$<br>$0.166 - 0.131$<br>$0.076 - 0.034$<br>0.009<br>$0.045 - 0.023$<br>0.010 | 15.107<br>31.918<br>54.264<br>62.822<br>77.946<br>94.672<br>100.67<br>110.08<br>118.26<br>120.97<br>125.88<br>127.73<br>128.13<br>129.51<br>129.66<br>129.68<br>129.71 | 0.000<br>0.000<br>0.000<br>0.000<br>0.000<br>0.000<br>0.000<br>0.000<br>0.000<br>0.000<br>0.000<br>0.000<br>0.000<br>0.000<br>0.000<br>0.000<br>0.000 |
| П<br>ı                                               | ı                          | 20                                                                                  | 18 -0.128 -0.119<br>$19 - 0.102$<br>$-0.091$                                             | 0.019<br>0.001                                                                                                    | 131.03<br>131.89<br>132.60                                                                                                    | 0.000<br>0.000<br>0.000                                                                                                    |

**Figure N<sup>0</sup> III.22** Correlogramme originale de la série.

**Source** : Etablie par nos sois a laide du logiciel Evieuws7.

#### <span id="page-74-0"></span>**1.2 identification du modèle**

La série(fleu5) a été différenciée une seule fois pour éliminer la tendance et nous avant obtenu la série (fleu5sa). Pour la détermination des paramètre p et q on analyse les coefficients de corrélation et d'autocorrélation partial

**Figure N<sup>0</sup> III.23:** Corrélogramme de la série fleu5 différenciée.

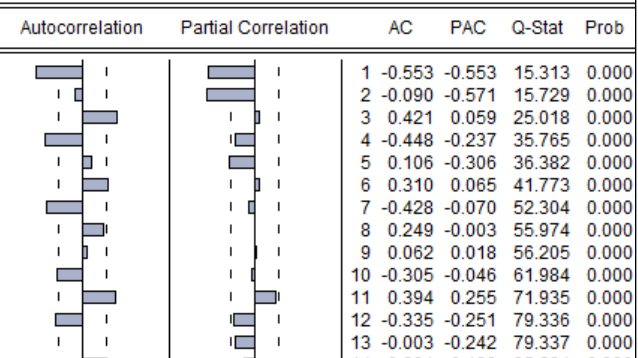

**Source** : Etablie par nos sois a laide du logiciel Evieuws7.

Apres plusieurs essais nous avons trouvé le modèle le plus approprie est le processus AR(2) ; nous estimons donc le modèle :

Le modèle AR(2) avec constante n'est pas significatif alors nous allons éliminer la constante.

| Variable                                                                                                    | Coefficient                                                             | Std. Error                                                                                                    | t-Statistic              | Prob.                                                    |
|----------------------------------------------------------------------------------------------------|-------------------------------------------------------------------------|----------------------------------------------------------------------------------------------------|--------------------------|----------------------------------------------------------|
| AR(1)<br>AR(2)                                                                                                    | $-0.893130$<br>$-0.584205$                                              | 0.125730<br>0.125931                                                                                           | $-7.103529$<br>-4.639072 | 0.0000<br>0.0000                                         |
| R-squared<br>Adjusted R-squared<br>S.E. of regression<br>Sum squared resid<br>Log likelihood<br>Durbin-Watson stat | 0.540056<br>0.529360<br>1421.830<br>86928829<br>$-389.5158$<br>1.856541 | Mean dependent var<br>S.D. dependent var<br>Akaike info criterion<br>Schwarz criterion<br>Hannan-Quinn criter. |                          | 174.9330<br>2072.542<br>17.40070<br>17.48100<br>17.43064 |
| Inverted AR Roots                                                                                                  | $-.45+.62i$                                                             | $-.45-.62i$                                                                                                    |                          |                                                          |

**Figure N<sup>0</sup> III.24**: Modèle AR (2) sans constante

**Source** : Etablie par nos sois a laide du logiciel Evieuws7.

#### <span id="page-75-0"></span>**1.3 validation de modèle**

Nous constatons que les coefficients des variables explicatives sont significativement différents de zéro, car t-statistic largement supérieur à  $t_{(46;0.025)} = 2.032$  et que les

Probabilités liées sont inférieurs à 5%. Nous le gardons pour les tests sur les résidus.

**Figure N<sup>0</sup> III.25 :** Corrélogramme du test de Ljung-Box.

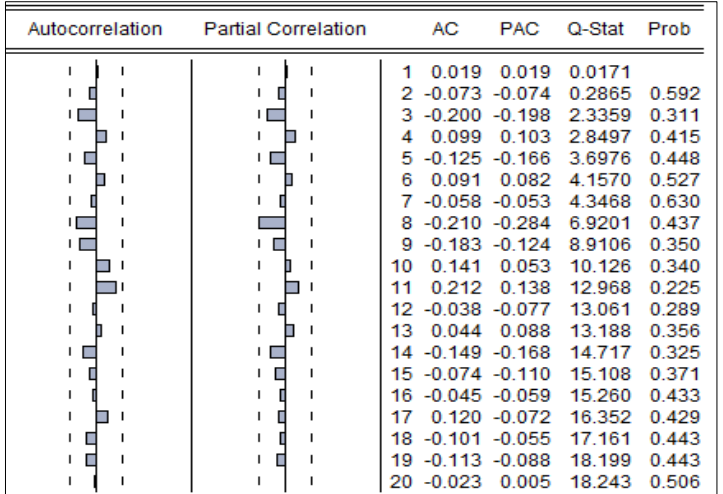

**Source** : Etablie par nos sois a laide du logiciel Evieuws7.

Le Corrélogramme des résidus du modèle retenu AR(2) ne fait apparaitre aucun terme en dehors de l'intervalle de confiance au seuil de 5% et la statistique de Ljung Box Q=18.24 est inférieur à la valeur tabulée de khi-deux qu'est de 30.14 au seuil de 5%. Donc les résidus forment un bruit blanc.

On conclut alors que le modèle AR(2) est validé, nous pouvons donc effectuer les prévisions de la série DfleuSA sur la base de ce modèle.

Dfleu5sat= -0.89Dfleu5sa t-1 -0.58Dfleu5sa t-2

#### <span id="page-76-0"></span>**1.4 Les prévision**

Les valeurs prévues pour l'année 2018 sont calcules en utilisant la formule précédente. Les prévisions des ventes d'huile fleurial pour l'année 2018 sont représentées dans le tableau suivant :

| Mois        | Prévision | Mois    | Prévision | Mois      | Prévision |
|-------------|-----------|---------|-----------|-----------|-----------|
| Janvier     | 12677     | Mai     | 14468     | Septembre | 13920     |
| Février     | 14368     | Juin    | 14702     | Octobre   | 13703     |
| <b>Mars</b> | 15130     | Juillet | 12794     | Novembre  | 14219     |
| Avril       | 13056     | Aout    | 16620     | Décembre  | 14003     |

**Tableau N<sup>0</sup> III.9:** Tableau des prévisions pour l'année 2013**.** (Unités : palettes)

**Source** : Etablie par nos sois a laide du logiciel Evieuws7.

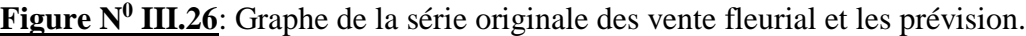

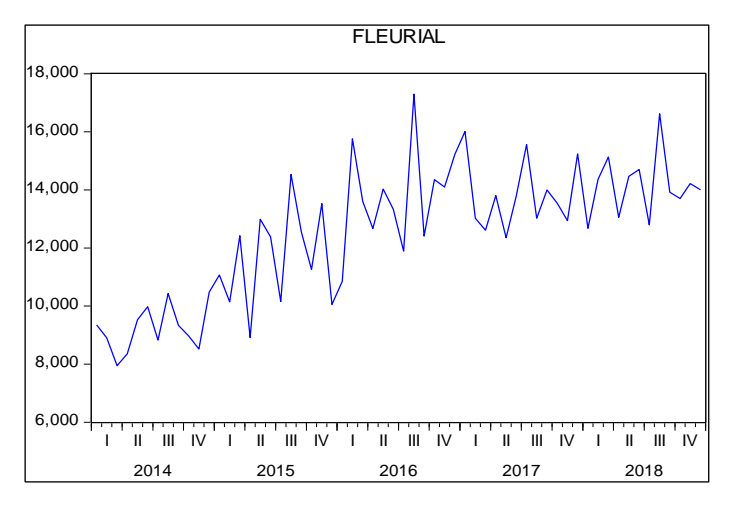

**Source** : Etablie par nos sois a laide du logiciel Evieuws7.

On constate que les prévisions des ventes semblent avoir une tendance presque régulière a la série originale qui est croissante.

#### <span id="page-77-0"></span>**2 Etude prévisionnelle de la série des ventes du produit fridor**

En suivante la même étape que dans la section I a la section III en aura les résultats suivants.

#### <span id="page-77-1"></span>**2.1 analyse préliminaire des données**

La chronique des ventes d'huiles fridor 10 litre est représenté dans le Figure  $N^0$  27. L'examen de ce dernier fait apparaitre une tendance croissante, de plus, on remarque qu'elles ne possèdent pas une composante saisonnière. Il sera nécessaire de modifier la série originale en utilisant une différenciation d'ordre 1 pour éliminer la tendance d'où d=1. On obtient alors la nouvelle chronique.

Les deux figure 27et 28représentent le corrélogramme

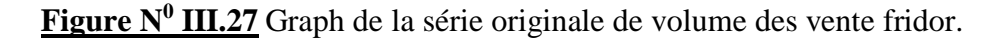

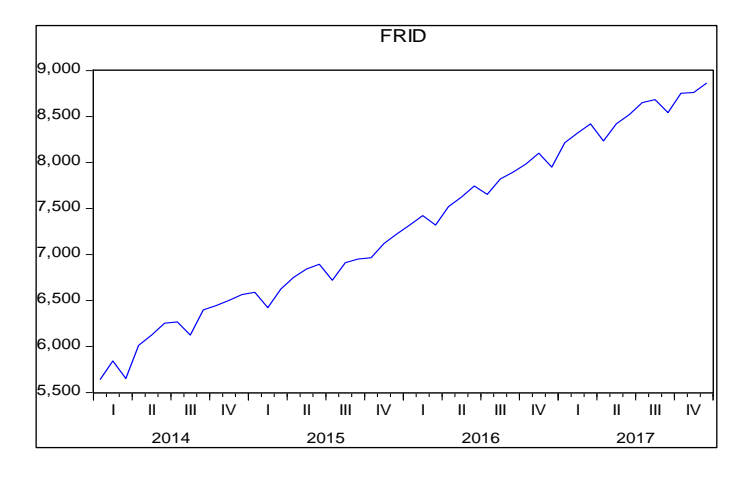

**Source** : Etablie par nos sois a laide du logiciel Evieuws7.

**Figure N<sup>0</sup> III.28** Correlogramme originale de la serie.

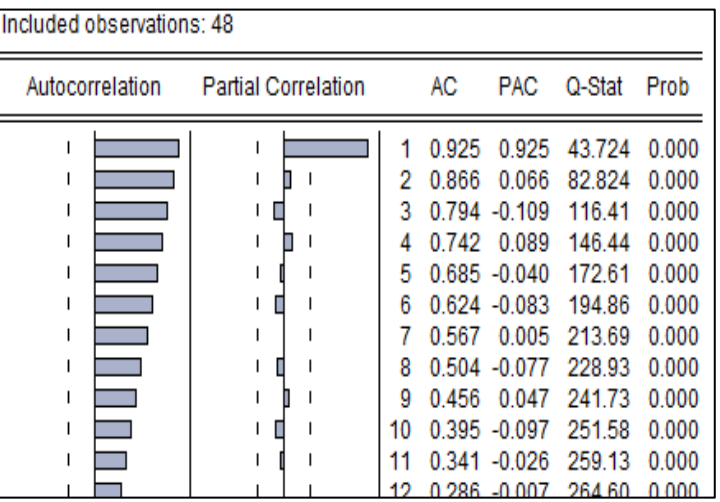

**Source** : Etablie par nos sois a laide du logiciel Evieuws7.

#### <span id="page-78-0"></span>**2.2 identification du modèle**

La série (frid) a été différenciée une seule fois pour éliminer la tendance. Pour la détermination des paramètres p et q on analyse les coefficients de corrélation et d'autocorrélation partial.

**Figure N<sup>0</sup> II.29:** Corrélogramme de la série fridor 10L différenciée.

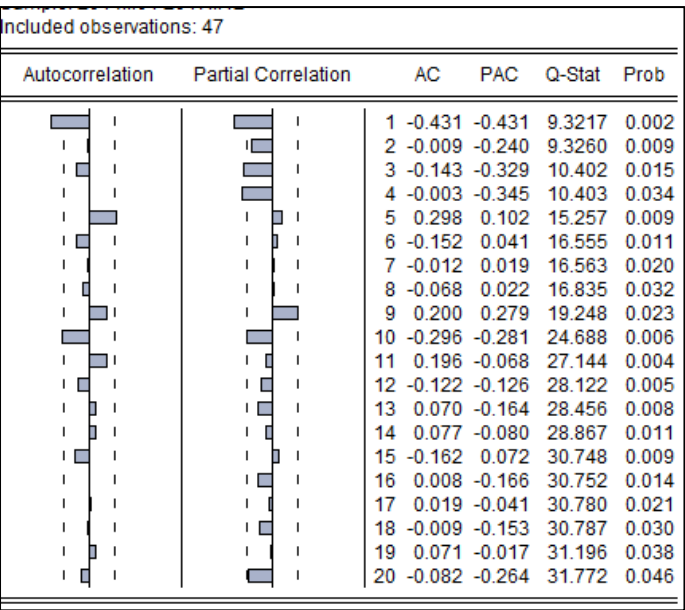

**Source** : Etablie par nos sois a laide du logiciel Evieuws7.

Apres plusieurs essais nous avons trouvé le modèle le plus approprie est le processus AR(1) avec constante ; nous estimons donc le modèle :

**Figure N<sup>0</sup> II.30**: Modèle AR (1) avec constante

| Variable                                                                                                    | Coefficient                                                                       | Std. Error                                                                                                    | t-Statistic             | Prob.                                                                |
|----------------------------------------------------------------------------------------------------|-----------------------------------------------------------------------------------|----------------------------------------------------------------------------------------------------|-------------------------|----------------------------------------------------------------------|
| С<br>AR(1)                                                                                                    | 66.34524<br>$-0.432311$                                                           | 12.06840<br>0.134071                                                                                                    | 5.497435<br>$-3.224488$ | 0.0000<br>0.0024                                                     |
| R-squared<br>Adjusted R-squared<br>S.E. of regression<br>Sum squared resid<br>Log likelihood<br><b>F-statistic</b><br>Prob(F-statistic) | 0.191137<br>0.172753<br>117.2294<br>604680.1<br>-283.3989<br>10.39732<br>0.002381 | Mean dependent var<br>S.D. dependent var<br>Akaike info criterion<br>Schwarz criterion<br>Hannan-Quinn criter.<br>Durbin-Watson stat |                         | 65.69565<br>128.8899<br>12.40865<br>12.48815<br>12.43843<br>2.057660 |

**Source** : Etablie par nos sois a laide du logiciel Evieuws7.

#### **2.3 validation de modèle**

Nous constatons que les coefficients des variables explicatives sont significativement différents de zéro, car t-statistic largement supérieur à  $t_{(46:0.025)} = 2.032$  et que les

Probabilités liées sont inférieurs à 5%. Nous le gardons pour les tests sur les résidus.

**Figure N<sup>0</sup> III.31 :** Corrélogramme du test de Ljung-Box.

| Autocorrelation | <b>Partial Correlation</b> | AC                      | <b>PAC</b>       | Q-Stat | Prob  |
|-----------------|----------------------------|-------------------------|------------------|--------|-------|
|                 |                            | 0.109                   | 0.109            | 0.5936 |       |
|                 |                            | $-0.038 - 0.050$<br>2   |                  | 0.6675 | 0.414 |
|                 |                            | з                       | $-0.104 - 0.095$ | 1.2295 | 0.541 |
|                 |                            | 0.100<br>4              | 0.123            | 1.7602 | 0.624 |
|                 |                            | 0.331<br>5              | 0.310            | 7.7665 | 0.101 |
|                 |                            | 6                       | $0.011 - 0.065$  | 7.7736 | 0.169 |
|                 |                            | 7                       | $-0.075 - 0.045$ | 8.0940 | 0.231 |
|                 |                            | $-0.097 - 0.034$<br>8   |                  | 8.6525 | 0.279 |
|                 |                            | $-0.004 - 0.064$<br>9   |                  | 8.6537 | 0.372 |
|                 |                            | 10 -0.275 -0.440        |                  | 13.369 | 0.147 |
|                 |                            | $-0.009$<br>11          | 0.085            | 13.375 | 0.203 |
|                 |                            | 12 -0.116 -0.102        |                  | 14.266 | 0.219 |
|                 |                            | 13 -0.058 -0.093        |                  | 14.496 | 0.270 |
|                 |                            | 14 -0.097 -0.021        |                  | 15.153 | 0.298 |
|                 |                            | 15 -0.269 -0.039        |                  | 20.369 | 0.119 |
|                 | Ш                          | $-0.146 - 0.234$<br>16. |                  | 21.949 | 0.109 |
|                 |                            | $-0.045$<br>17          | 0.005            | 22.103 | 0.140 |
|                 |                            | $-0.036 - 0.091$<br>18  |                  | 22.206 | 0.177 |
|                 |                            | 19<br>0.020             | 0.051            | 22.239 | 0.222 |
|                 |                            | 20                      | $-0.062 -0.125$  | 22.569 | 0.257 |

**Source** : Etablie par nos sois a laide du logiciel Evieuws7.

Le Corrélogramme des résidus du modèle retenu AR (1) ne fait apparaitre aucun terme en dehors de l'intervalle de confiance au seuil de 5% et la statistique de Ljung Box Q=22.56 est inférieur à la valeur tabulée de khi-deux qu'est de 30.14 au seuil de 5%. Donc les résidus forment un bruit blanc.

On conclut alors que le modèle AR (1) est validé, nous pouvons donc effectuer les prévisions de la série fridor 10litre sur la base de ce modèle.

Dfridt= 66.34-0.43Dfrid t-1

#### <span id="page-79-0"></span>**2.4 Les prévision**

Les valeurs prévues pour l'année 2018 sont calcules en utilisant la formule précédente. Les prévisions des ventes d'huile fridor pour l'année 2018 sont représentées dans le tableau suivant :

| Mois        | Prévision | Mois    | Prévision | Mois      | Prévision |
|-------------|-----------|---------|-----------|-----------|-----------|
| Janvier     | 8915      | Mai     | 9185      | Septembre | 9451      |
| Février     | 8988      | Juin    | 9252      | Octobre   | 9517      |
| <b>Mars</b> | 9052      | Juillet | 9318      | Novembre  | 9583      |
| Avril       | 9119      | Aout    | 9384      | Décembre  | 9650      |

**Tableau N<sup>0</sup> III.7:** Tableau des prévisions pour l'année 2018**.** (Unités : palettes)

**Source** : Etablie par nos sois a laide du logiciel Evieuws7.

**Figure N<sup>0</sup> III.32**: Graphe de la serie originale des vente fridor et les prevision.

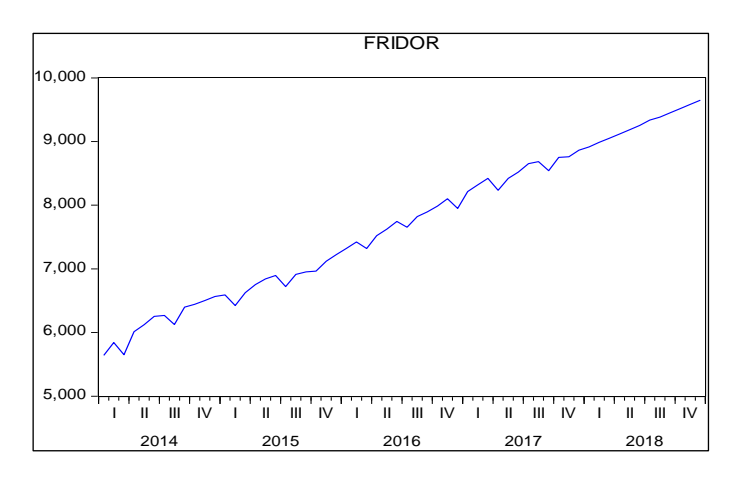

**Source** : Etablie par nos sois a laide du logiciel Evieuws7.

#### <span id="page-80-0"></span>**3 Etude comparative**

**Tableau N<sup>0</sup> III.6** Prévision de la vente de l'Elio 5L fournie par cevital. (Unités : palettes)

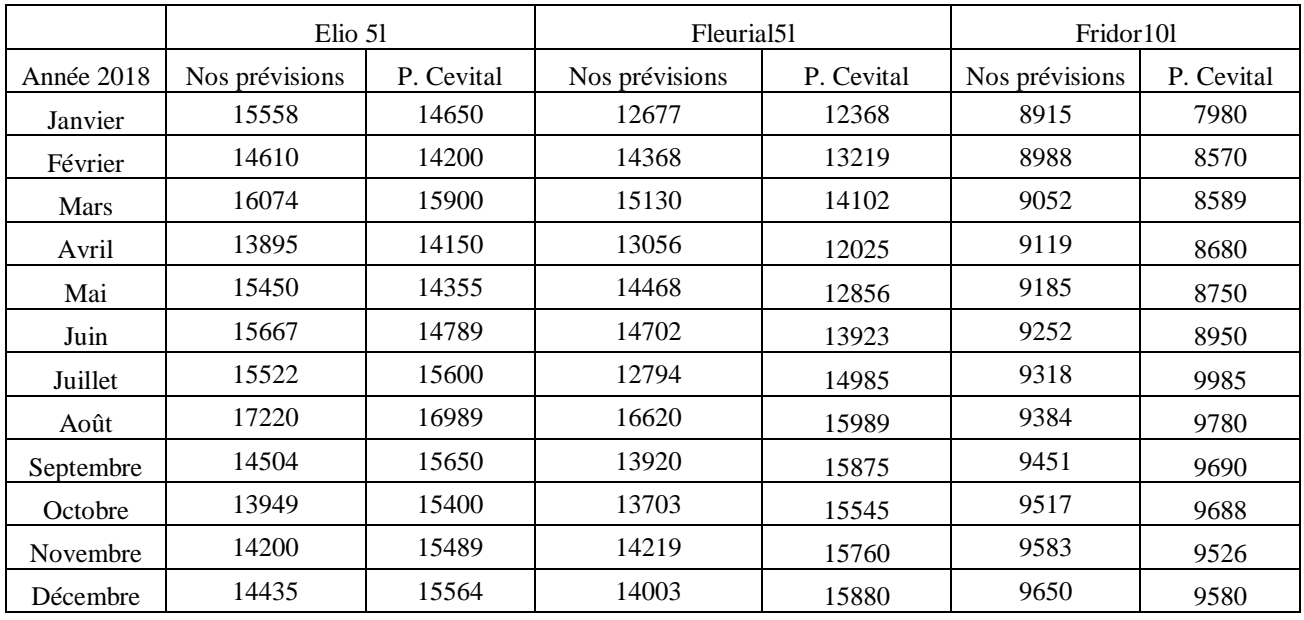

**Source :** Réalisé par nos sois avec nos prévisions et celle de cevital.

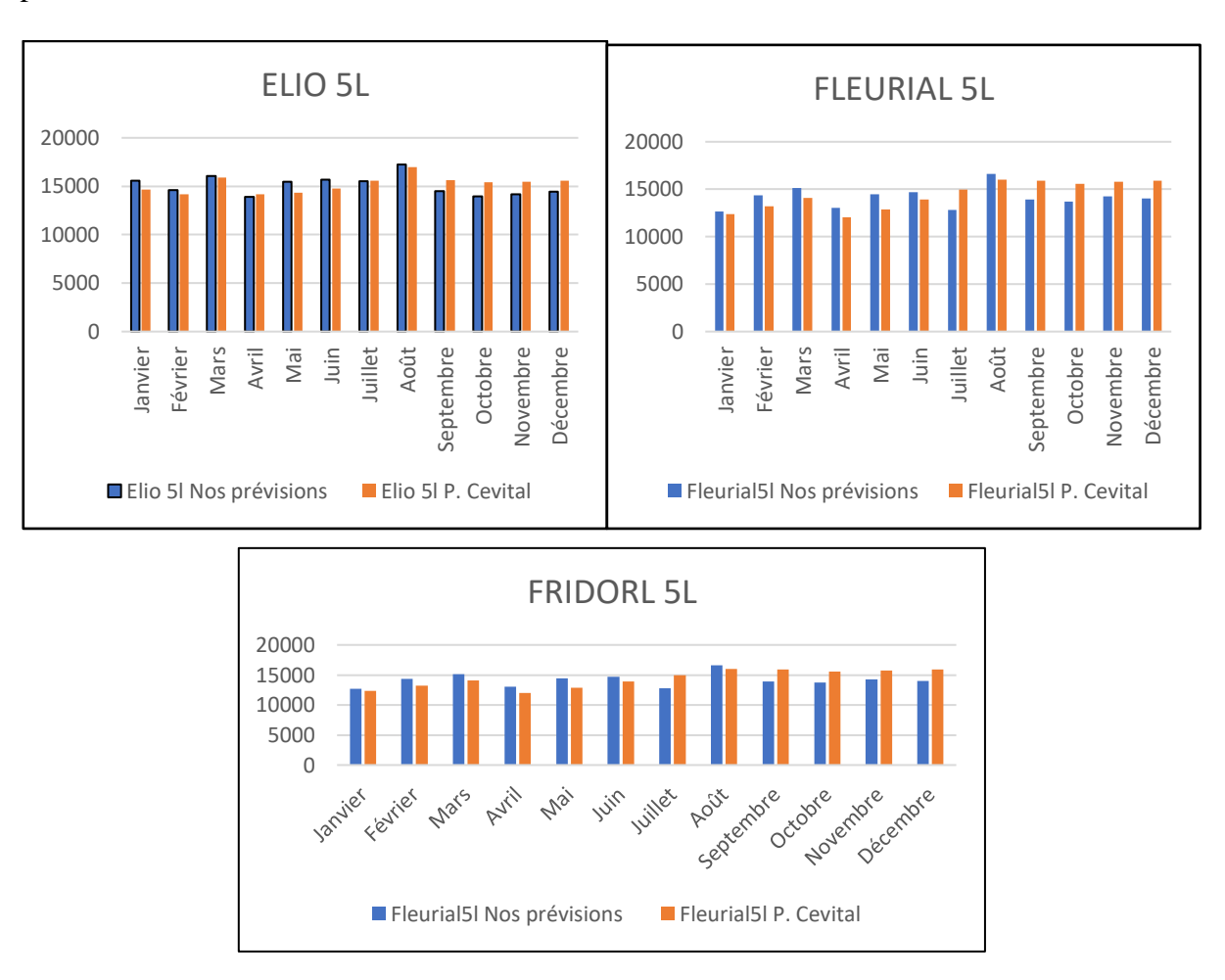

**Figure N<sup>0</sup> III.33:** comparaisons des prévisions de cevital avec nos prévisions pour les trois produits.

**Source** : Réalisé par nos soins

À partir des résultats de nos prévisions pour l'année 2018, calculées en utilisant une approche économétrique et nous les comparent avec les prévisions fournies par les services du complexe CEVITAL qui sont représentés dans le tableau au-dessus. Ces résultats seront utilisés par la suite dans la seconde partie de l'application pour l'élaboration du PDP. Après la comparaison, nous constatons que la tendance de croissance du volume des ventes d'huile projetée est relativement proche de celle observée sur la série statistique fournie. Nous pouvons donc conclure que le modèle utilisé donne des résultats satisfaisants il peut donc être utilisé pour procéder aux prévisions des ventes par le complexe agroalimentaire.

Il est justifié aussi de comparer les résultats donnés par les modèles, les prévisions dans notre cas, avec les donnes réelles collectées. Nous disposons comme données utiles les trois premiers mois de l'année 2018 dont la demande réelle, les prévisions conçues par Cevital et nos propres prévisions.

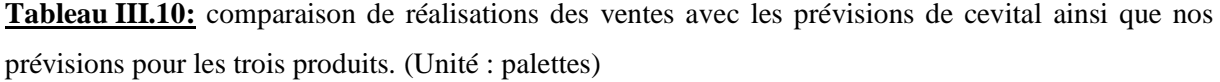

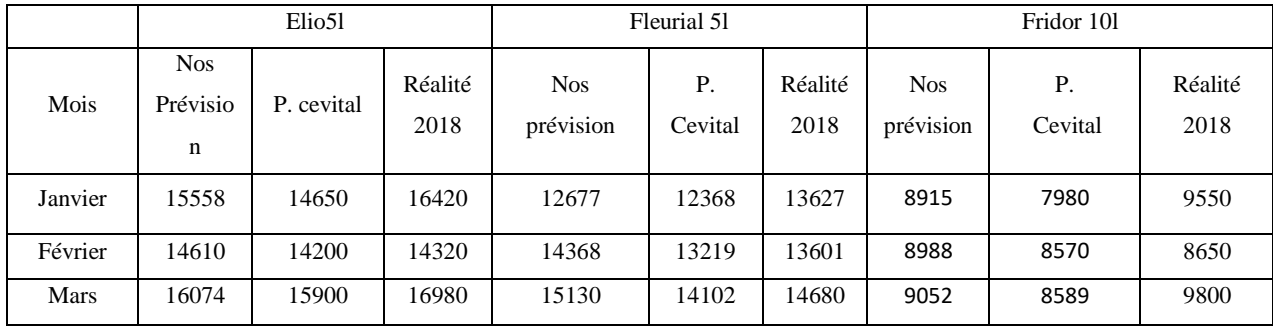

**Source** : Réalisé par nos soins

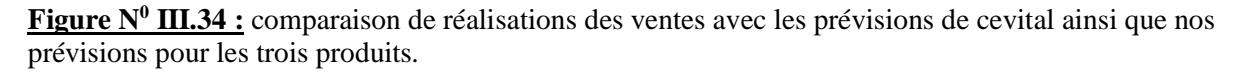

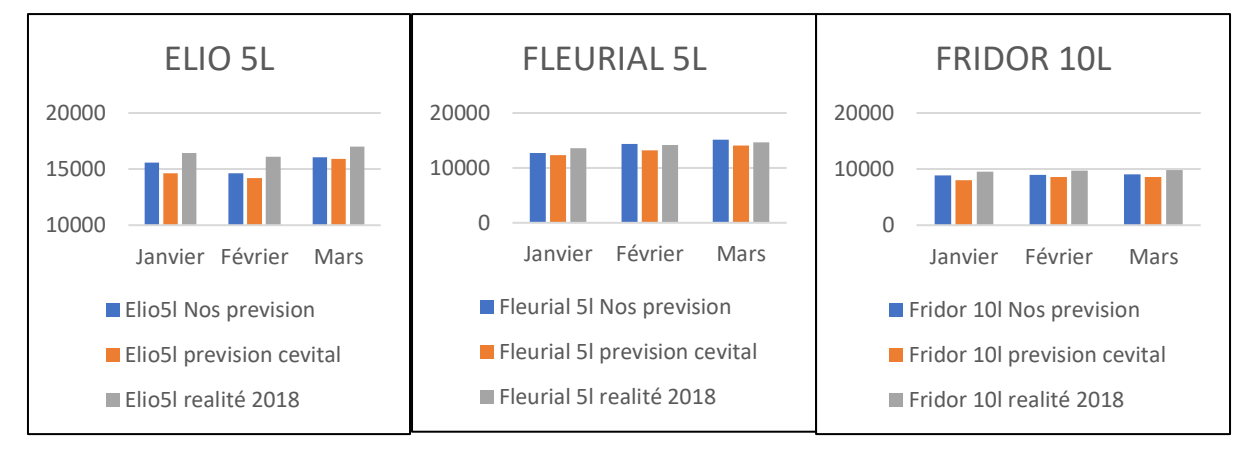

**Source** : Réalisé par nos soins

Nous constatons un rapprochement entre nos previsions et la demande reelle.

Concernant le mois de janvier ; les resultats obtenus par nos previsions et celle de cevital sont loi de la demande reelle neamois notre prevision est la plus proche de la demande reelle que celle faite par cevital sauf en mois de fevrier, ou les previsions de cevital est la plus proche de la demande reelle.

#### <span id="page-82-0"></span>**Conclusion**

Un facteur essentiel dans la planification de la production est la demande. Son estimation repose sur son historique. À l'entreprise Cevital. Une étude statistique était primordiale afin de prévoir son évolution future.

Dans ce chapitre, nous avons procédé à la modélisation statistique des données mensuelles étalées sur 48 observations. À partir de modèle retenu, nous avons calculé les prévisions de vente d'huile (Élio5 l, Fleurial 5L et Fridor 10 l) pour une période de 12 mois en utilisant logiciels Eviews7.

# <span id="page-83-0"></span>Chapitre IV

**Planification de la production Cas pratique**

#### **Chapitre IV : Etude d'un cas de planification et ordonnancement de production**

#### <span id="page-84-0"></span>**Introduction**

Dans le processus de planification, on commence par porter son regard loin, en considèrent à la fois les opportunités de ventes et les volumes à produire. Cette vision est typiquement celle du PDP.

L'ordonnancement consiste à organiser dans le temps un ensemble d'activités de façon à satisfaire un ensemble de contraintes et optimiser le résultat. Les techniques d'ordonnancement ont pour objectif de répondre au mieux aux besoins exprimés par un client, aux meilleurs couts et dans les meilleurs délais, en tenant compte des différentes contraintes.

Le niveau le plus fin est celui qui consiste à déterminer dans quel ordre les différents produits seront fabriqués dans les heures et jours qui viennent.

<span id="page-84-1"></span>Nous introduisons dans ce chapitre les techniques de la planification –ordonnancement à l'aide du planificateur chez l'entreprise Cevital.

# **I. ELABORATION DU PDP**

#### <span id="page-84-2"></span>**1 Base de données**

#### <span id="page-84-3"></span>**1.1 Prévisions commerciales**

Afin d'atteindre les objectifs de l'entreprise, la direction commerciale qui est chargé des opérations de vente, et après l'étude de marché et des prévisions faites dans la direction. Les données de vente et des besoins de production sont envoyés à la direction de planification de production. Ils sont représentés dans ce tableau ci-dessous, pour les tois produits (Elio 5L, Fleurial 5L et Fridor 10L) qui sont fabriqués par la même ligne de production (SIPA). Les prévisions de vente sont en palette et pour les trois mois (Mai, juin et juillet 2018).

#### **Tableau N<sup>0</sup> IV.1 :** Prévision de vente /palette

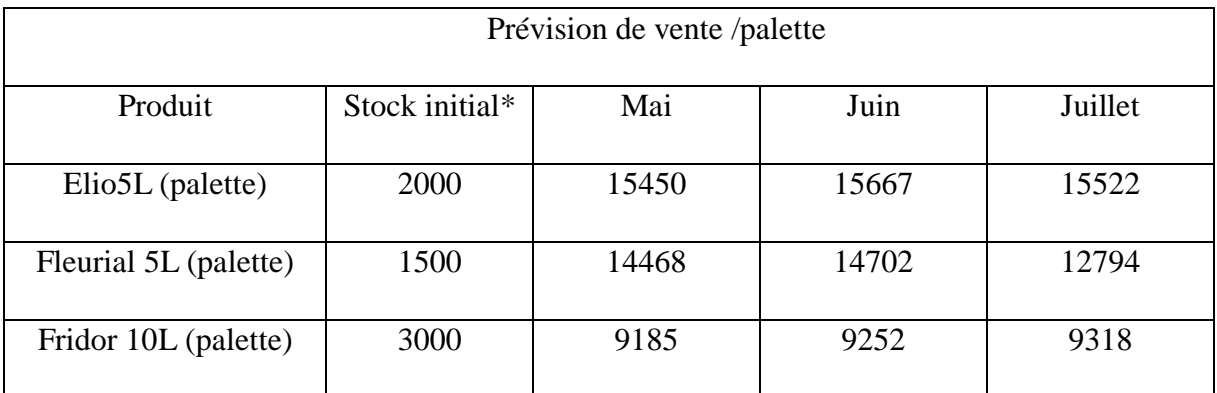

**Source : \***fournie par l'entreprise**. /** nos prévisions.

#### <span id="page-85-0"></span> **1.2 Données production**

#### • **Capacité production ligne SIPA**

La ligne de production SIPA produit trois différents produits avec une capacité de production suivante :

Elio  $5L \rightarrow 20$ plts/h

Fleurial 5L→18plts/h

Fridor 10L→15plts/h

#### • **Système de travail disponible pour la ligne SIPA :**

A l'échelle mensuelle on va éclater le moins par le nombre de jour après on va sortir le total du temps disponible de la production. Ce tableau représente le total de nombre d'heures disponible pour chaque système de production. Pour les tableaux établis par Excel, (voir les **Annexes** 6,7 et 8).

**Tableau N<sup>0</sup> IV.2 :** temps disponible de la production pour les trois mois.

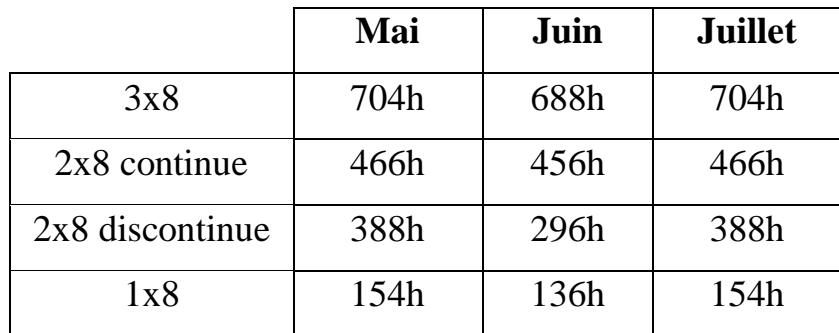

**Source :** établi par nos soins sur le logiciel Excel.

#### • **Plans maintenance**

Pour maintenir le bon fonctionnement de la ligne 1 plan de maintenance et programmer comme suit

Plan préventif hebdomadaire : 6h/semaine (chaque mercredi)

Délai changement format : 8h

Délai changement produit : 1h

• **Espace de stockage**

La capacité de stockage illimité à 6000 palettes

#### <span id="page-86-0"></span>**2 Temps production des besoins**

Calcul du temps nécessaire pour la production des quantité demandées pour chaque produit en utilisant la formule mathématique suivante :

#### $TP =$ Prév Cap prod

TP : Temps de production

Prév : Prévision de vente

Cap prod : capacité de production

Les résultats obtenus sont dans ce tableau ci-dessous :

**Tableau N<sup>0</sup> IV.3** Temps nécessaire pour la production des quantité demandées.

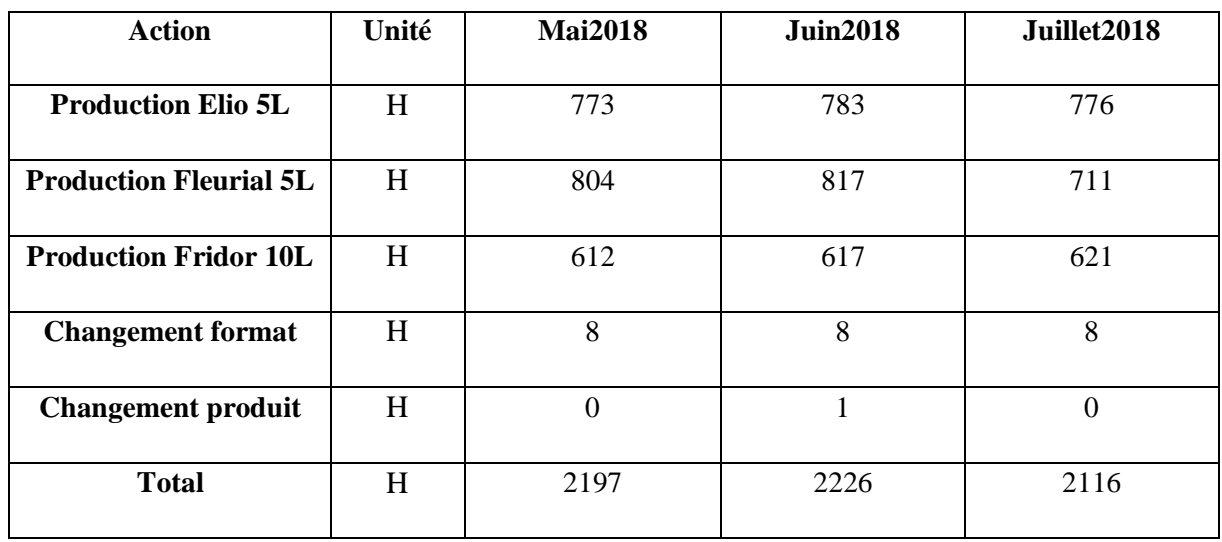

**Source :** établi par nos soins.

#### <span id="page-87-0"></span>**3 Choix du système de travail à utiliser sur la ligne**

En comparant les temps nécessaires à la production aux systèmes de travail disponible, nous constatons que le système adéquat est le 3\*8.

# <span id="page-87-1"></span>**II. CALCUL DU PDP**

Pour le calcul du PDP (Programme Directeur de Production). On va utiliser le logiciel Microsoft Excel, et insérer les formules nécessaires et les données fournies afin de faire les simulations pour mieux planifier et ordonnancer. Afin de produire les quantités demandées dans les délais pour les trois différents produits.

### <span id="page-87-3"></span><span id="page-87-2"></span>**1 Planification PDP 1.1 PDP Elio**

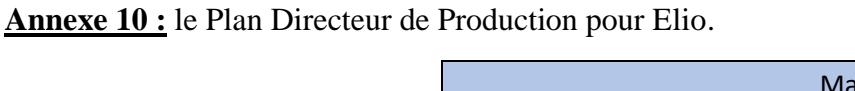

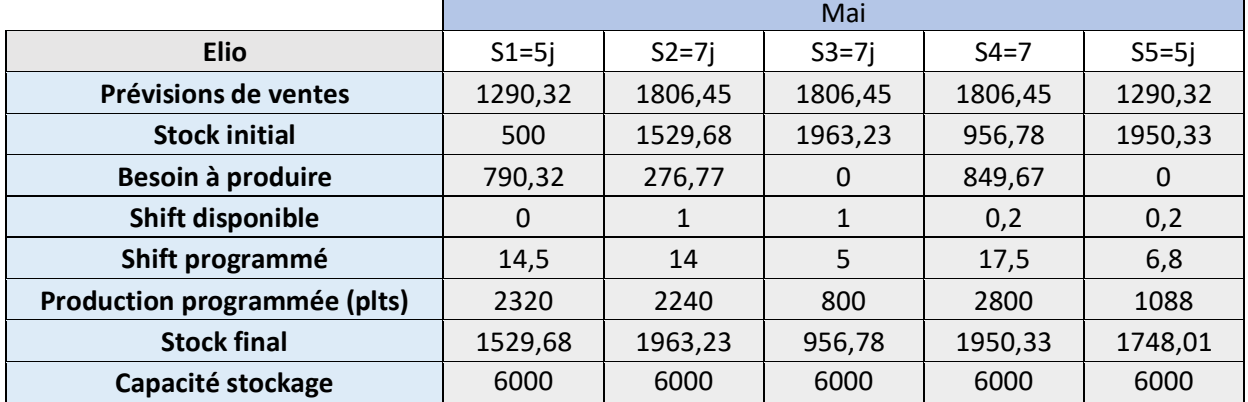

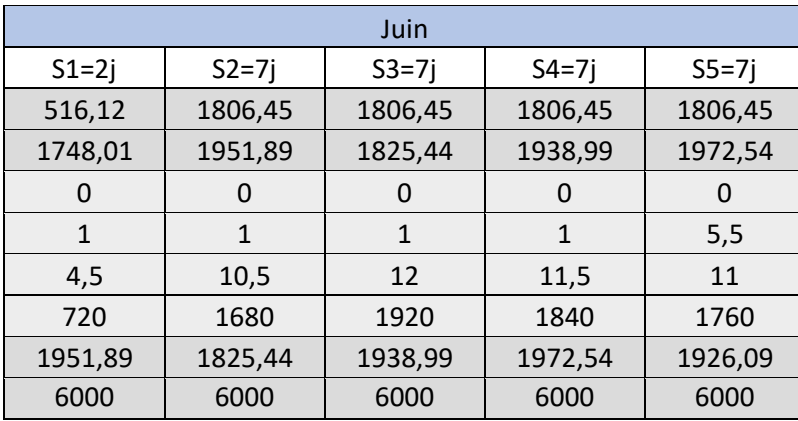

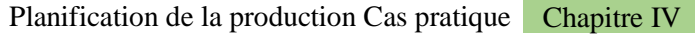

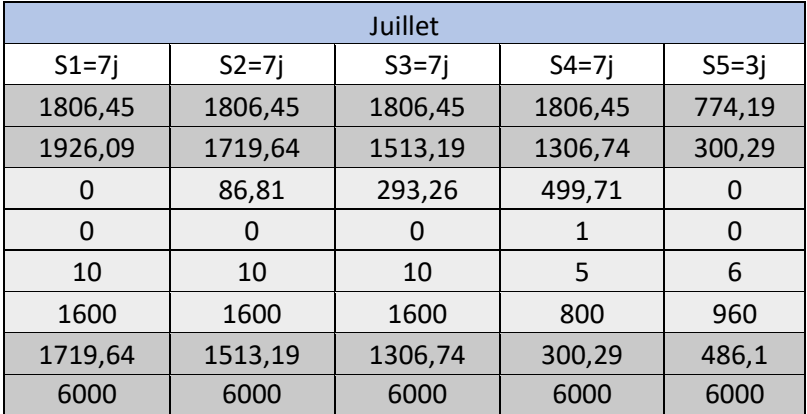

**Source :** Réalisé par nos soins avec avec le logiciel Excel.

#### <span id="page-88-0"></span>**1.2 PDP Fleurial**

**Annexe 11 :** le Plan Directeur de Production pour Fleuria.

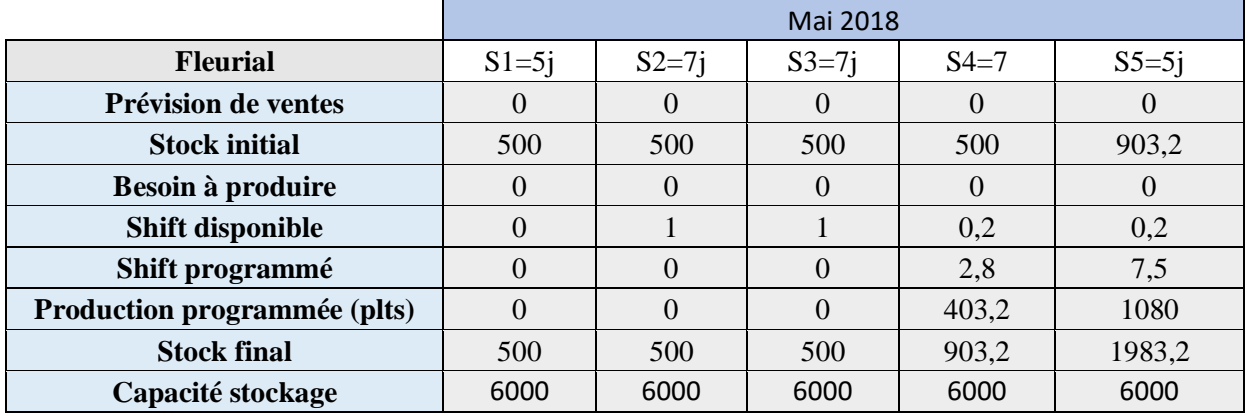

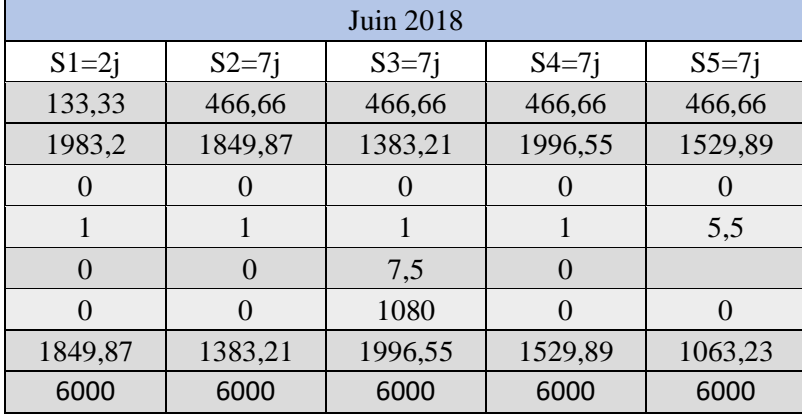

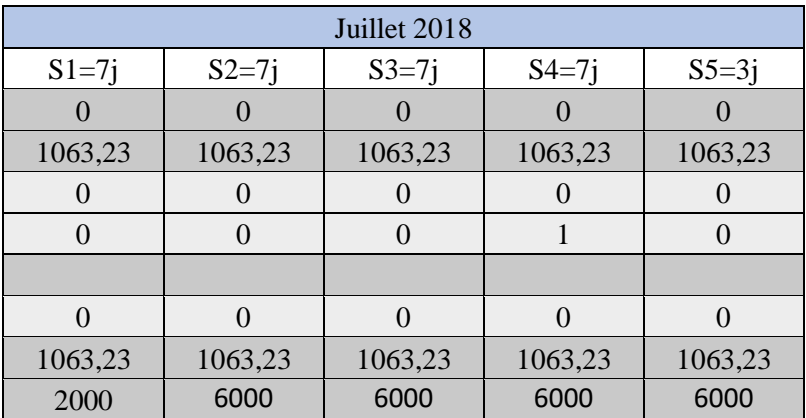

**Source : :** Réalisé par nos soins avec avec le logiciel Excel.

#### <span id="page-89-0"></span>**1.3 PDP Fridor**

**Annexe 12 :** le Plan Directeur de Production pour Fridor*.*

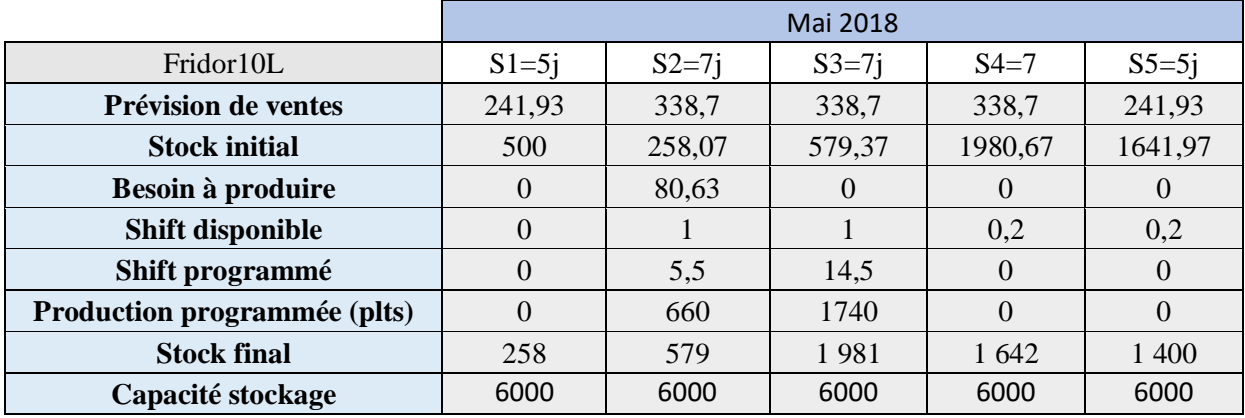

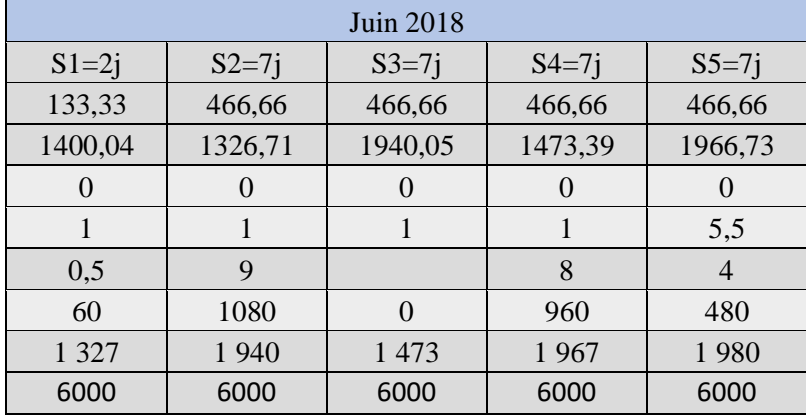

| Juillet 2018 |         |         |                |         |  |  |
|--------------|---------|---------|----------------|---------|--|--|
| $S1=7j$      | $S2=7j$ | $S3=7j$ | $S4=7j$        | $S5=3j$ |  |  |
| 451,61       | 451,61  | 451,61  | 451,61         | 193,54  |  |  |
| 1980,07      | 1528,46 | 1076,85 | 625,24         | 653,63  |  |  |
|              |         |         |                |         |  |  |
| $\Omega$     |         |         |                |         |  |  |
|              |         |         | $\overline{4}$ |         |  |  |
| 0            | 0       | 0       | 480            |         |  |  |
| 1 5 2 8      | 1 0 7 7 | 625     | 654            | 460     |  |  |
| 6000         | 6000    | 6000    | 6000           | 6000    |  |  |

**Source : :** Réalisé par nos soins avec avec le logiciel Excel.

**1.4** Pour le reste du PDP de la production de la quantité restante, chaque produit a un PDP sur sa ligne de production voire les annexes (13, 14 et 15).

#### <span id="page-90-0"></span>**2 Les données et Formule utilisé**

Afin d'élaborer le plan PDP sur Excel Annexe (10). On a tout d'abord divisé les prévisions de vente par semaine de chaque mois.

• Example pour Elio pour le mois de mai :  $\frac{15450 \text{plts}}{31 \text{jrs}}$  498.38  $\rightarrow \times 7 \text{jrs} = 3488.66$ .

1806,45 Et le nombre de prévision de vente en palettes nécessaire à produire pour les 7 jours.

- Pour la cellule du besoin à produire elle est sous la formule (prévision de vente stock initial) ce qui va déterminer quelle quantité nécessaire à produire.
- Shift disponible : le shift dispose de 8h alors une journée à 3 shift. Le shift disponible désigne le nombre de shift libre que la ligne de production dispose pour le produit.
- Shift programmé : le shift programmé à la production. Tous les shifts sont reliés entre les trois produits, à chaque shift utilisé dans un produit dans la ligne sera soustrait des autres produits.
- La production programmée : après avoir inséré shift disponible pour le produit la formule suivante sera appliquer pour la production : Shift programmé  $\times$ (nombre d'heur d'un shift)  $\times$  8.
- Stock final : sous la formule suivante (stock initial +  $La$  production programmée) prévision de vente.

• Capacité de stockage : le stock est limité à 6000 palettes pour chaque produit. Donc la production et sous la contrainte du stock, si on dépasse la capacité de stockage on va pas programmer plus de shift. Alor en peut passer à la production d'un autre produit.

# <span id="page-91-0"></span>**III. LES BESOINS**

#### <span id="page-91-1"></span>**1 Nomenclature**

**1.1 Elio 5 Litre:** Pour calculer les besoins pour la production de l'huile elio 5 litre , nous allons faire la nomenclature et la composition d'une palette.

**Figure N<sup>0</sup> IV.1** composition d'une palette Elio 5 Litre

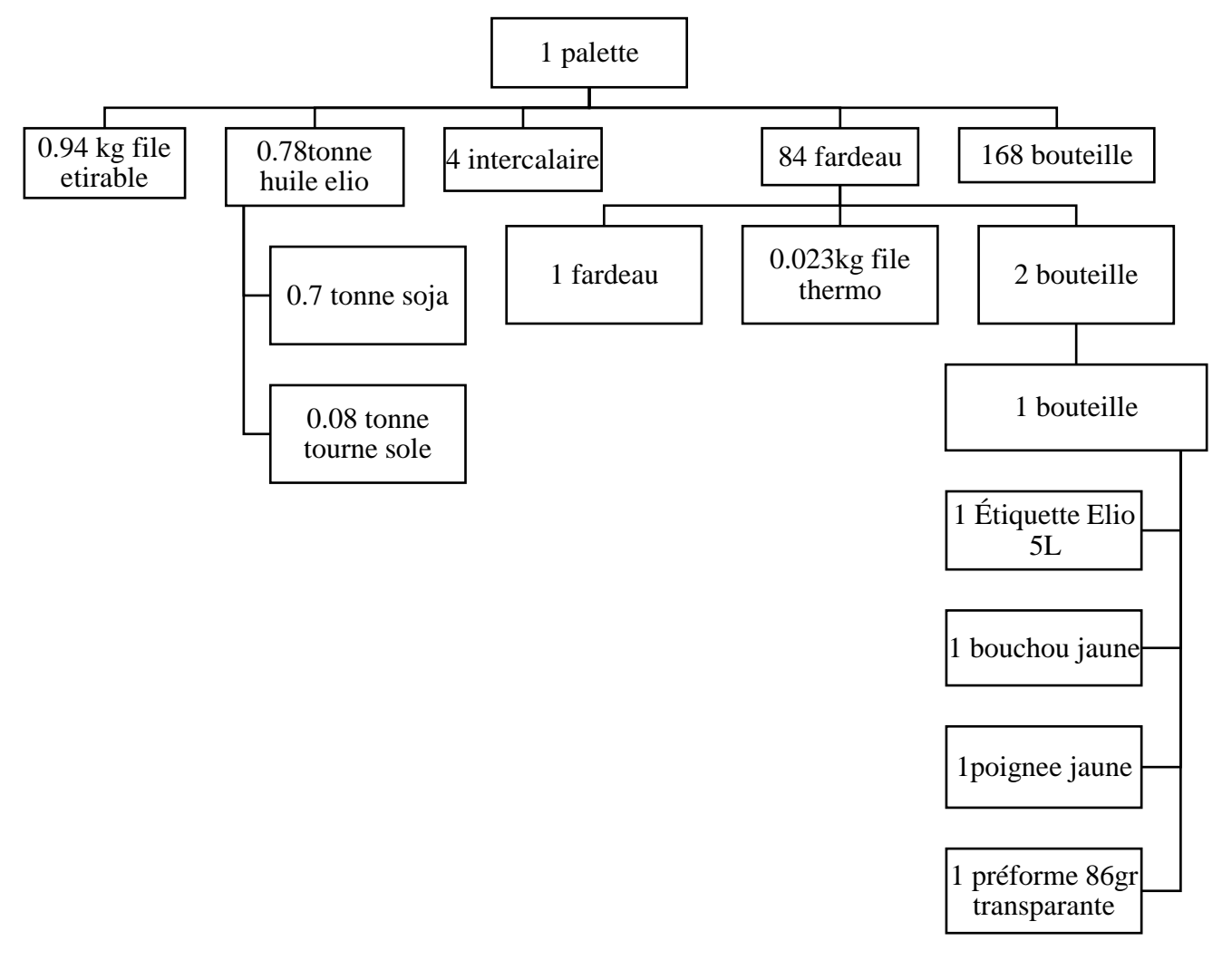

**Source :** établir par nos soins avec l'aide de notre encadreur au sein de cevital.

#### <span id="page-92-0"></span>**1.2 Fleurial 5 Litre**

Pour calculer les besoins pour la production de l'huile Fleurial 5 litre, nous allons faire la nomenclature et la composition d'une palette.

**Figure N<sup>0</sup> IV.2** Composition d'une palette Fleurial 5 Litre

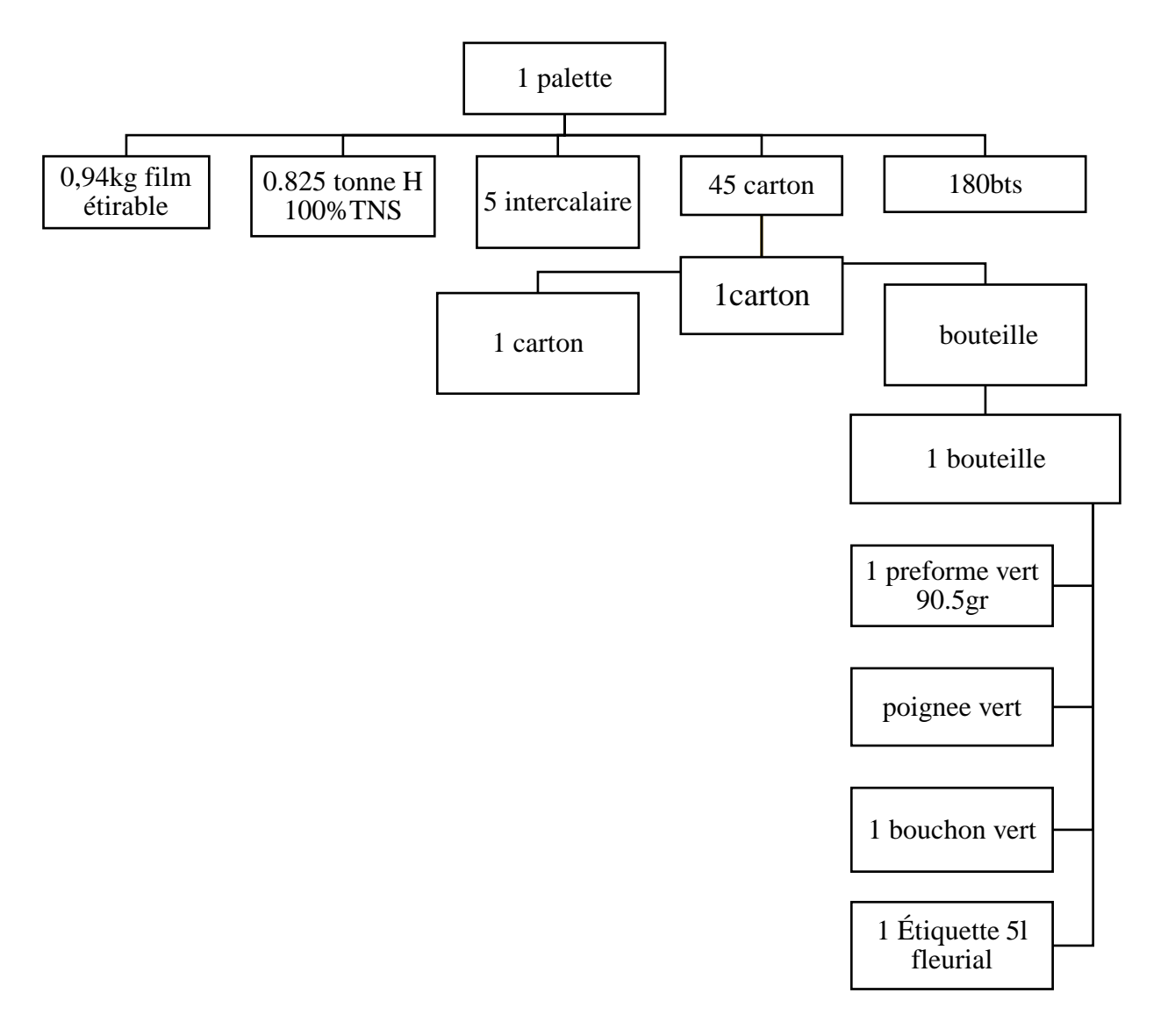

**Source :** établir par nos soins avec l'aide de notre encadreur au sein de cevital

#### <span id="page-92-1"></span>**1.3 Fridor 10 Litre**

Pour calculer les besoins pour la production de l'huile elio 5 litre , nous allons faire la nomenclature et la composition d'une palette.

Planification de la production Cas pratique Chapitre IV

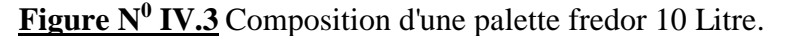

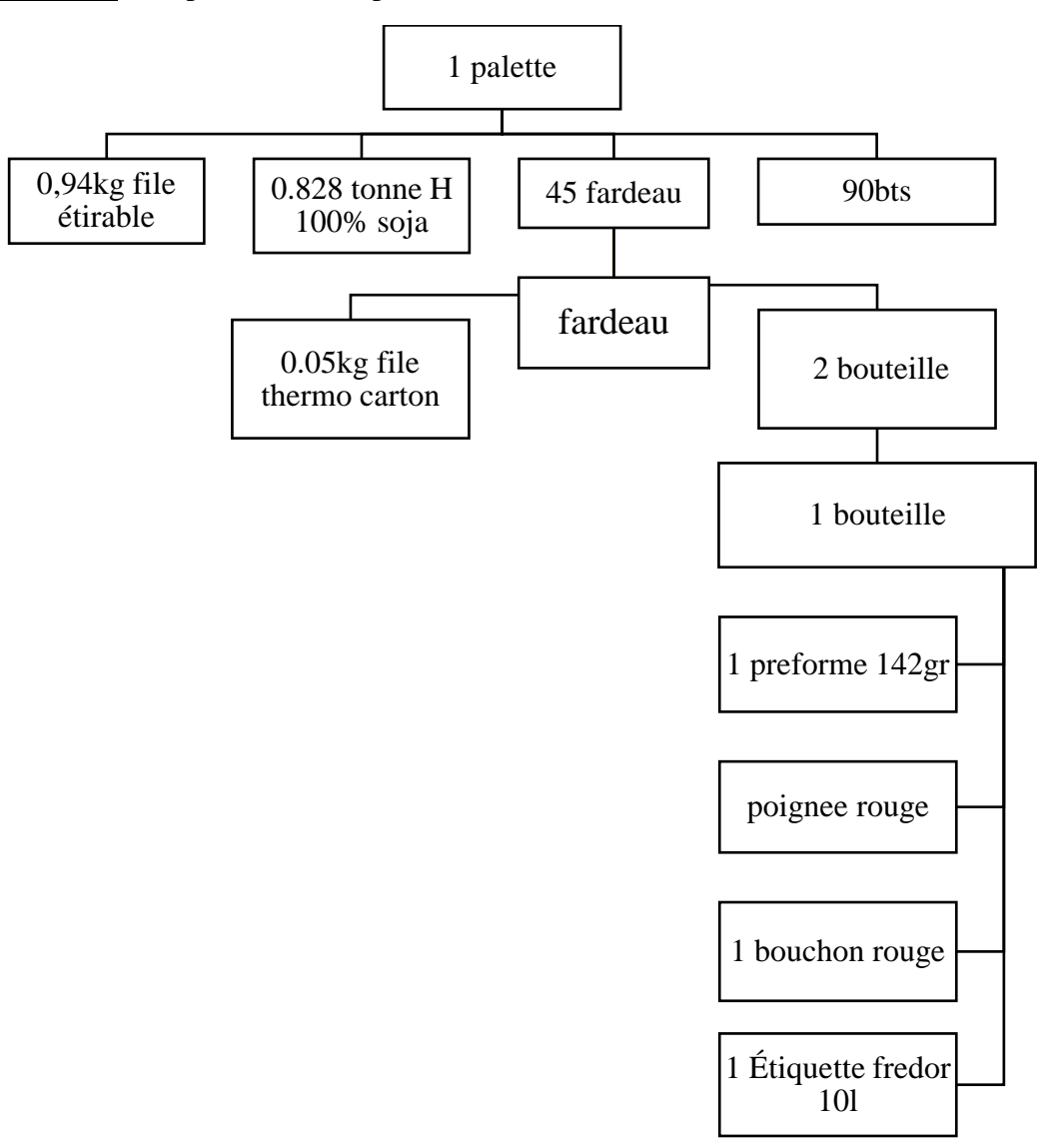

**Source :** établir par nos soins avec l'aide de notre encadreur au sein de cevital.

#### <span id="page-93-0"></span>**2.1 Elio 5 litre**

Après avoir fait nomenclature de la palette et après la planification de production, on va calculer ensuit le totale de matière qu'il faut pour la totalité de la quantité pour les trois mois.

Dans le tableau suivant on va calculer toutes les matières des trois mois (Mai, Juin, Juillet) pour l'huile Elio 5 litre.

|                          |       | Mai       | Juin      | Juillet   |
|--------------------------|-------|-----------|-----------|-----------|
| Matière                  | Unité | 15450plts | 15667plts | 15522plts |
| File étirable kg         | 0,94  | 14523     | 14726,98  | 14590,68  |
| Huile soja tonne         | 0,78  | 12051     | 12220,26  | 12107,16  |
| Tourne sole tonne        | 0,08  | 1236      | 1253,36   | 1241,76   |
| Intercalaire             | 4     | 61800     | 62668     | 62088     |
| Fardeau                  | 84    | 1297800   | 1316028   | 1303848   |
| Bouteille                | 168   | 2595600   | 2632056   | 2607696   |
| Préforme<br>transparente | 168   | 2595600   | 2632056   | 2607696   |
| Poignée jaune            | 168   | 2595600   | 2632056   | 2607696   |
| Bouchon vert             | 168   | 2595600   | 2632056   | 2607696   |
| Étiquette                | 168   | 2595600   | 2632056   | 2607696   |

**Tableau N<sup>0</sup> IV.4** Les besoins de matière pour la production de Elio 5L.

**Source :** établir par nos soins.

#### <span id="page-94-0"></span>**2.2 Fleurial 5 Litre**

Après avoir fait nomenclature de la palette et après la planification de production, on va calculer ensuit le totale de matière qu'il faut pour la totalité de la quantité pour les trois mois.

Dans le tableau suivant on va calculer toutes les matières des trois mois (Mai, Juin, Juillet) pour l'huile Fleurial 5 litre.

**Tableau N<sup>0</sup> IV.5** Les besoins de matière pour la production de Fleurial 5L

|                          |       | Mai          | Juin     | Juillet      |
|--------------------------|-------|--------------|----------|--------------|
| Matière                  | Unité | <b>Oplts</b> | 2000plts | <b>Oplts</b> |
| File étirable            | 0,94  |              | 188      |              |
| Huile 100% TNS           | 0,825 |              | 165      |              |
| Intercalaire             | 5     | 0            | 1000     |              |
| Carton                   | 45    | 0            | 9000     |              |
| Bouteille                | 180   | 0            | 36000    |              |
| Préforme vert            | 180   | 0            | 36000    |              |
| Poignée vert             | 180   | 0            | 36000    |              |
| Bouchon vert             | 180   |              | 36000    |              |
| Étiquette 51<br>fleurial | 180   |              | 36000    |              |

**Source** : établir par nos soins.

#### <span id="page-94-1"></span>**2.3 Fridor 10 Litre**

Dans le tableau suivant on va calculer toutes les matières des trois mois (Mai, Juin, Juillet) pour l'huile Fridor 10 litre.

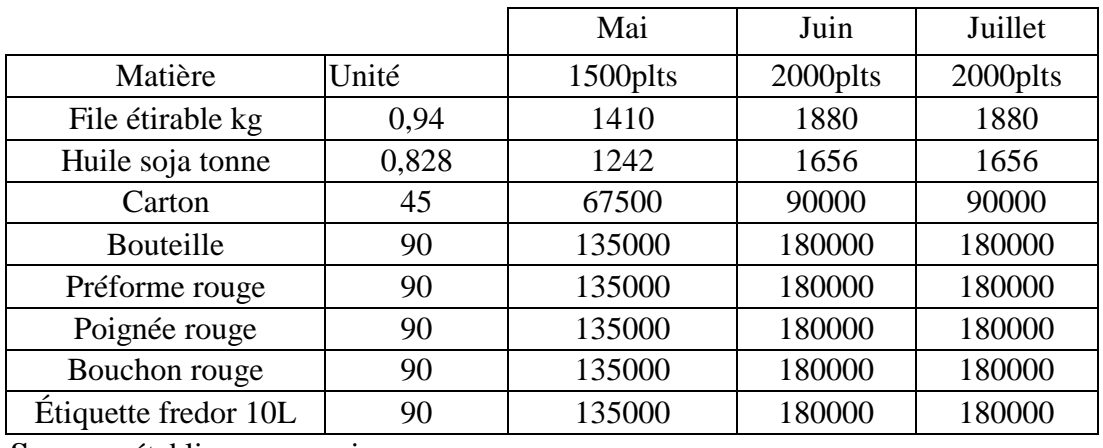

**Tableau N<sup>0</sup> IV.6** Les besoins de matière pour la production de Fredor 10L.

**Source :** établir par nos soins.

#### <span id="page-95-0"></span>**Conclusion**

Dans ce chapitre, nous avons fait un cas pratique sur un exemple de planification et d'ordonnancement de la production, au sein de l'entreprise cevital, pour la ligne SIPA, qui produit trois produits différents (Elio 5L, Fleurial 5L et Fredor 10L). Puis le reste de la production pour les lignes (Elio, Fleurial et Fridor), Nous avons pu planifier le plan PDP de cette ligne pour les trois, ainsi les besoins de matière première et autre matière pour la réalisation de cette dernière.

# <span id="page-96-0"></span>Conclusion générale

Nous avons essayé de résoudre la problématique, qui s'est articulée autour de l'étude de la gestion de la production mais aussi à la planification et l'ordonnancement de production.

Pour entamer ce travail, et ainsi vérifier nos hypothèses, et arriver à développer ce thème, les méthodes et les techniques de recherche suivantes ont été utilisées ; méthode statistique, méthode historique, méthode synthétique, ces dernières ont été soutenues par la technique documentaire et notre stage au sein de l'entreprise « CEVITAL ».

Durant notre stage au sein de l'entreprise « CEVITAL », nous nous sommes déplacés dans plusieurs départements à l'intérieur de l'entreprise, notamment les deux départements de planification de production et le département commercial.

Pour la réalisation de notre mémoire, nousl'avons divisé par quatre chapitres, dans deux premiers chapitres qui regroupe les aspects théoriques de notre mémoire, et deux autres chapitres sur le cas pratique et les tâches effectuées au stage au sein de l'entreprise « CEVITAL ».

Dans le premier chapitre, dans lequel nous avons présenté le cadre conceptuel et théorique de notre travail sur la gestion de la production, nous avons commencé par la définition des concepts clés sur la production et ensuite procédé avec la définition de la gestion de la production. Nous avons aussi présenté la planification et l'ordonnancement de la production.

Au deuxième chapitre intitulé « Analyse des séries temporelles », on a aussi présenté le cadre conceptuel et théorique de base sur les séries chronologiques, Nous avons aussi présenté les éléments théoriques utilisés pour l'élaboration d'un modèle de prévision, et particulièrement, la méthode de box et Jenkins.

Au troisième chapitre, après la présentation de l'entreprise CPA « CEVITAL » Bejaïa et ses différents départements, nous avons appliqué la méthode de Box et Jenkins, aux données de prévision de vente de l'huile fournie par le département commercial, au sein de l'entreprise, et une interprétation détaillée des résultats obtenu.

Au quatrième chapitre nous avons étudié la planification et l'ordonnancement de production de la ligne SIPA par un modèle PDP, au sein de l'entreprise « CEVITAL », qui sont subdivisés en trois sections.

Dans ce chapitre nous avons élaborer un plan PDP (Plan Directeur de production), et organiser toutes les données, et nos prévisions. Et on procédera au calcul et simulation afin de déterminer le système de travail à planifier. Et enfin au calcul de besoin de matière a fourni pour la production de la demande.

Après examen des graphes des séries (ELIO5, FLEURIAL5 et FRIDOR), nous avons remarqué l'existence d'une saisonnalité, cela nous a permis de procéder à l'élaboration de la série désaisonnalisée (ELIO5SA, FLEURIAL5SA et FRIDORSA), avec laquelle nous avons pu poursuivre notre travail par les différents tests. Le premier test est celui de la stationnarité de Dickey et Fuller (DF), mais avant de le voir, nous avons procédé à l'examen graphique des séries ELIO5SA, FLEURIAL5SA et FRIDORSA qui ont démontré que les séries ont une tendance haussière, ce qui permet de dire que les séries ne sont pas stationnaires. Afin de confirmer la non-stationnarité des séries, nous avons effectué le test de DF sur les séries ELIO5SA, FLEURIAL5SA et FRIDORSA pour les différents modèles, le modèle 3 avec constante et tendance ; le test s'est caractérisé par l'absence de la tendance, le modèle 2 avec constante et sans tendance ; le test s'est caractérisé également par l'absence de la constante et enfin le modèle (1) afin de déterminer la stationnarité des séries ; celui-là a déterminé l'existence d'une racine unitaire, la série ELIO5SA, FLEURIAL5SA et FRIDORSA est donc non stationnaire, elles sont engendrées d'un processus DS sans dérive. Pour déterminer l'ordre d'intégration des séries, on a appliqué le test DF en différence première. Celui-là a déterminé que les séries sont stationnaire intégrées d'ordre 1.

Les différentes étapes citées précédemment nous ont permis de procéder à l'étape de modélisation ARMA afin d'identifier l'ordre (p, q) du modèle adéquat pour représenter notre chronique. Après examen du corrélogramme de la série différencié DELIO5SA et l'examen des différents modèles de ARMA, nous avons retenu le modèle AR (2) et c'est à partir de ce dernier que les prévisions ont été calculé pour un horizon de 12 mois.

Après avoir obtenu les résultats de la prévision, nous pouvons dire que la méthode de BOX et JENKINS que nous avons tester sur les séries statistiques qui représentent le volume des ventes d'huile ELIO 5 litres, Fleurial 5 litre et Fridor 10 litres de CEVITAL donne des résultats assez proches de la réalité observée lors des quatre derniers exercices ; 2014, 2015, 2016,2017. Ce qui permet de dire que l'entreprise CEVITAL pourra faire des projections sur le volume des ventes des exercices à venir.

L'entreprise « CEVITAL » utilise un très bon système de planification production, car on a constaté que ces produits sont de bonne qualité qui répond aux besoins des consommateurs, est son système est le meilleur et leader sur le territoire national.

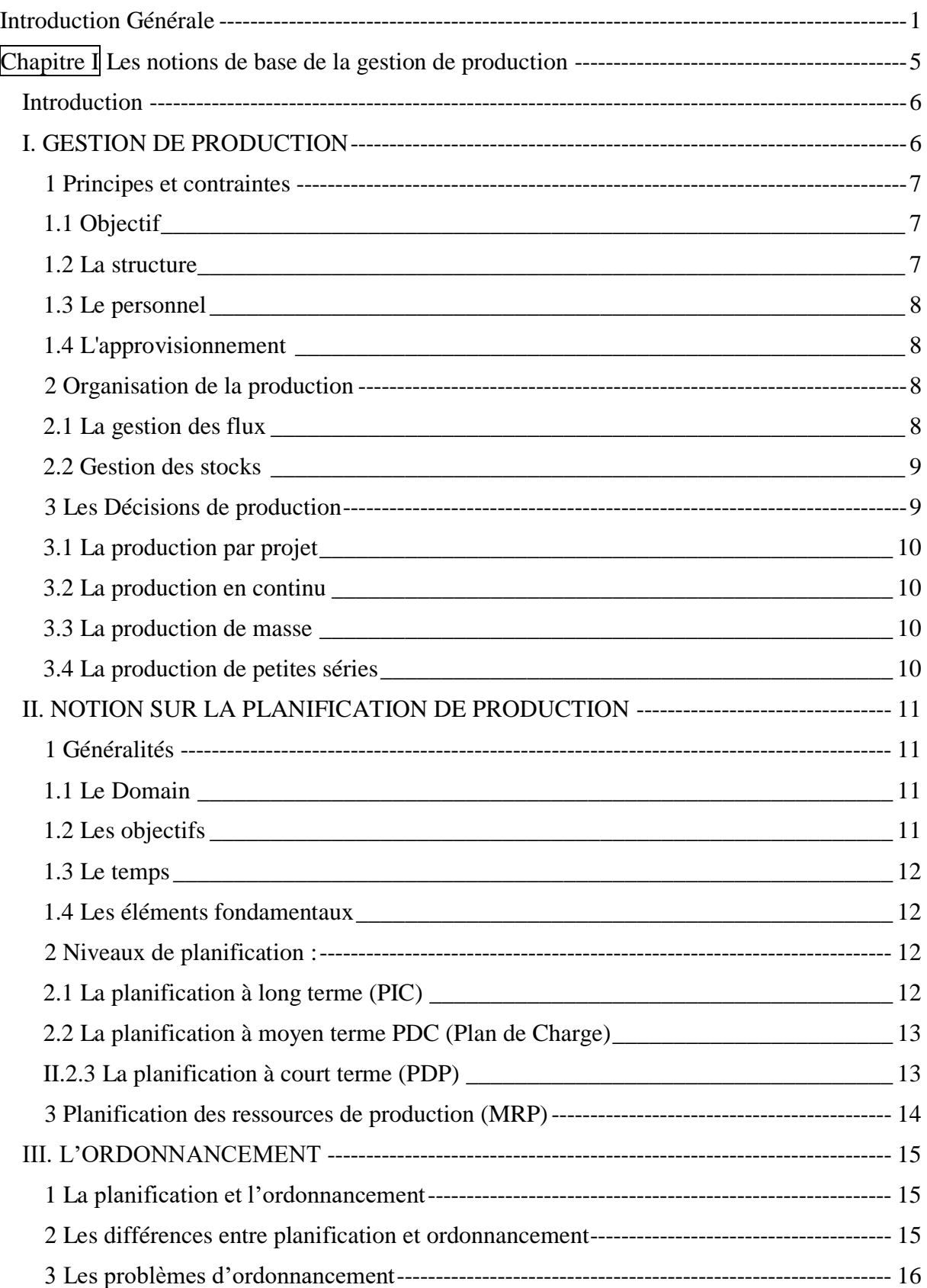

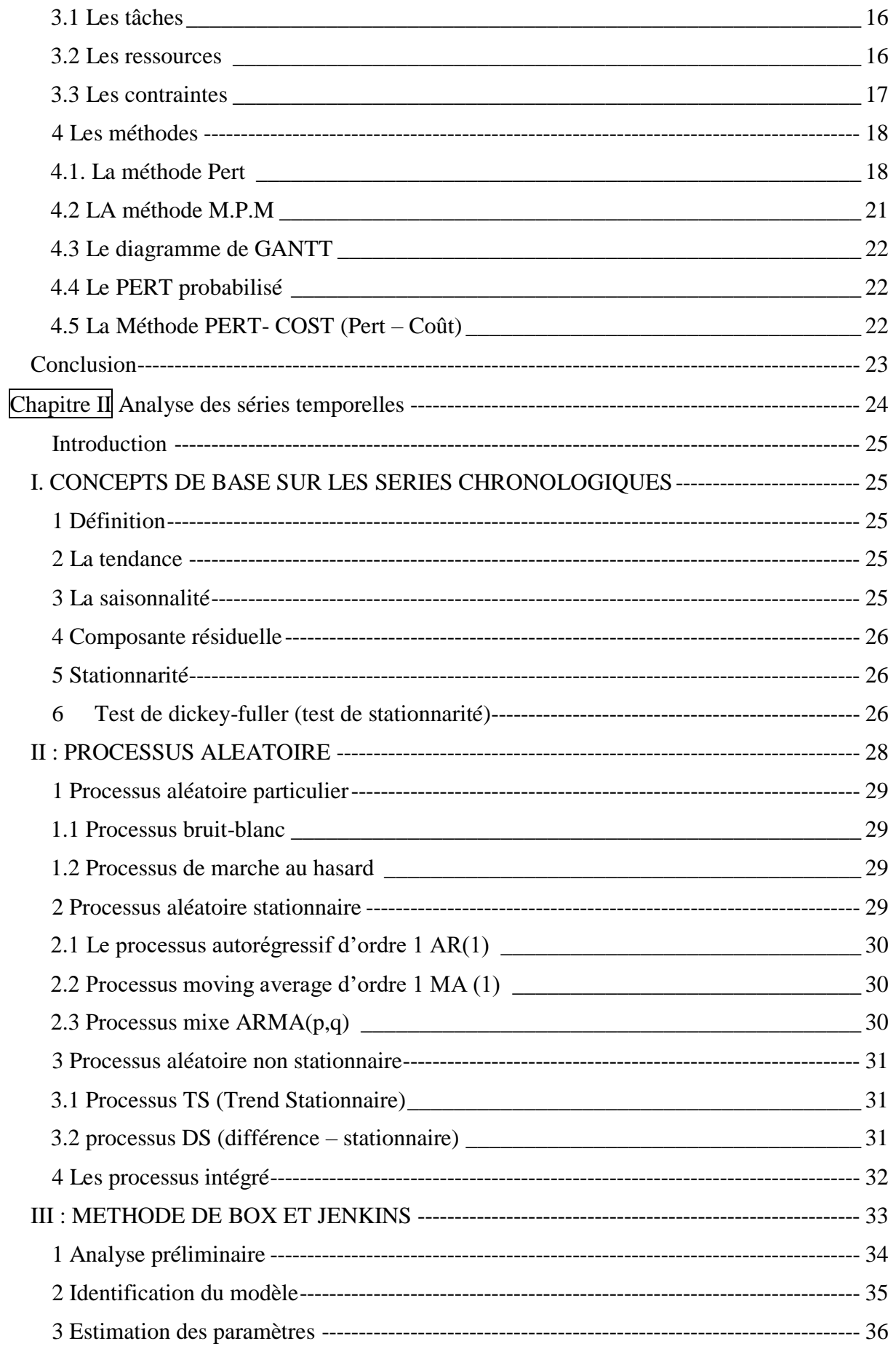

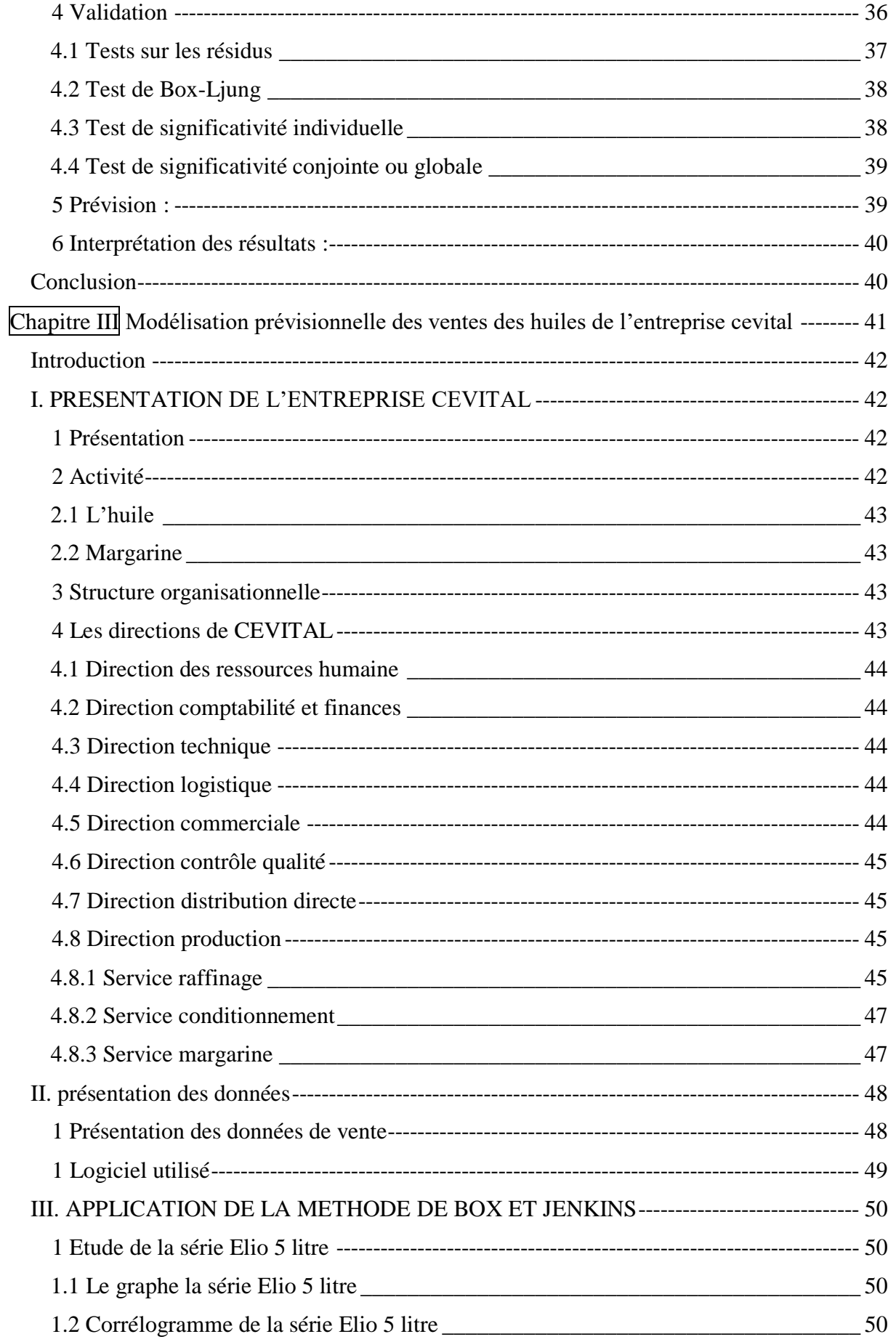

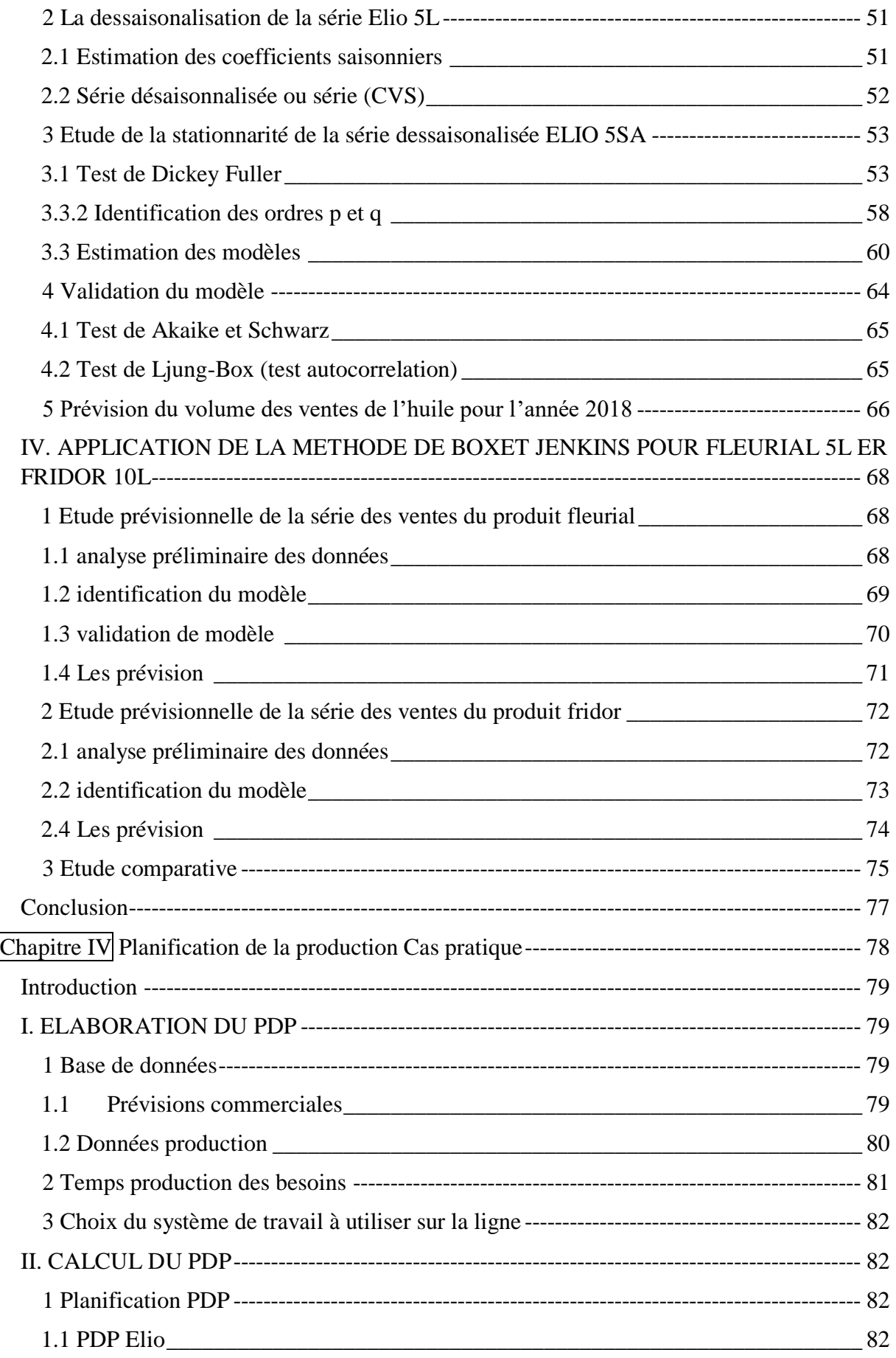

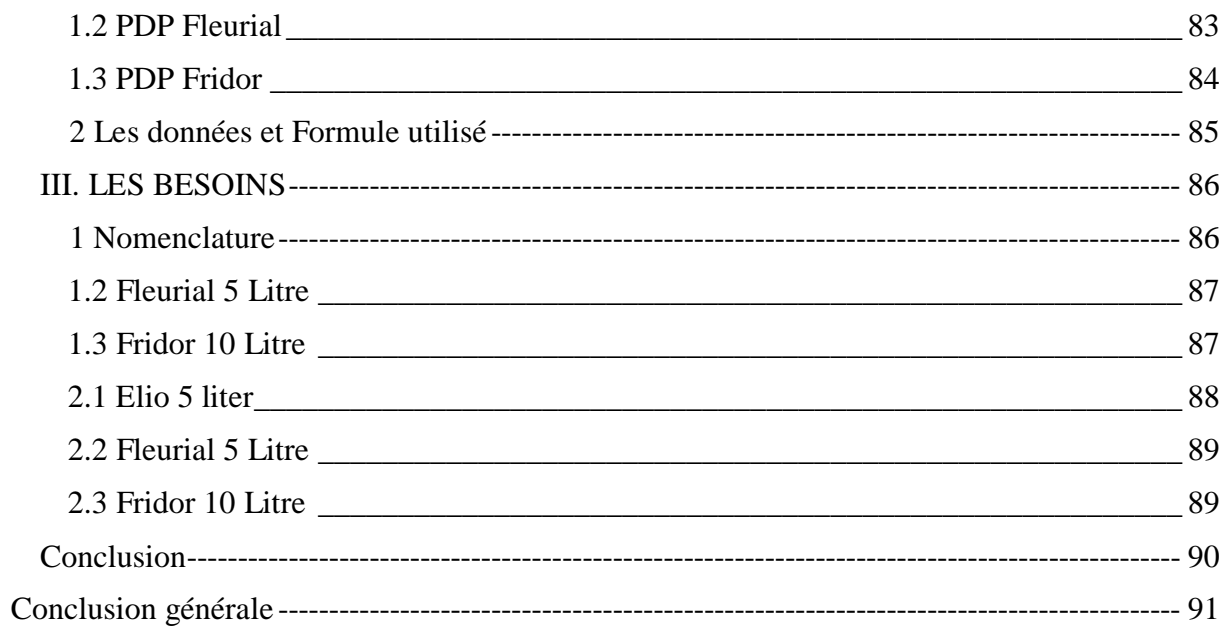

Bibliographie

# Ouvrages

ALBERTO. T, PASCAL .C, Comprendre l'entreprise, 5<sup>eme</sup> édition, Parution 2010

Box, G Jenkins, Analyse des séries temporelles : Prévision et maitrise. Holden Day 1976.

BOURBONNAIS. R, TERRAZA .M, Analyse des séries temporelles. Edition Dunod, Paris, 1998.

BOURBONNAIS. R, Econométrie,9eme, paris,2015.

Regis BOURBONNAIS, Michel Terraza, Analyse des séries temporelles, Dunod paris, 2004.

BYUMANINE. M, Maitrise du cout de production et la maximisation des recettes dans une entreprise industrielle, UNILU,2006.

BARANGER. P, Gestion de la production. Edition Vuibert Entreprise, 1987.

EDMOND. M, DANIEL. R et DANIEL. D, Techniques opérationnelles d'ordonnancement, Edition. EYROLLES, 1977.

GOTHA, les problèmes d'ordonnancement, recherche Opérationnelle, Vol27, n<sup>0</sup>1,1993.

GOURIEROUX C, MONFORT A, « séries temporelles et modèles dynamiques », ECONOMICA, 2ème édition, 1995.

VGIARD. V, Gestion de la Production, 2ème édition, Economica, Paris, 1988

HENNET.J, Planification de production avec contraintes terminales, Paris, 2002.

LOPEZ. P, Ordonnancement de la production, HERMES science Europe,2001.

MELARD. G, Méthodes de prévision a coure terme. Edition l'université de Bruxelles ellipse,1990.

MICHAUD. D, la prévision : approche empirique d'une méthode statistique, Masson,1989.

ORLICKY. J, La planification des besoins en matériel, McGraw Hill Professional, 1994.

# Mémoires Et Notes de cours

ADJABI S, Méthodes statistiques de la prévision, 5me année R.O. Note de cours, Université de Bejaïa, 2010/2011.

ABDOUL G, Analyse des séries chronologique par la méthode de Box et Jenkins, Projet fin d'étude. Ecole polytechnique de thies département génie civil.1987.

CRAMA. Y, Eléments de GESTION DE LA PRODUCTION, Ecole d'Administration des Affaires Université de Liège., 2002.

GIRARD. Y, Série chronologique à une et plusieurs variables synthèse des méthodes classique et modèles à base de copules. Thèse Doctorat, Université du Québec, 2011.

HIDRA. Y, calcul des besoins en composants pour la gestion des stocks des huiles brutes. Mémoire de magistère, Bejaia 2010.

**[**HIDRA,2013]. HIDRA .Y, séries chronologiques, méthodologie de Box et Jenkins, cour du Module : Techniques et outils de gestion, Université A/Mira de Bejaia, 2013.

# **Site internet :**

[https://www.techniques-ingenieur.fr/base-documentaire/archives-th12/archives-logistique](https://www.techniques-ingenieur.fr/base-documentaire/archives-th12/archives-logistique-tiagl/archive-1/flux-pousses-mrp-et-drp-ag5110/)[tiagl/archive-1/flux-pousses-mrp-et-drp-ag5110/](https://www.techniques-ingenieur.fr/base-documentaire/archives-th12/archives-logistique-tiagl/archive-1/flux-pousses-mrp-et-drp-ag5110/)

# **Liste des figures**

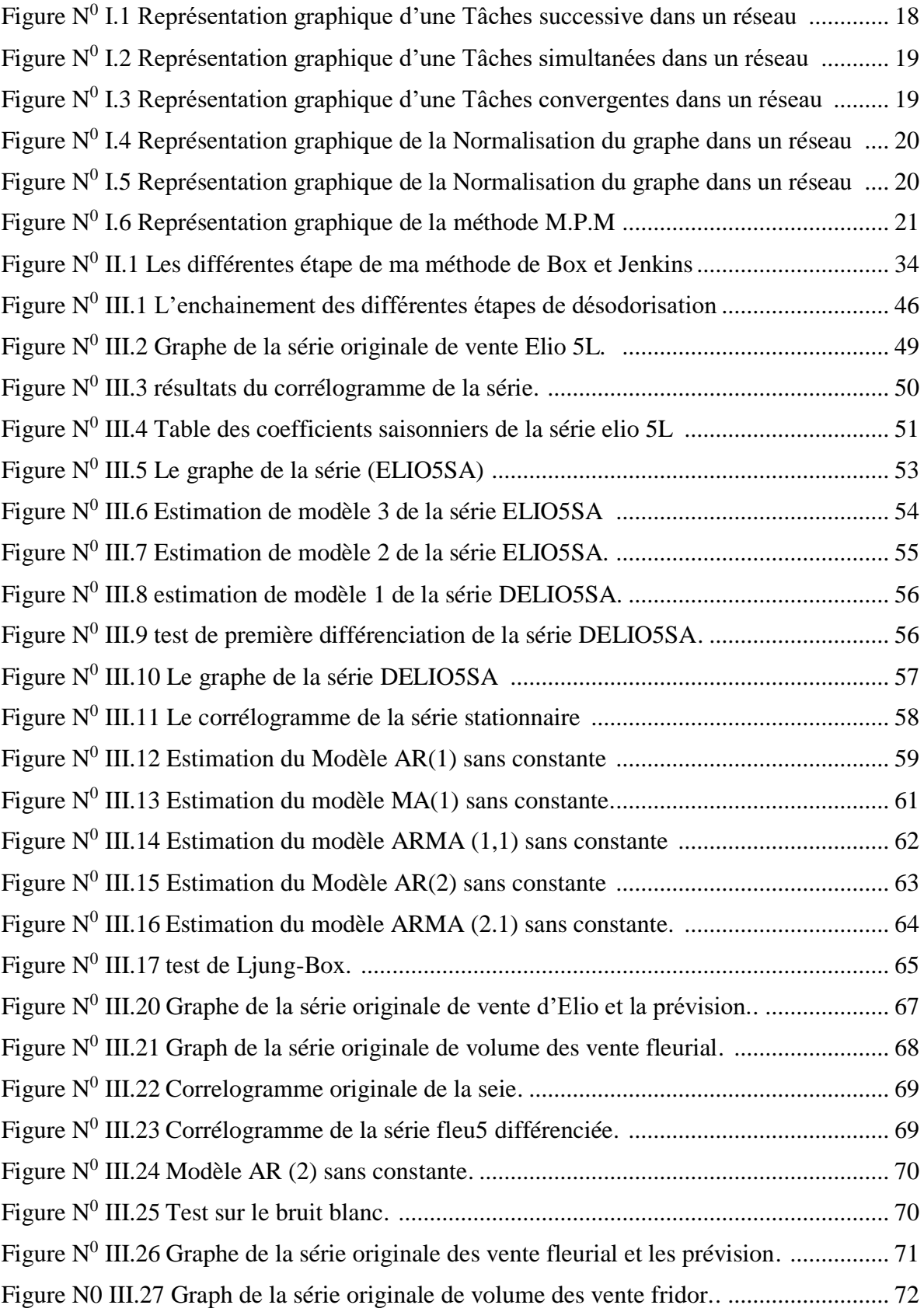
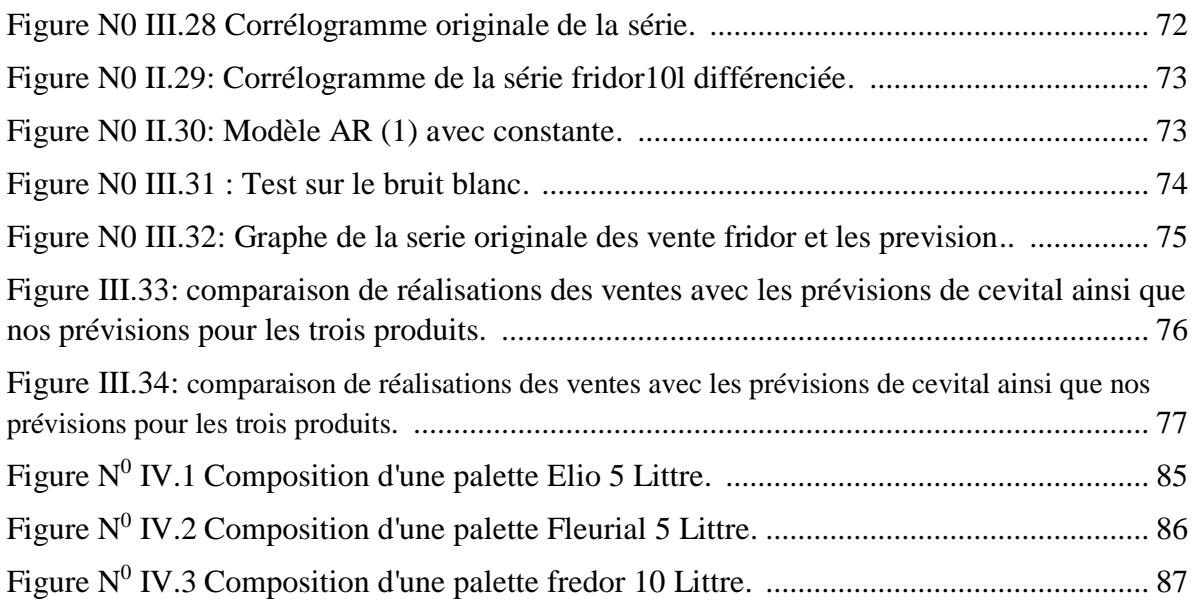

## **Listes des Tableaux**

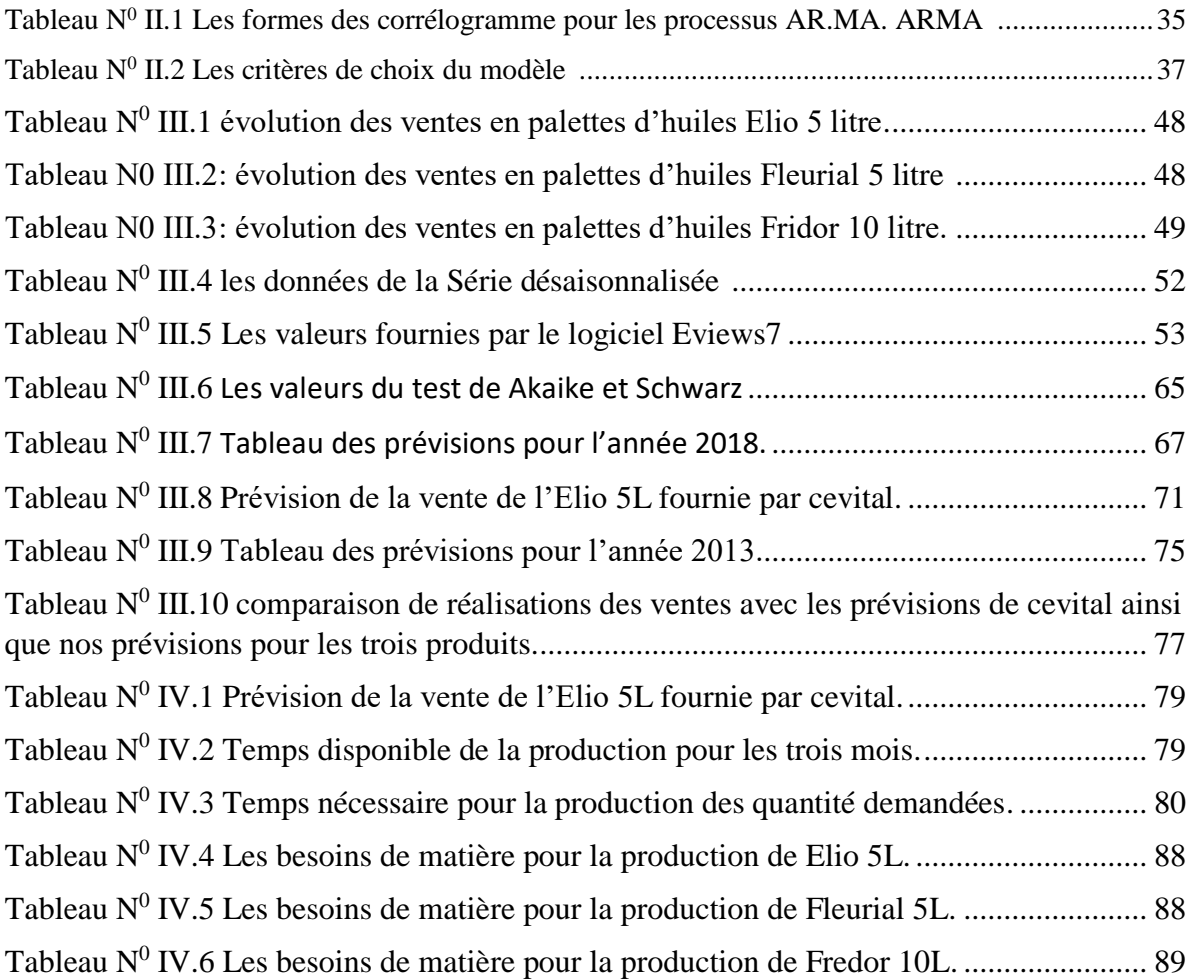

# Annexes

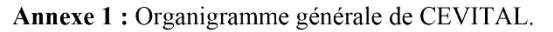

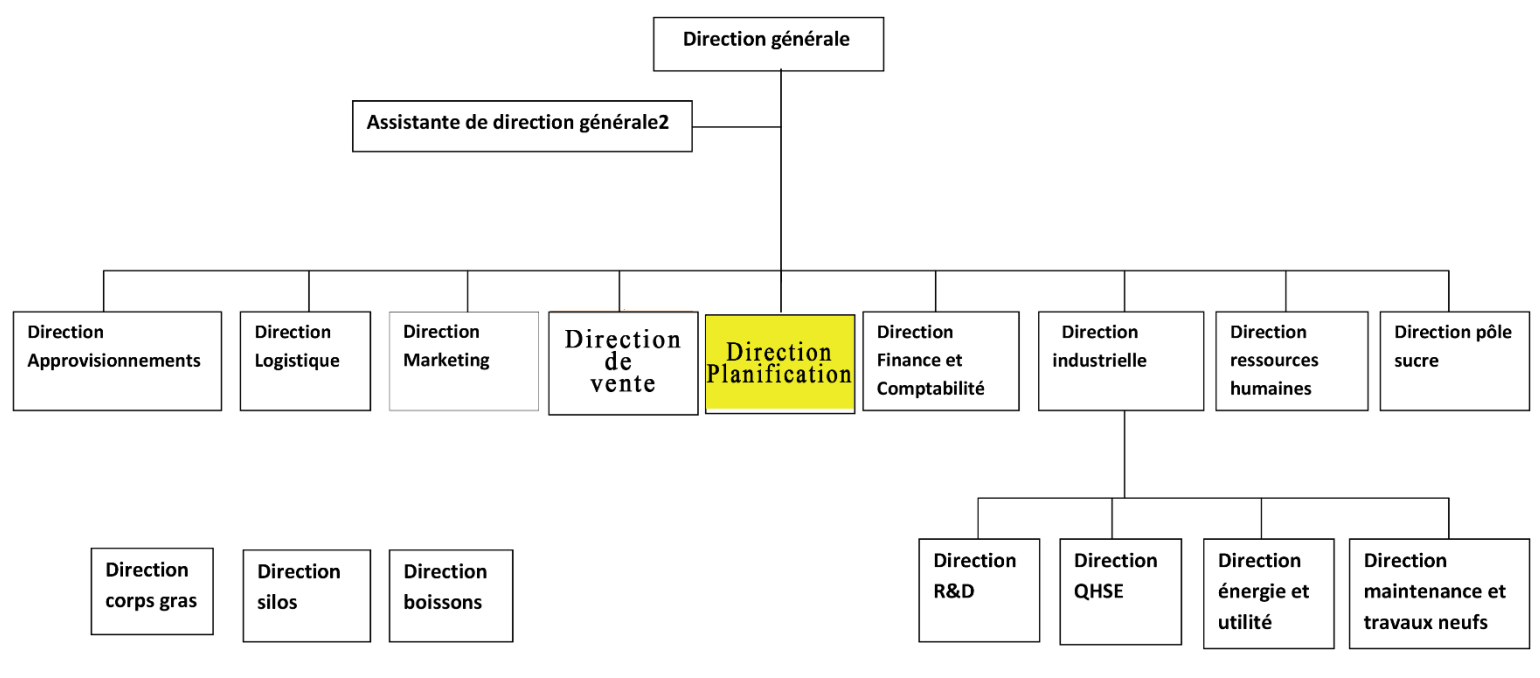

**Source** : fournie par Cevital

### Annexe 2

Les données de la Série désaisonnalisée

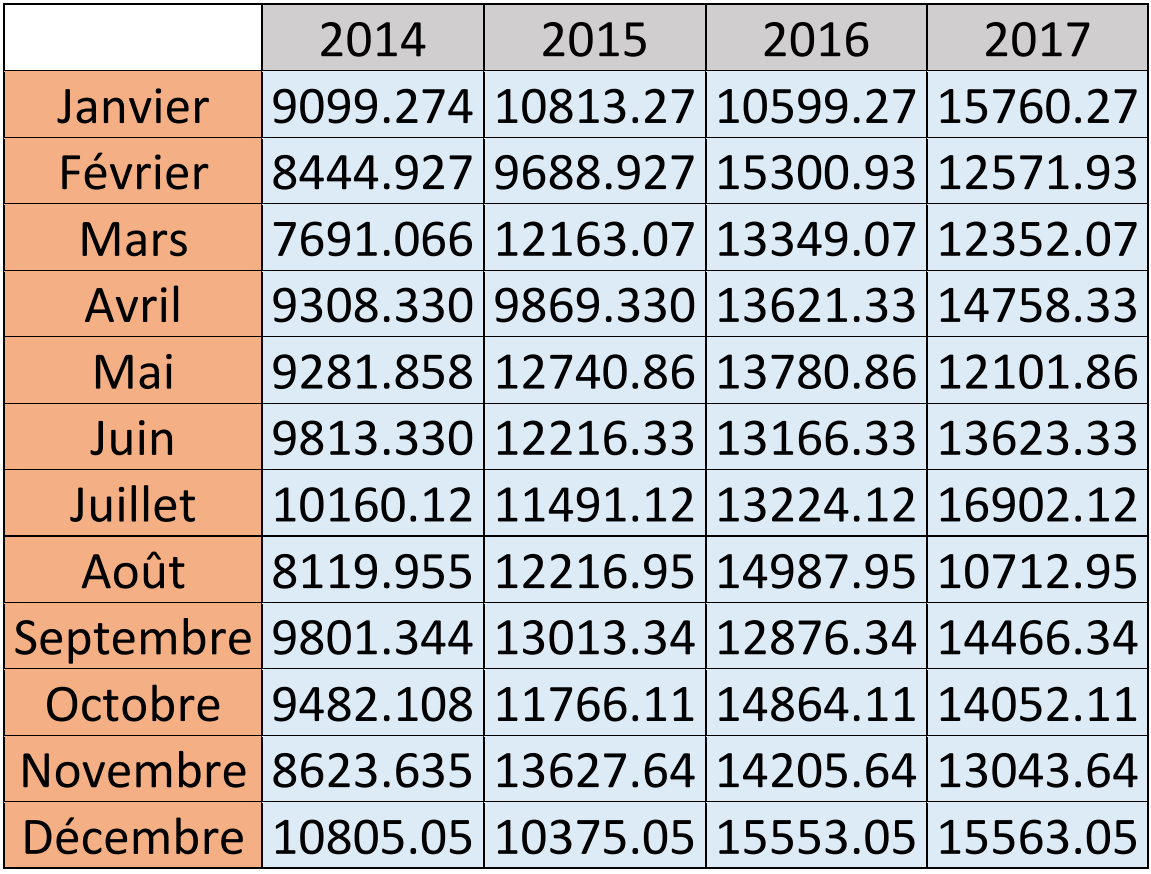

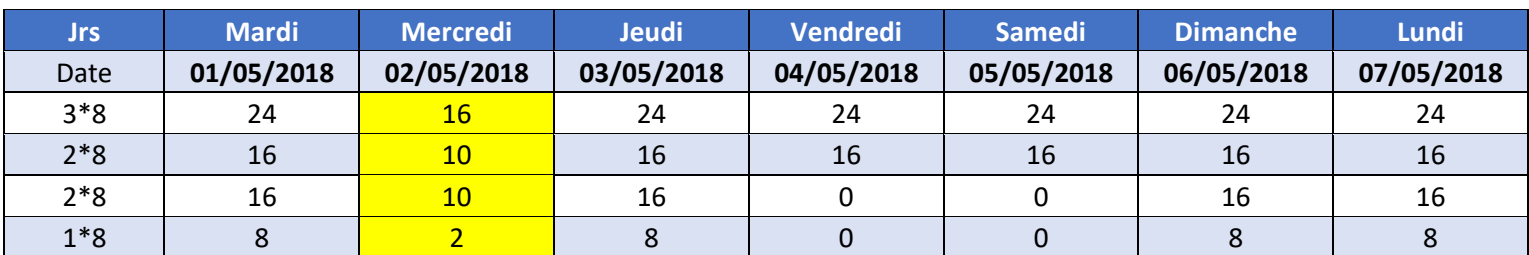

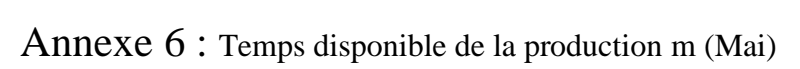

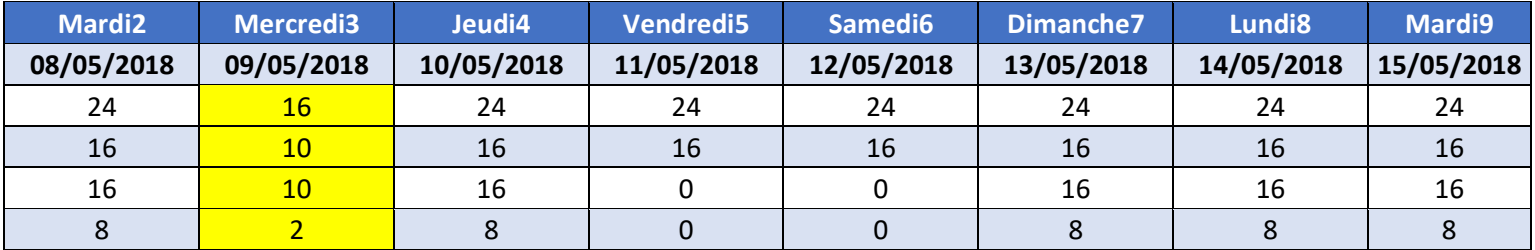

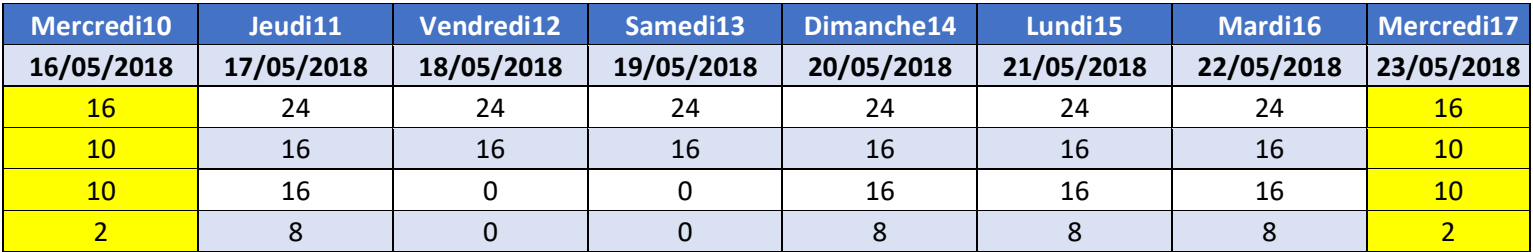

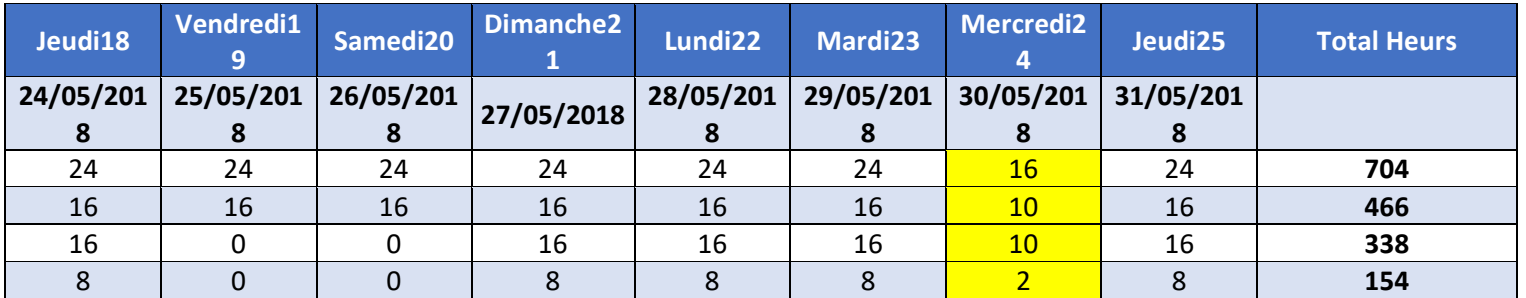

| Jrs         | Vendredi   | <b>Samedi</b> | <b>Dimanche</b> | Lundi      | <b>Mardi</b> | <b>Mercredi</b> | Jeudi      |
|-------------|------------|---------------|-----------------|------------|--------------|-----------------|------------|
| <b>Date</b> | 01/06/2018 | 02/06/2018    | 03/06/2018      | 04/06/2018 | 05/06/2018   | 06/06/2018      | 07/06/2018 |
| $3*8$       | 24         | 24            | 24              | 24         | 24           | 16              | 24         |
| $2*8/C$     | 16         | 16            | 16              | 16         | 16           | 10 <sup>°</sup> | 16         |
| $2*8/DC$    | 0          |               | 16              | 16         | 16           | 10 <sup>°</sup> | 16         |
| $1*8$       |            |               | 8               |            |              |                 | 8          |

**Annexe 7** Temps disponible de la production m (Juin)

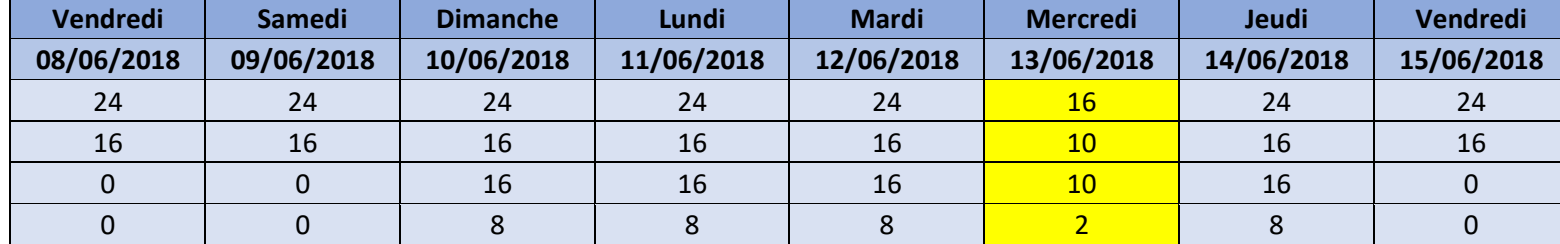

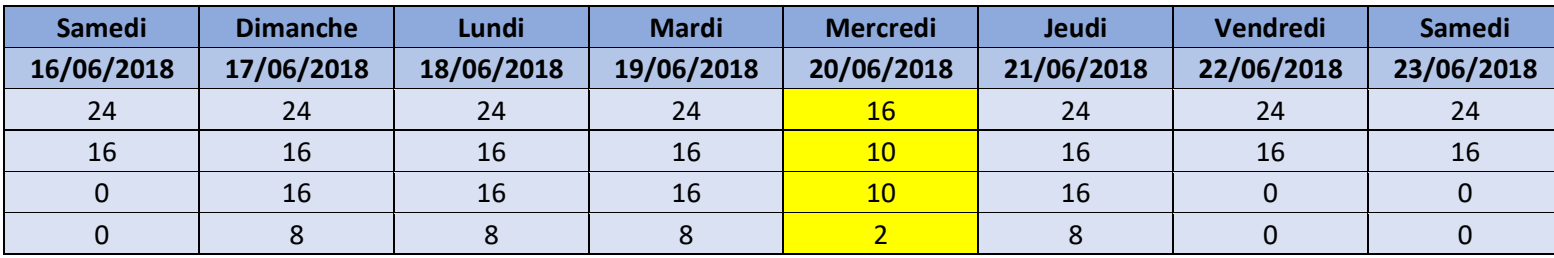

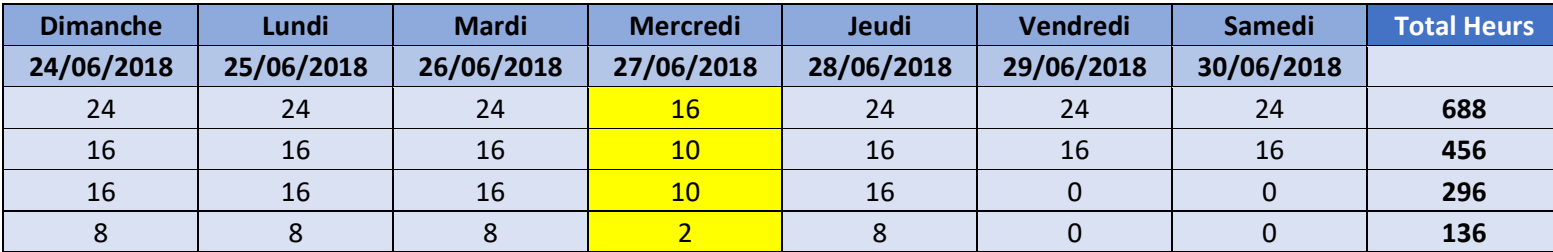

| Jrs         | <b>Dimanche</b> | Lundi      | <b>Mardi</b> | <b>Mercredi</b> | Jeudi                            | <b>Vendredi</b> | Samedi |
|-------------|-----------------|------------|--------------|-----------------|----------------------------------|-----------------|--------|
| <b>Date</b> | 01/07/2018      | 02/07/2018 | 03/07/2018   | 04/07/2018      | 05/07/2018 06/07/2018 07/07/2018 |                 |        |
| $3*8$       | 24              | 24         | 24           | 16              | 24                               | 24              | 24     |
| $2*8/C$     | 16              | 16         | 16           | 10 <sup>°</sup> | 16                               | 16              | 16     |
| $2*8/DC$    | 16              | 16         | 16           | 10 <sup>°</sup> | <b>16</b>                        |                 |        |
| $1*8$       |                 |            |              |                 |                                  |                 |        |

**Annexe 8** Temps disponible de la production m (Juillet)

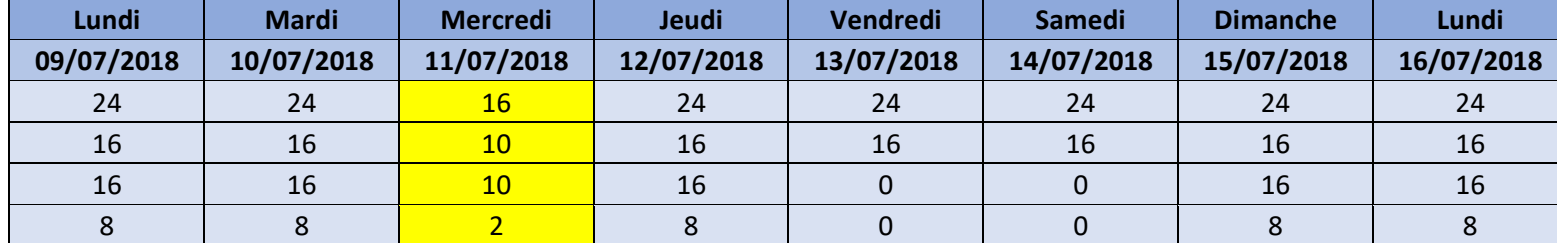

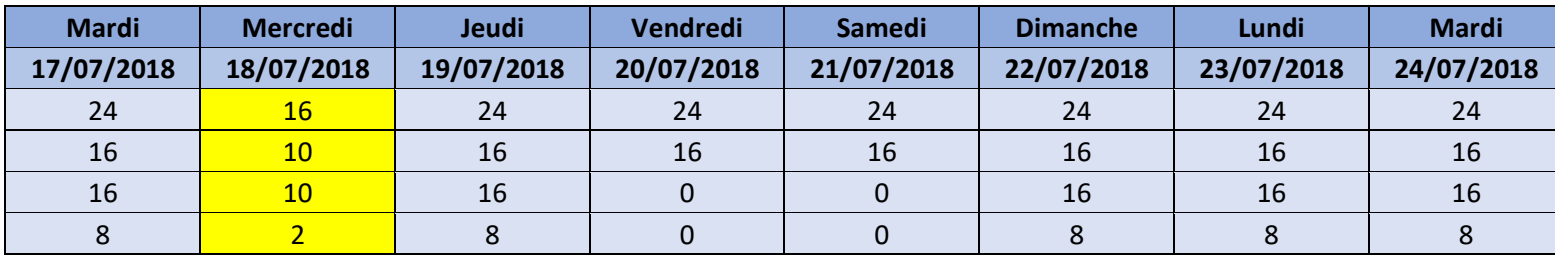

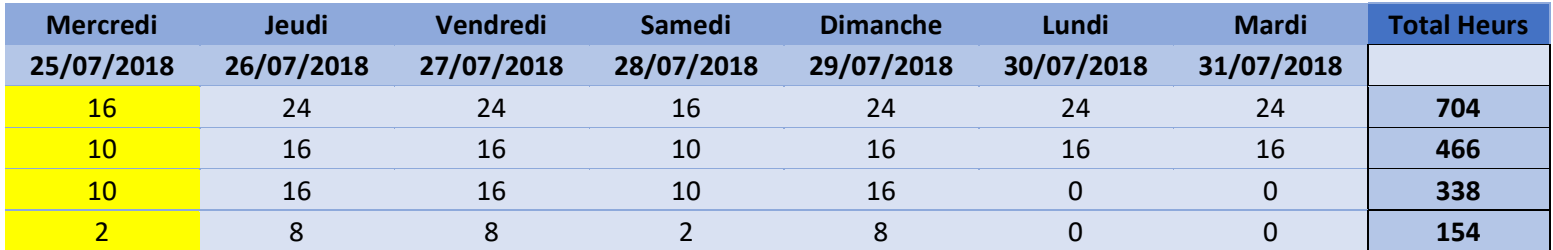

|                              |         |         | Mai     |         |         |
|------------------------------|---------|---------|---------|---------|---------|
| <b>Elio</b>                  | $S1=5i$ | $S2=7i$ | $S3=7i$ | $S4=7$  | $S5=5j$ |
| Prévisions de ventes         | 1290,32 | 1806,45 | 1806,45 | 1806,45 | 1290,32 |
| <b>Stock initial</b>         | 500     | 1529,68 | 1963,23 | 956,78  | 1950,33 |
| Besoin à produire            | 790,32  | 276,77  | 0       | 849,67  | 0       |
| Shift disponible             | 0       | 1       | 1       | 0,2     | 0,2     |
| Shift programmé              | 14,5    | 14      | 5       | 17,5    | 6,8     |
| Production programmée (plts) | 2320    | 2240    | 800     | 2800    | 1088    |
| <b>Stock final</b>           | 1529,68 | 1963,23 | 956,78  | 1950,33 | 1748,01 |
| Capacité stockage            | 2000    | 2000    | 2000    | 2000    | 2000    |

**Annexe 10 :** le Plan Directeur de Production pour Elio ligne SIPA*.*

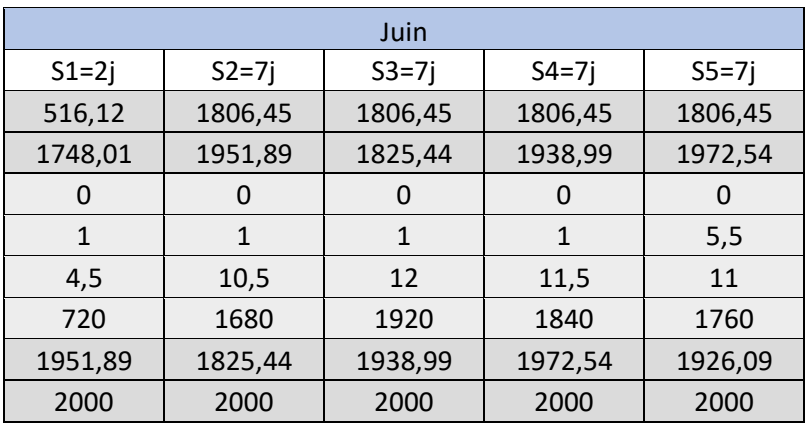

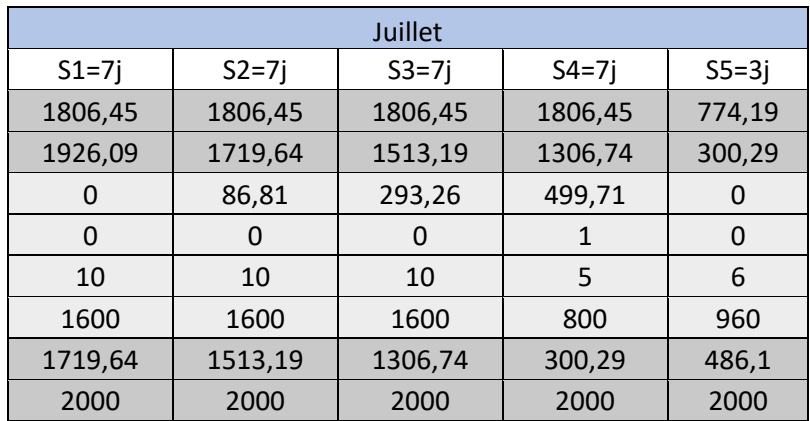

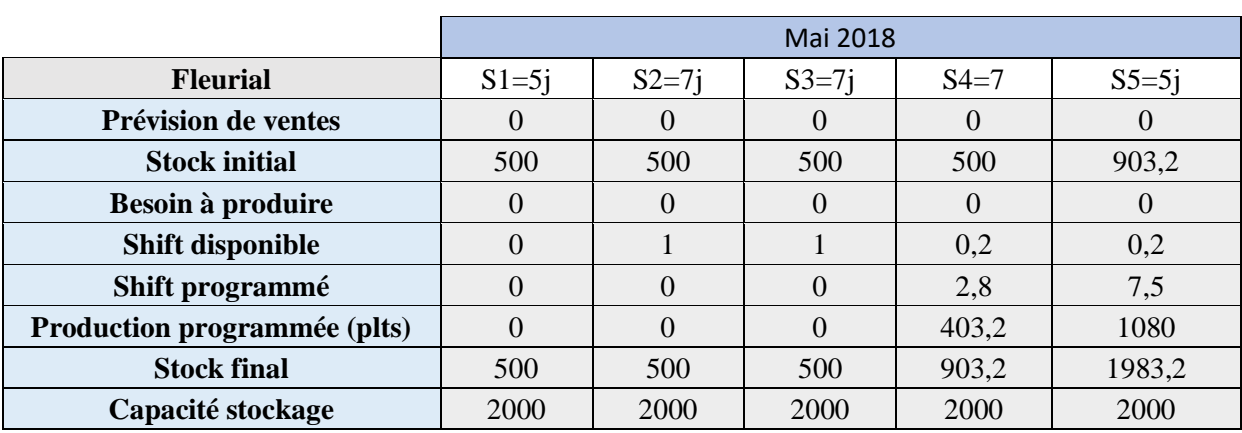

#### **Annexe 11 :** le Plan Directeur de Production pour Fleuria ligne SIPA*.*

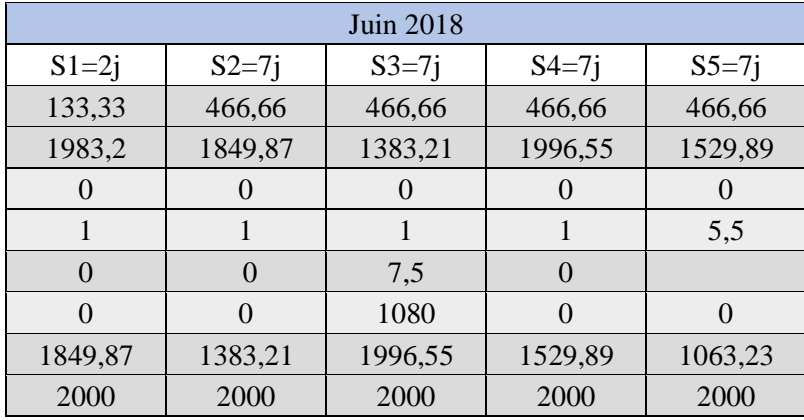

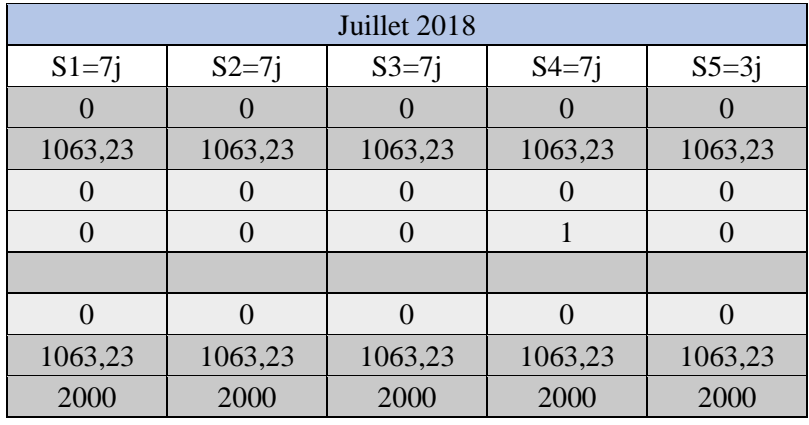

|                              |                  |         | Mai 2018 |          |          |
|------------------------------|------------------|---------|----------|----------|----------|
| Fridor 10L                   | $S1=5j$          | $S2=7i$ | $S3=7i$  | $S4=7$   | $S5=5i$  |
| Prévision de ventes          | 241,93           | 338,7   | 338,7    | 338,7    | 241,93   |
| <b>Stock initial</b>         | 500              | 258,07  | 579,37   | 1980,67  | 1641,97  |
| Besoin à produire            | $\left( \right)$ | 80,63   | $\Omega$ | $\theta$ | $\Omega$ |
| <b>Shift disponible</b>      | $\Omega$         |         |          | 0,2      | 0,2      |
| Shift programmé              | $\theta$         | 5,5     | 14,5     | $\Omega$ | $\Omega$ |
| Production programmée (plts) | $\theta$         | 660     | 1740     | $\Omega$ | $\Omega$ |
| <b>Stock final</b>           | 258              | 579     | 1981     | 1 642    | 1 400    |
| Capacité stockage            | 2000             | 2000    | 2000     | 2000     | 2000     |

**Annexe 12 :** le Plan Directeur de Production pour Fridor, ligne SIPA*.*

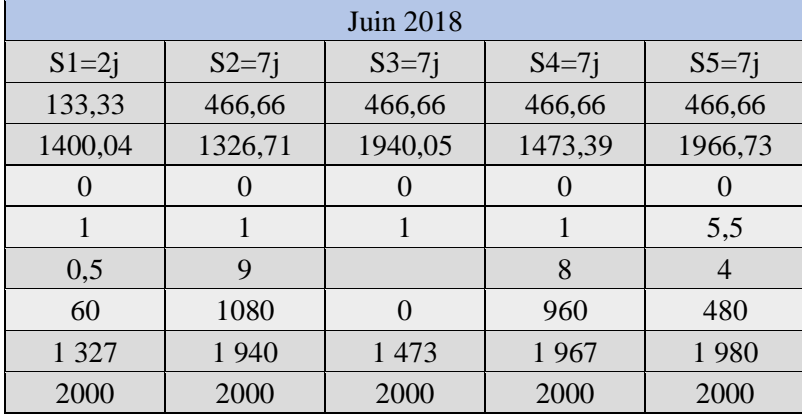

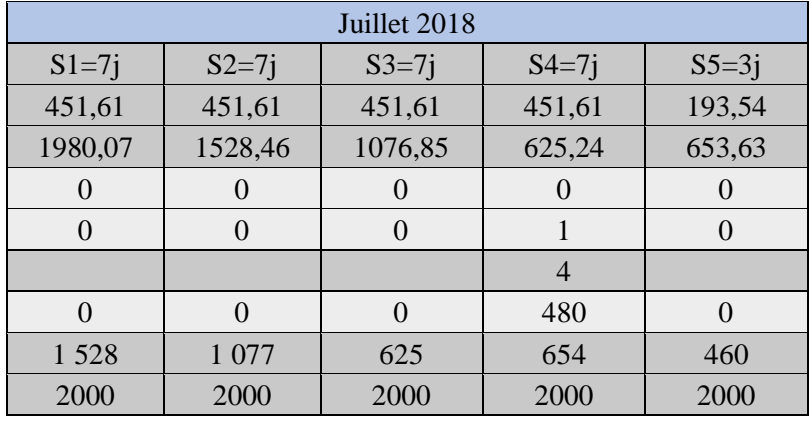

|      | Elio    | <b>Prévision</b><br>de ventes | <b>Stock</b><br>initial | <b>Besoin</b> à<br>produire | <b>Shift</b><br>disponible | <b>Shift</b><br>programmé | <b>Production</b><br>programmée<br>(plts) | <b>Stock final</b> | Capacité<br>stockage |
|------|---------|-------------------------------|-------------------------|-----------------------------|----------------------------|---------------------------|-------------------------------------------|--------------------|----------------------|
|      | $S1=5i$ | 2362                          | 2000                    | 362                         | 15,5                       | 15                        | 3600                                      | 3238               | 6000                 |
|      | $S2=7i$ | 3308,06                       | 3238                    | 70,06                       | 15,5                       | 15,5                      | 3720                                      | 3649,94            | 6000                 |
| Mai  | $S3=7i$ | 3308,06                       | 3649,94                 | 0                           | 15,5                       | 15                        | 3600                                      | 3941,88            | 6000                 |
|      | $S4=7$  | 3308,06                       | 3941,88                 | $\mathbf 0$                 | 15,5                       | 13                        | 3120                                      | 3753,82            | 6000                 |
|      | $S5=5i$ | 2362                          | 3753,82                 | 0                           | 15,5                       | 13                        | 3120                                      | 4511,82            | 6000                 |
|      | $S1=2j$ | 711,13                        | 4511,82                 | $\mathbf 0$                 | 15,5                       | $\overline{3}$            | 720                                       | 4520,69            | 6000                 |
|      | $S2=7i$ | 2488,96                       | 4520,69                 | 0                           | 15,5                       | 10                        | 2400                                      | 4431,73            | 6000                 |
| Juin | $S3=7j$ | 2488,96                       | 4431,73                 | $\mathbf 0$                 | 15,5                       | 11                        | 2640                                      | 4582,77            | 6000                 |
|      | $S4=7j$ | 2488,96                       | 4582,77                 | $\pmb{0}$                   | 15,5                       | 11                        | 2640                                      | 4733,81            | 6000                 |
|      | $S5=7j$ | 2488,96                       | 4733,81                 | $\pmb{0}$                   | 15,5                       | 10                        | 2400                                      | 4644,85            | 6000                 |
|      | $S1=7i$ | 1924,32                       | 4644,85                 | $\mathbf 0$                 | 15,5                       | 5                         | 1200                                      | 3920,53            | 6000                 |
|      | $S2=7i$ | 1924,32                       | 3920,53                 | $\mathbf 0$                 | 15,5                       | 10                        | 2400                                      | 4396,21            | 6000                 |
| Juil | $S3=7j$ | 1924,32                       | 4396,21                 | $\mathbf 0$                 | 15,5                       | 5                         | 1200                                      | 3671,89            | 6000                 |
|      | $S4=7j$ | 1924,32                       | 3671,89                 | 0                           | 15,5                       | 10                        | 2400                                      | 4147,57            | 6000                 |
|      | $S5=3j$ | 824,7                         | 4147,57                 | $\pmb{0}$                   | 15,5                       | 5                         | 1200                                      | 4522,87            | 6000                 |

**Annexe 13 :** le Plan Directeur de Production pour Elio 5L, ligne Elio.

|          | Fleurial | Prévision<br>de ventes | <b>Stock</b><br>initial | <b>Besoin</b> à<br>produire | <b>Shift</b><br>disponible | <b>Shift</b><br>programmé | <b>Production</b><br>programmée<br>(plts) | <b>Stock</b><br>final | Capacité<br>stockage |
|----------|----------|------------------------|-------------------------|-----------------------------|----------------------------|---------------------------|-------------------------------------------|-----------------------|----------------------|
|          | $S1=5j$  | 2411,33                | 1500                    | 911,33                      | $\mathbf 0$                | 15,5                      | 3472                                      | 2560,67               | 6000                 |
|          | $S2=7i$  | 3375,86                | 2560,67                 | 815,19                      | 5                          | 15                        | 3360                                      | 2544,81               | 6000                 |
| $Mai-18$ | $S3=7i$  | 3375,86                | 2544,81                 | 831,05                      | 0,5                        | 15                        | 3360                                      | 2528,95               | 6000                 |
|          | $S4=7$   | 3375,86                | 2528,95                 | 846,91                      | 0,5                        | 15                        | 3360                                      | 2513,09               | 6000                 |
|          | $S5=5i$  | 2411,33                | 2513,09                 | $\mathbf 0$                 | 0,5                        | 15                        | 3360                                      | 3461,76               | 6000                 |
|          | $S1=2j$  | 980                    | 3461,76                 | $\mathbf{0}$                | 0,5                        | 15                        | 3360                                      | 5841,76               | 6000                 |
|          | $S2=7i$  | 3430                   | 5841,76                 | $\mathbf 0$                 | 0,5                        | 15                        | 3360                                      | 5771,76               | 6000                 |
| Juin-18  | $S3=7j$  | 3430                   | 5771,76                 | 0                           | 0,5                        | 15                        | 3360                                      | 5701,76               | 6000                 |
|          | $S4=7j$  | 3430                   | 5701,76                 | $\mathbf 0$                 | 0,5                        | 15                        | 3360                                      | 5631,76               | 6000                 |
|          | $S5=7i$  | 3430                   | 5631,76                 | $\mathbf 0$                 | 3,5                        | 12                        | 2688                                      | 4889,76               | 6000                 |
|          | $S1=7i$  | 2888,96                | 4889,76                 | $\mathbf 0$                 | 0,5                        | 15                        | 3360                                      | 5360,8                | 6000                 |
|          | $S2=7i$  | 2888,96                | 5360,8                  | $\mathbf 0$                 | 0,5                        | 15                        | 3360                                      | 5831,84               | 6000                 |
| Juil-18  | $S3=7i$  | 2888,96                | 5831,84                 | $\mathbf 0$                 | 3,5                        | 12                        | 2688                                      | 5630,88               | 6000                 |
|          | $S4=7i$  | 2888,96                | 5630,88                 | $\mathbf{0}$                | 0,5                        | 15                        | 12                                        | 2753,92               | 6000                 |
|          | $S5=3i$  | 1238                   | 2753,92                 | $\mathbf 0$                 | 0,5                        | 15                        | 3360                                      | 4875,92               | 6000                 |

**Annexe 14 :** le Plan Directeur de Production pour Fleurial 5L, ligne Fleurial.

|          | Fridor10L | <b>Prévision</b><br>de ventes | <b>Stock</b><br>initial | <b>Besoin</b> à<br>produire | <b>Shift</b><br>disponible | <b>Shift</b><br>programmé | <b>Production</b><br>programmée<br>(plts) | <b>Stock final</b> | Capacité<br>stockage |
|----------|-----------|-------------------------------|-------------------------|-----------------------------|----------------------------|---------------------------|-------------------------------------------|--------------------|----------------------|
|          | $S1=5i$   | 1240                          | 3000                    | 0                           | $\Omega$                   | 14                        | 1680                                      | 3 4 4 0            | 6000                 |
|          | $S2=7i$   | 1735                          | 3440                    | $\mathbf 0$                 | 0,5                        | 20                        | 2400                                      | 4 1 0 5            | 6000                 |
| $Mai-18$ | $S3=7i$   | 1735                          | 4105                    | $\mathbf 0$                 | 0,5                        | 20                        | 2400                                      | 4770               | 6000                 |
|          | $S4 = 7$  | 1735                          | 4770                    | $\mathbf 0$                 | 2,5                        | 18                        | 2160                                      | 5 1 9 5            | 6000                 |
|          | $S5=5i$   | 1240                          | 5195                    | $\mathbf 0$                 | 0,5                        | 14                        | 1680                                      | 5 6 3 5            | 6000                 |
|          | $S1=2i$   | 483                           | 5635                    | 0                           | 8,5                        | 6                         | 720                                       | 5872               | 6000                 |
|          | $S2=7i$   | 1692                          | 5872                    | 0                           | 11,5                       | 9                         | 1080                                      | 5 2 6 0            | 6000                 |
| Juin-18  | $S3=7i$   | 1692                          | 5260                    | $\mathbf 0$                 | 10,5                       | 10                        | 1200                                      | 4768               | 6000                 |
|          | $S4=7i$   | 1692                          | 4768                    | $\mathbf 0$                 | 12,5                       | 8                         | 960                                       | 4036               | 6000                 |
|          | $S5=7i$   | 1692                          | 4036                    | 0                           | 16,5                       | 4                         | 480                                       | 2824               | 6000                 |
|          | $S1=7j$   | 1652                          | 2824                    | 0                           | 0,5                        | 14                        | 1680                                      | 2852               | 6000                 |
|          | $S2=7i$   | 1652                          | 2852                    | $\pmb{0}$                   | 0,5                        | 14                        | 1680                                      | 2880               | 6000                 |
| Juil-18  | $S3=7i$   | 1652                          | 2880                    | $\pmb{0}$                   | 0,5                        | 14                        | 1680                                      | 2 9 0 8            | 6000                 |
|          | $S4=7j$   | 1652                          | 2908                    | $\mathbf 0$                 | 0,5                        | 14                        | 1680                                      | 2936               | 6000                 |
|          | $S5=3j$   | 708                           | 2936                    | 0                           | 0,5                        | 14                        | 1680                                      | 3 9 0 8            | 6000                 |

**Annexe 15 :** le Plan Directeur de Production pour Fridor 10L, ligne Fridor.

Annexe 3 : Réalisations de vente ELIO 5L en Palettes fournie par Cevital.

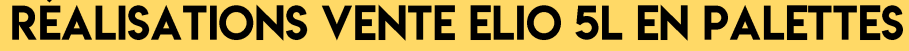

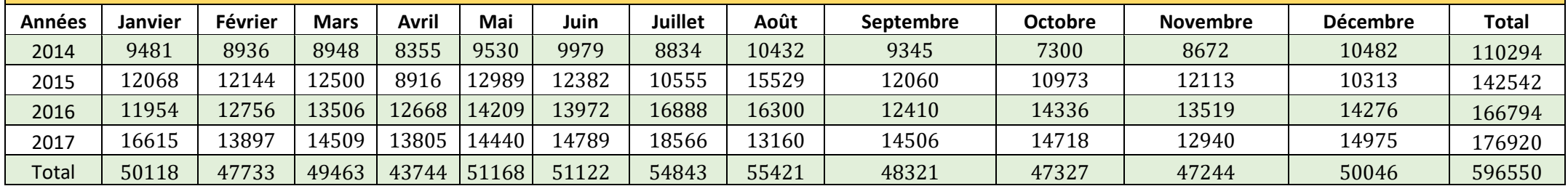

**Source** : fournie par Cevital

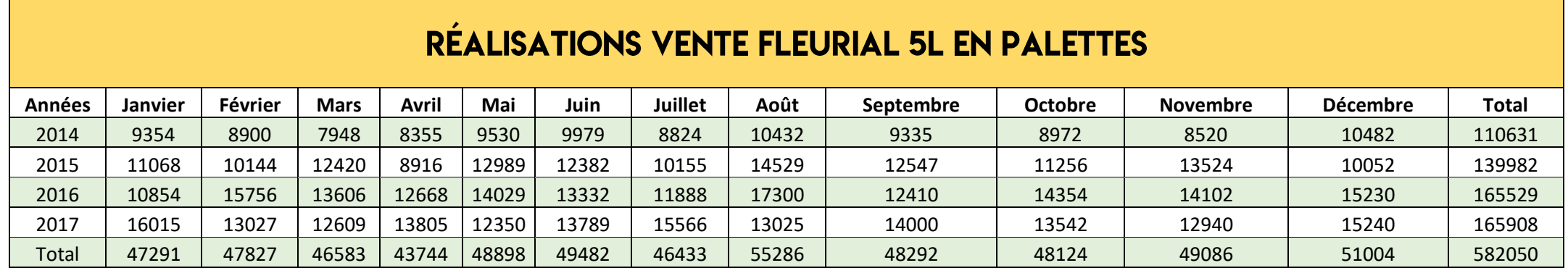

**Source** : fournie par Cevital

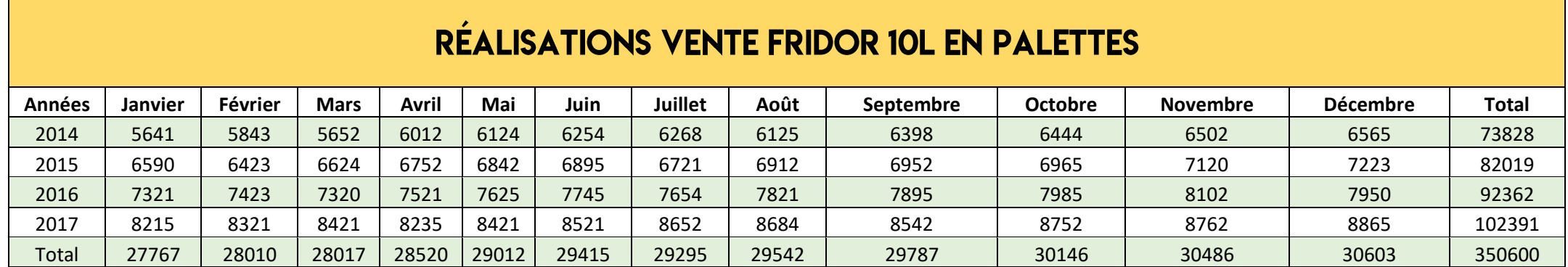

**Source** : fournie par Cevital

#### **Résumé**

La gestion et la planification de production jouent un rôle important dans les entreprises. C'est pour cette raison, de non-jours, le commerce se développe et évolue de plus en plus aux niveaux national et international ce qui pousse les entreprises de production à améliorer leur gestion de production ainsi que leurs plans de planification de la production.

Ces dernières peuvent se différencier sur les différentes stratégies, fonctions et techniques de prévision et de planification.

À cet effet, notre mémoire traite la gestion et planification de la production au sein de " CEVITAL"

Mots clé : gestion et la planification, planification de la production, prévision.

#### **Abstract**

Production management and planning play an important role in companies. That's the reason why the trade develops and evolves more and more at the national and international level, which pushes the companies of production to improve their production management as well as their plans of production planning.

These can differ on the different strategies, functions and techniques of forecasting and planning.

To this end, our thesis deals with the management and planning of production within "CEVITAL"

Key words: management and planning, production planning, forecasting.

#### **ملخص**

تلعب إدارة اإلنتاج والتخطيط دو ًرا مهًما في مجال األعمال. ولهذا السبب ، من غير أيام ، تتطور التجارة وتتطور أكثر فأكثر على المستويين الوطني والدولي مما يدفع شركات اإلنتاج إلى تحسين إدارة إنتاجها وكذلك خطط تخطيط اإلنتاج الخاصة بها. هذه يمكن أن تختلف في مختلف االستراتيجيات والوظائف والتقنيات للتنبؤ والتخطيط. لهذا الغرض ، تتناول أطروحة لدينا إدارة وتخطيط اإلنتاج داخل"CEVITAL" الكلمات المفتاحية: اإلدارة والتخطيط ، تخطيط اإلنتاج ، التنبؤ.